## **Oracle® Communications Network Charging and Control**

Diameter Charging Driver Technical Guide Release 12.0.2

December 2018

## **Copyright**

Copyright © 2018, Oracle and/or its affiliates. All rights reserved.

This software and related documentation are provided under a license agreement containing restrictions on use and disclosure and are protected by intellectual property laws. Except as expressly permitted in your license agreement or allowed by law, you may not use, copy, reproduce, translate, broadcast, modify, license, transmit, distribute, exhibit, perform, publish, or display any part, in any form, or by any means. Reverse engineering, disassembly, or decompilation of this software, unless required by law for interoperability, is prohibited.

The information contained herein is subject to change without notice and is not warranted to be errorfree. If you find any errors, please report them to us in writing.

If this is software or related documentation that is delivered to the U.S. Government or anyone licensing it on behalf of the U.S. Government, then the following notice is applicable:

U.S. GOVERNMENT END USERS: Oracle programs, including any operating system, integrated software, any programs installed on the hardware, and/or documentation, delivered to U.S. Government end users are "commercial computer software" pursuant to the applicable Federal Acquisition Regulation and agency-specific supplemental regulations. As such, use, duplication, disclosure, modification, and adaptation of the programs, including any operating system, integrated software, any programs installed on the hardware, and/or documentation, shall be subject to license terms and license restrictions applicable to the programs. No other rights are granted to the U.S. Government.

This software or hardware is developed for general use in a variety of information management applications. It is not developed or intended for use in any inherently dangerous applications, including applications that may create a risk of personal injury. If you use this software or hardware in dangerous applications, then you shall be responsible to take all appropriate fail-safe, backup, redundancy, and other measures to ensure its safe use. Oracle Corporation and its affiliates disclaim any liability for any damages caused by use of this software or hardware in dangerous applications.

Oracle and Java are registered trademarks of Oracle and/or its affiliates. Other names may be trademarks of their respective owners.

Intel and Intel Xeon are trademarks or registered trademarks of Intel Corporation. All SPARC trademarks are used under license and are trademarks or registered trademarks of SPARC International, Inc. AMD, Opteron, the AMD logo, and the AMD Opteron logo are trademarks or registered trademarks of Advanced Micro Devices. UNIX is a registered trademark of The Open Group.

This software or hardware and documentation may provide access to or information about content, products, and services from third parties. Oracle Corporation and its affiliates are not responsible for and expressly disclaim all warranties of any kind with respect to third-party content, products, and services unless otherwise set forth in an applicable agreement between you and Oracle. Oracle Corporation and its affiliates will not be responsible for any loss, costs, or damages incurred due to your access to or use of third-party content, products, or services, except as set forth in an applicable agreement between you and Oracle.

## **Contents**

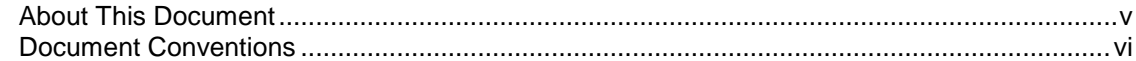

## **Chapter 1**

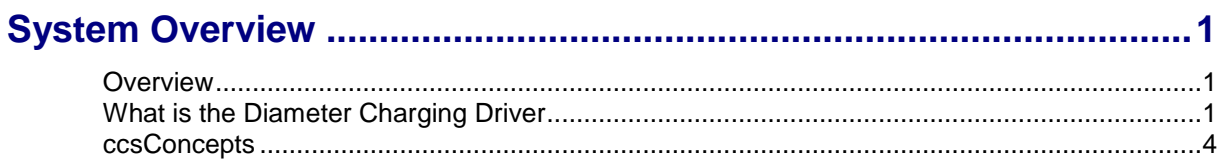

## **Chapter 2**

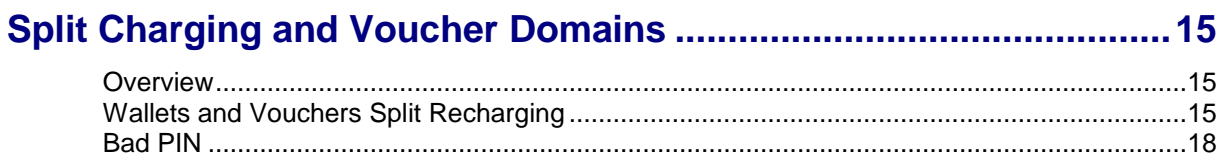

## **Chapter 3**

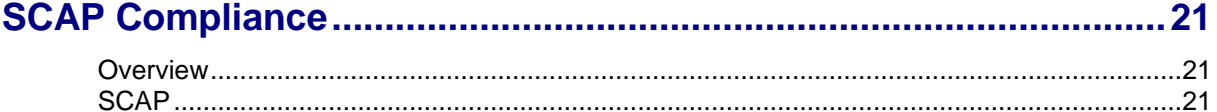

## **Chapter 4**

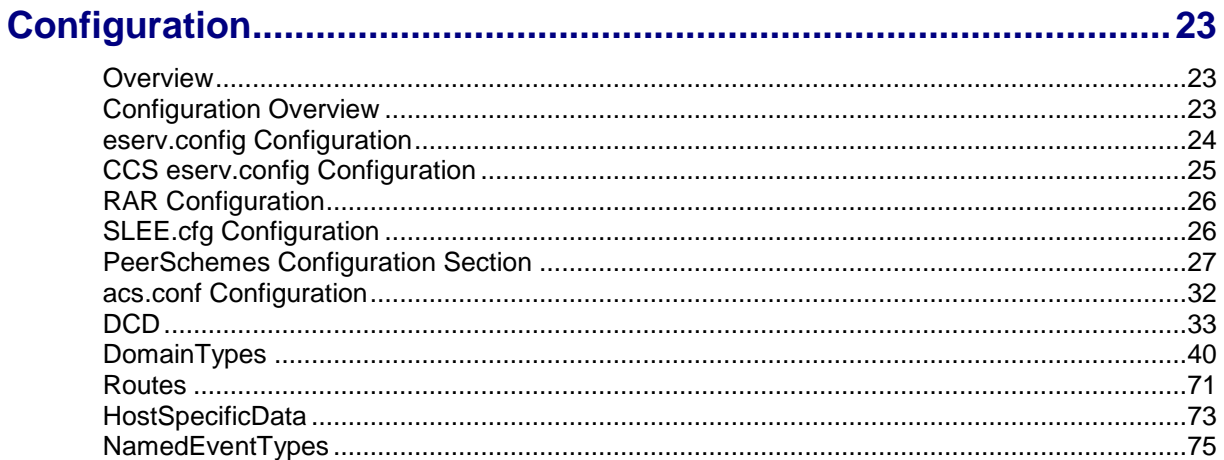

## **Chapter 5**

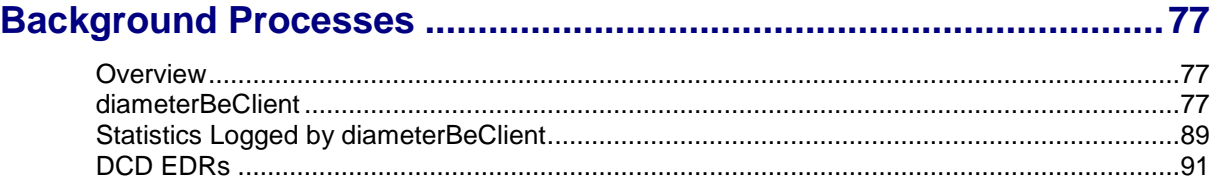

## **Chapter 6**

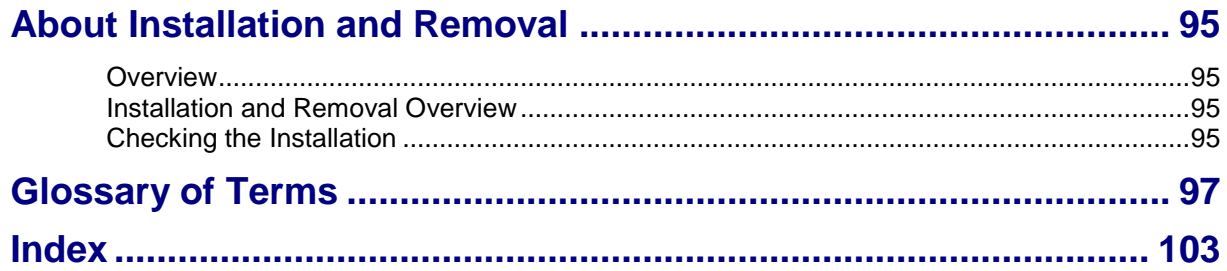

## <span id="page-4-0"></span>**About This Document**

### **Scope**

The scope of this document includes all the information required to install, configure and administer the Diameter Charging Driver application.

#### **Audience**

This guide was written primarily for system administrators and persons installing, configuring and administering the Diameter Charging Driver application. However, sections of the document may be useful to anyone requiring an introduction to the application.

#### **Prerequisites**

A solid understanding of UNIX and a familiarity with IN concepts are an essential prerequisite for safely using the information contained in this technical guide. Attempting to install, remove, configure or otherwise alter the described system without the appropriate background skills could cause damage to the system; including temporary or permanent incorrect operation, loss of service, and may render your system beyond recovery.

A familiarity with the Diameter protocol is also required. Refer to the following:

- RFC 3588 Diameter Base Protocol
- RFC 4006 Diameter Credit-Control Application

Although it is not a prerequisite to using this guide, familiarity with the target platform would be an advantage.

This manual describes system tasks that should only be carried out by suitably trained operators.

#### **Related Documents**

The following documents are related to this document:

- *Advanced Control Services Technical Guide*
- *Charging Control Services Technical Guide*
- *Charging Control Services User's Guide*
- *Diameter Charging Driver Alarms Guide*
- *Service Management System Technical Guide*  $\bullet$
- *Service Management System User's Guide*  $\bullet$
- *Service Logic Execution Environment Technical Guide*

## <span id="page-5-0"></span>**Document Conventions**

## **Typographical Conventions**

The following terms and typographical conventions are used in the Oracle Communications Network Charging and Control (NCC) documentation.

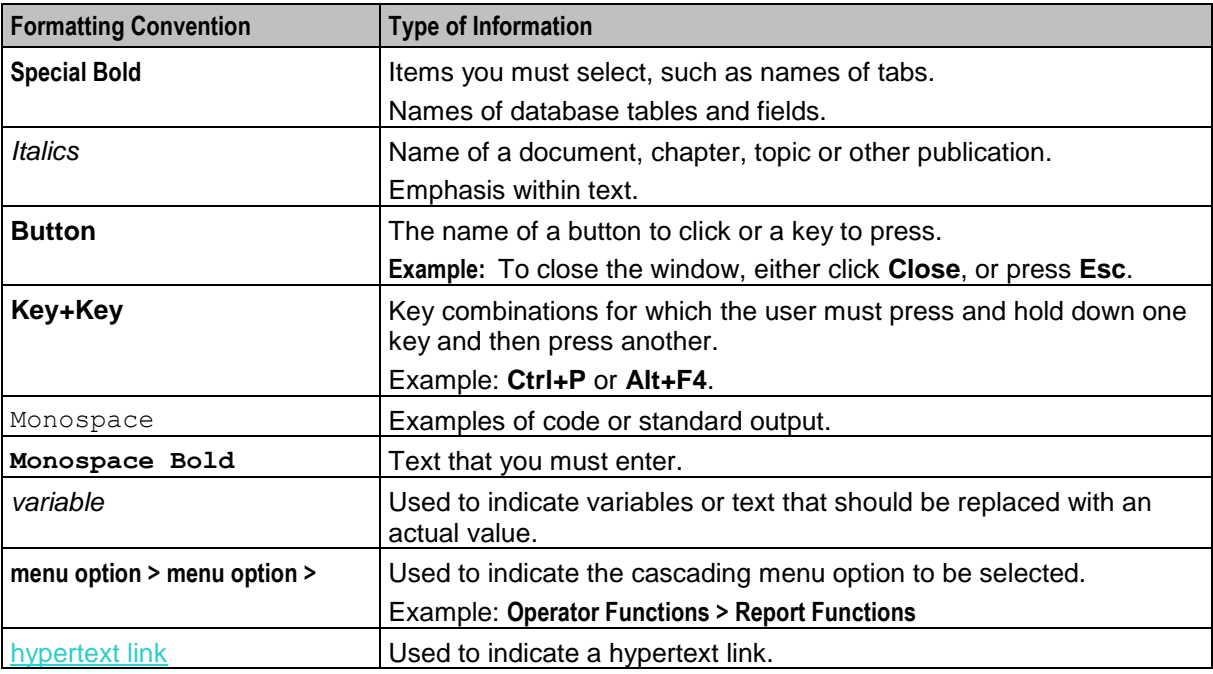

Specialized terms and acronyms are defined in the glossary at the end of this guide.

<span id="page-6-1"></span>Chapter 1 **System Overview**

## <span id="page-6-4"></span><span id="page-6-2"></span><span id="page-6-0"></span>**Overview**

#### **Introduction**

This chapter provides a high-level overview of the application. It explains the basic functionality of the system and lists the main components.

It is not intended to advise on any specific Oracle Communications Network Charging and Control (NCC) network or service implications of the product.

### **In this Chapter**

This chapter contains the following topics. [What is the Diameter Charging Driver.](#page-6-4).......................................................................................... [1](#page-6-4) [ccsConcepts](#page-9-1) .................................................................................................................................. [4](#page-9-1)

## <span id="page-6-3"></span>**What is the Diameter Charging Driver**

#### **Overview**

Diameter is a protocol that focuses on network access and accounting. The Diameter base protocol provides the minimum requirements needed for Authentication, Authorization, and Accounting (AAA) (*RFC 3588*). You can extend the base protocol by adding commands or AVPs. *RFC 4006* specifies such an extension for applications that can be used to implement real-time credit-control.

The Diameter Charging Driver (DCD) product provides functionality that allows the Prepaid Charging product to interface with applications using the *RFC 3588* and *RFC 4006* protocol. Typically it is expected that Prepaid Charging will interface with a third-party convergent real-time charging system.

DCD contains several components:

- Diameter protocol stack. Implements the RFC 3588/4006 protocol
- Dynamically loadable library (DLL), **diamActions.so**. Implements the required Prepaid Charging functionality
- Diameter client. Implements the network interface to the Diameter

### **Diameter Credit Control**

The Prepaid Charging product uses the Universal-Attempt-Termination-with-Billing (UATB) node for credit-control of telephony (voice) calls. There are a number of other CCS nodes that also use Diameter credit control actions.

*RFC 4006* defines credit-control in the following way:

Credit-control is a process of checking whether credit is available, credit-reservation, deduction of credit from the end user account when service is completed and refunding of reserved credit that is not used.

The Diameter terminology defines an "interrogation" as the request/answer transaction between the client and server.

*RFC 4006* defines session based credit-control as:

- A credit-control process that makes use of several interrogations:
	- The first Used to reserve money from the user's account and to initiate the process.
	- A possible intermediate May be needed to request new quota while the service is being rendered.
	- The final Used to exit the process.

The credit-control server is required to maintain session state for session-based credit-control.

Telephony requires session based credit-control. A new session is created when the CCS product detects that an end-user is trying to establish a new telephony call.

Other nodes may use the DCD to send event based (rather than session based) credit control messages for one-time events, for example, SMS (text message).

#### **Process**

Prepaid Charging uses the dcdBeClient (Diameter Charging Driver) to send a first interrogation to the Diameter Server. The server rates the request, reserves a suitable amount of money from the user's account, and returns the corresponding amount of credit resources. Prepaid Charging connects the telephony call and monitors the usage of the granted resources.

Prepaid Charging may send an intermediate interrogation to request a new quota of resources when the granted resources have been consumed. When the telephony call ends, Prepaid Charging sends a final interrogation to inform the Diameter Server of the actual amount of resources used. At this point the session is terminated.

### **Credit Control Messages**

*RFC 4006* defines two commands used for credit-control encapsulated in the following messages:

- $\bullet$ Credit-Control-Request (CCR). Used by the credit-control client to request credit authorization from the credit-control server.
- Credit-Control-Answer (CCA). Used by the credit-control server to acknowledge a CCR from the credit-control client.

#### **AVPs**

A detailed list of AVPs for the CCR and CCA messages is given in *RFC 4006* and copied in the next section of this document. Note the CC-Request-Type – an enumeration with the following values:

- INITIAL\_REQUEST First interrogation  $\bullet$
- UPDATE\_REQUEST Intermediate interrogation
- TERMINATION\_REQUEST Final interrogation  $\bullet$
- EVENT\_REQUEST Event based (not session based)

**Note:** DCD can be configured to support certain vendor specific applications that add AVPs to the accounting commands of Diameter base protocol. For more information, see the vendor-specific AVPs under *DCD Parameters* (on page [33\)](#page-38-1).

### **Attribute Value Pairs**

In the Diameter protocol message, parameters are specified as Attribute-Value Pairs (AVPs).

An AVP consists of a Code, Flags, Length, optional Vendor-ID, and Data fields. The AVP Code, combined with the Vendor-ID field, identifies the attribute uniquely. The type (format) of the Data field is implied by the Code and Vendor-ID field combination. The following Data formats are specified:

- **OctetString**  $\bullet$
- Integer32  $\bullet$
- Integer64  $\bullet$
- Unsigned32  $\bullet$
- Unsigned64  $\bullet$
- Float32  $\bullet$
- Float64  $\bullet$
- Address  $\bullet$
- Time  $\bullet$
- UTF8String  $\bullet$
- DiameterIdentity  $\bullet$
- $\bullet$ **DiameterURI**
- Enumerated
- Grouped  $\bullet$
- GroupedUnitValue  $\bullet$

## **Additional EDR Tags**

Resolved values for AVPs can be written to the ACS EDR under a configured tag. These tags are not intended to be used to amend existing, predefined ACS tags. The feature is intended for situations where the customer wishes to add some new tag to the EDR.

Conditions can be attached to the writing of the EDR value:

- Replace it unconditionally, after removing any existing tags of same name.  $\bullet$
- Append a new value instance unconditionally.
- Leave the EDR alone if the tag is present, and append the new instance if the tag is not present. $\bullet$

## <span id="page-9-1"></span>**Diagram**

Here is a high-level diagram showing the Diameter Charging Driver.

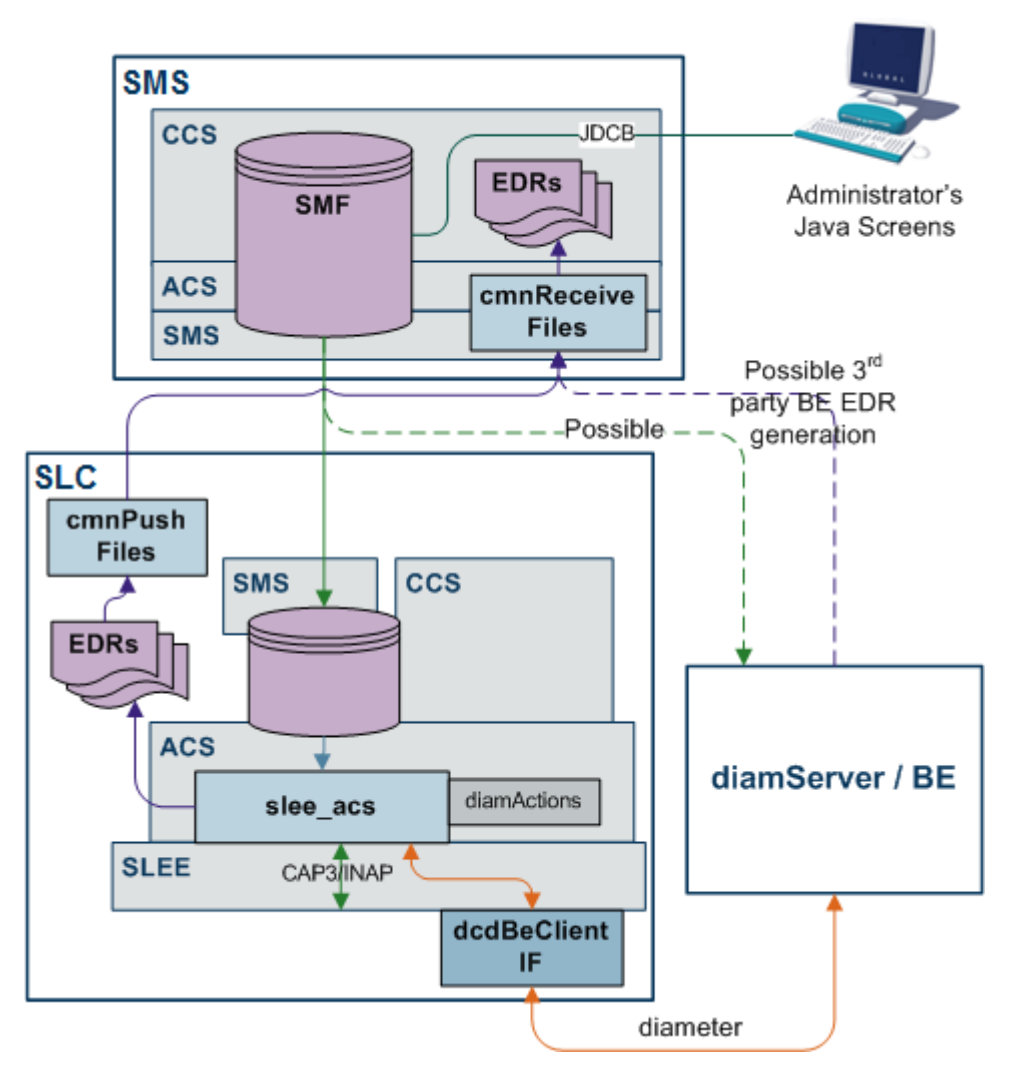

## <span id="page-9-0"></span>**ccsConcepts**

## **Introduction**

To match AVPs to variables in CCS, the DCD has "ccsConcepts". These can be a specific parameter of the CCS action, a general CCS variable, some of the call's context, or even an ACS profile value.

The DCD provides functionality to scale values by a factor, and also allows a mapping of one set of integers to another while reading/writing to ccsConcepts. The specific formatting of the value field is configurable. See AVPs parameters for formatting details.

**Note:** The availability of each concept depends upon the action involved, and the previous actions of the control plan.

## **List of ccsConcepts**

Here is the list of all of the ccsConcepts that can be used in the AVPs section of the **eserv.config** file.

## **ACS Action Handler**

Here are the ccsConcepts from the ACS action handler.

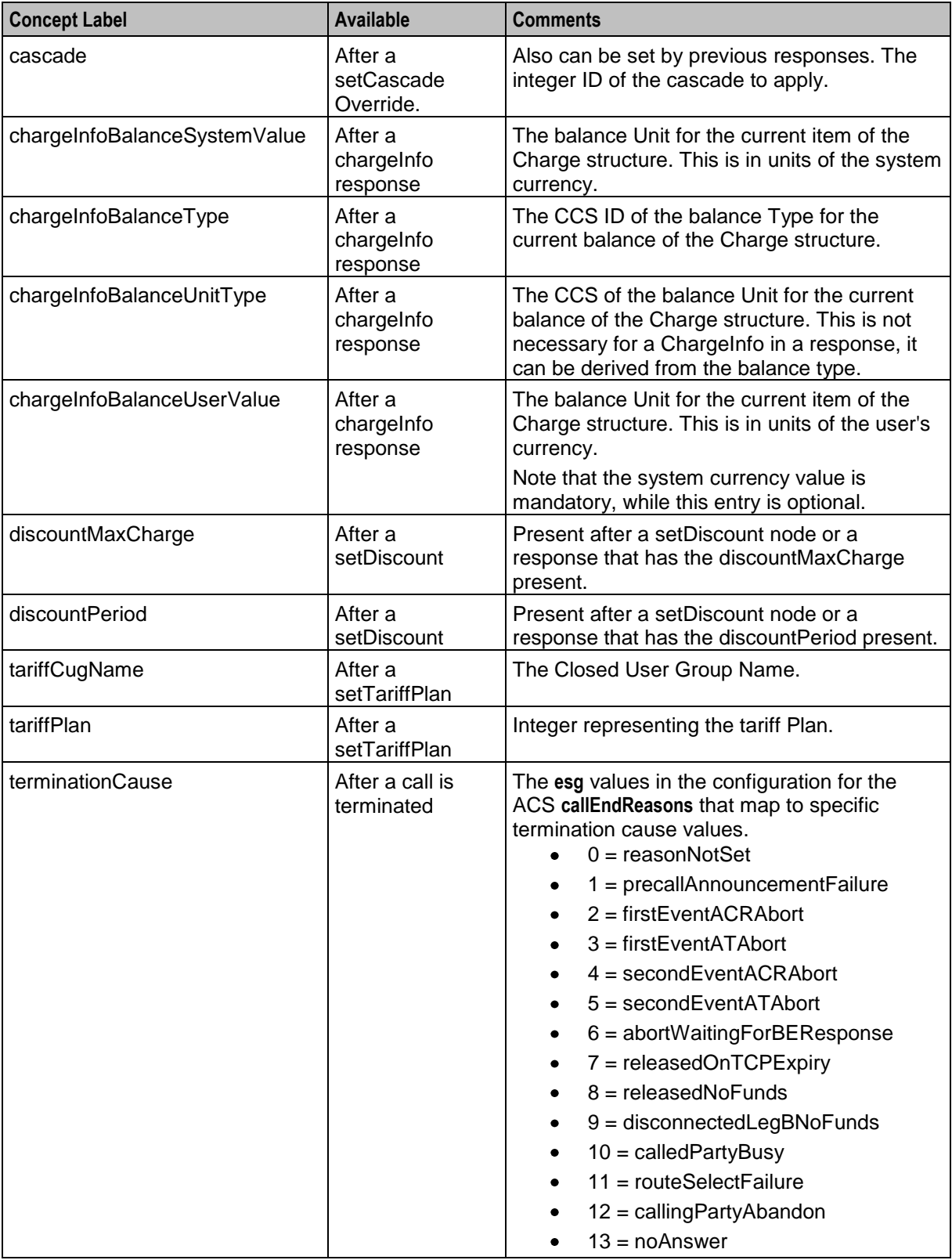

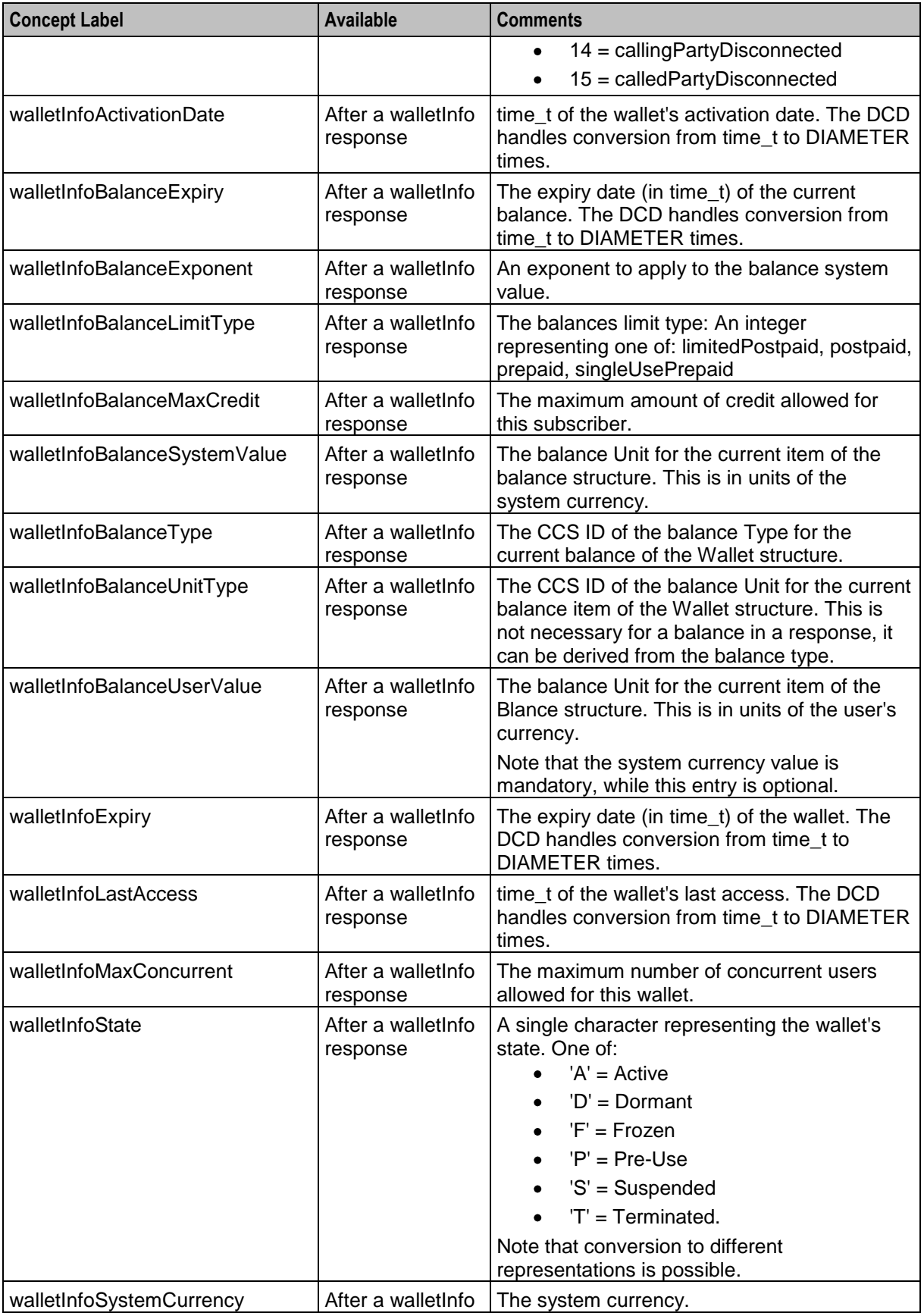

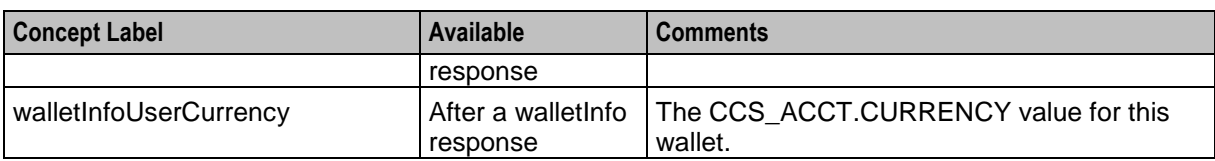

#### **ACS Service Context**

Here are the ccsConcepts from the ACS service context.

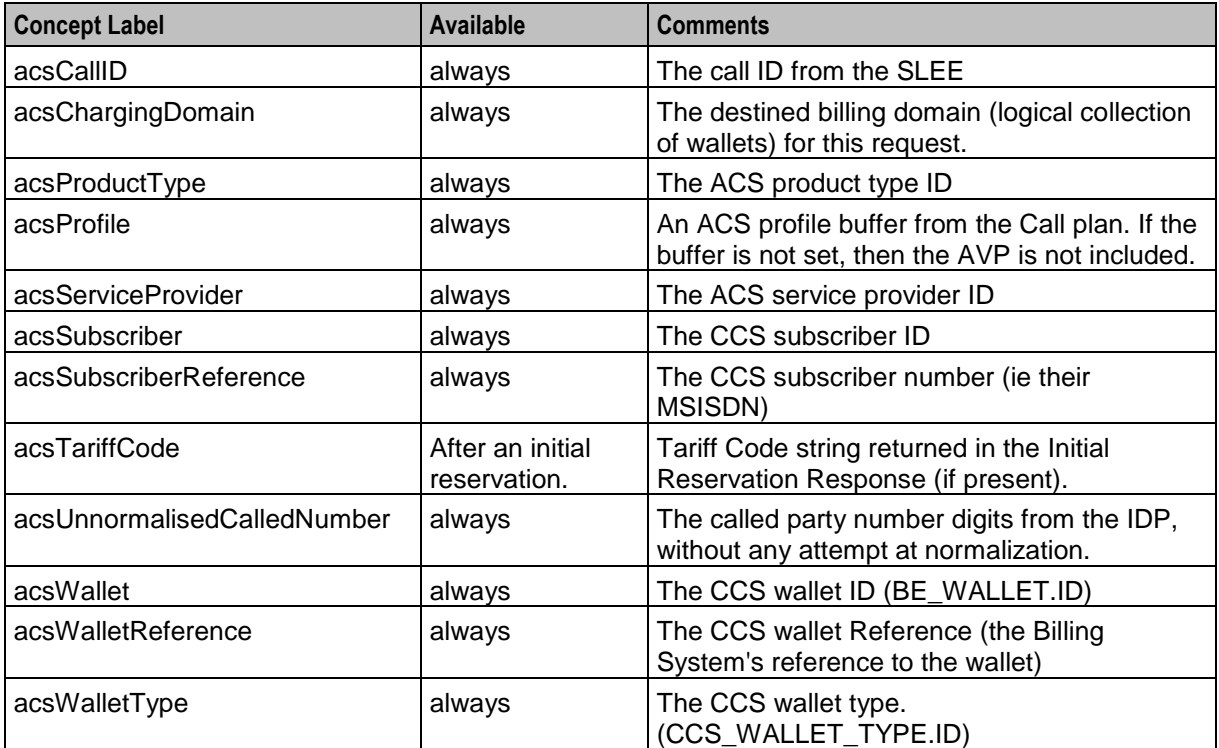

## **CCS Time Reservation**

Here are the ccsConcepts from CCS time reservation.

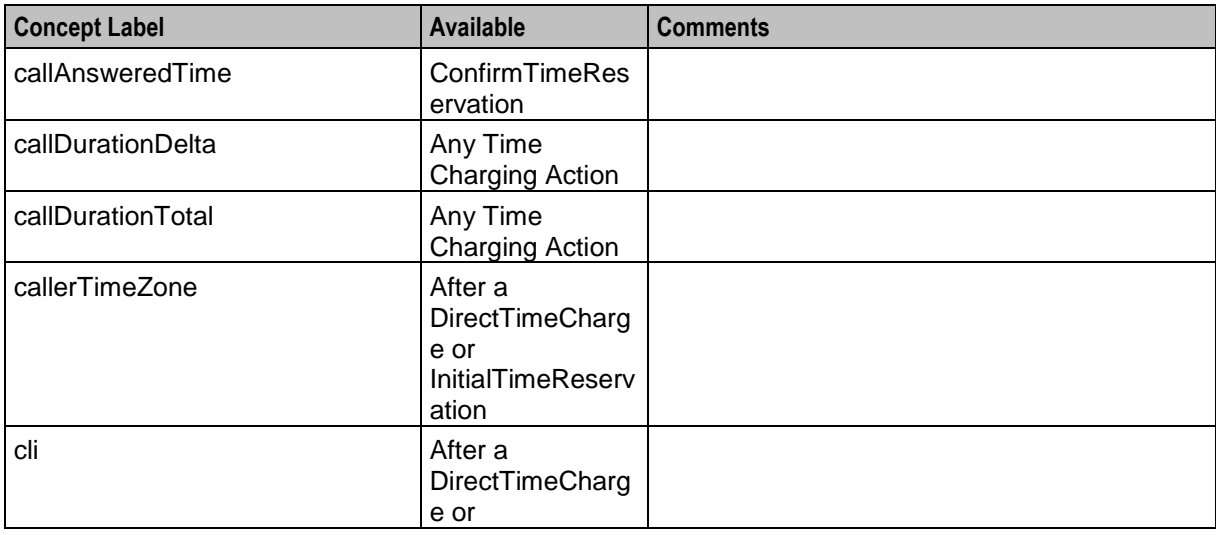

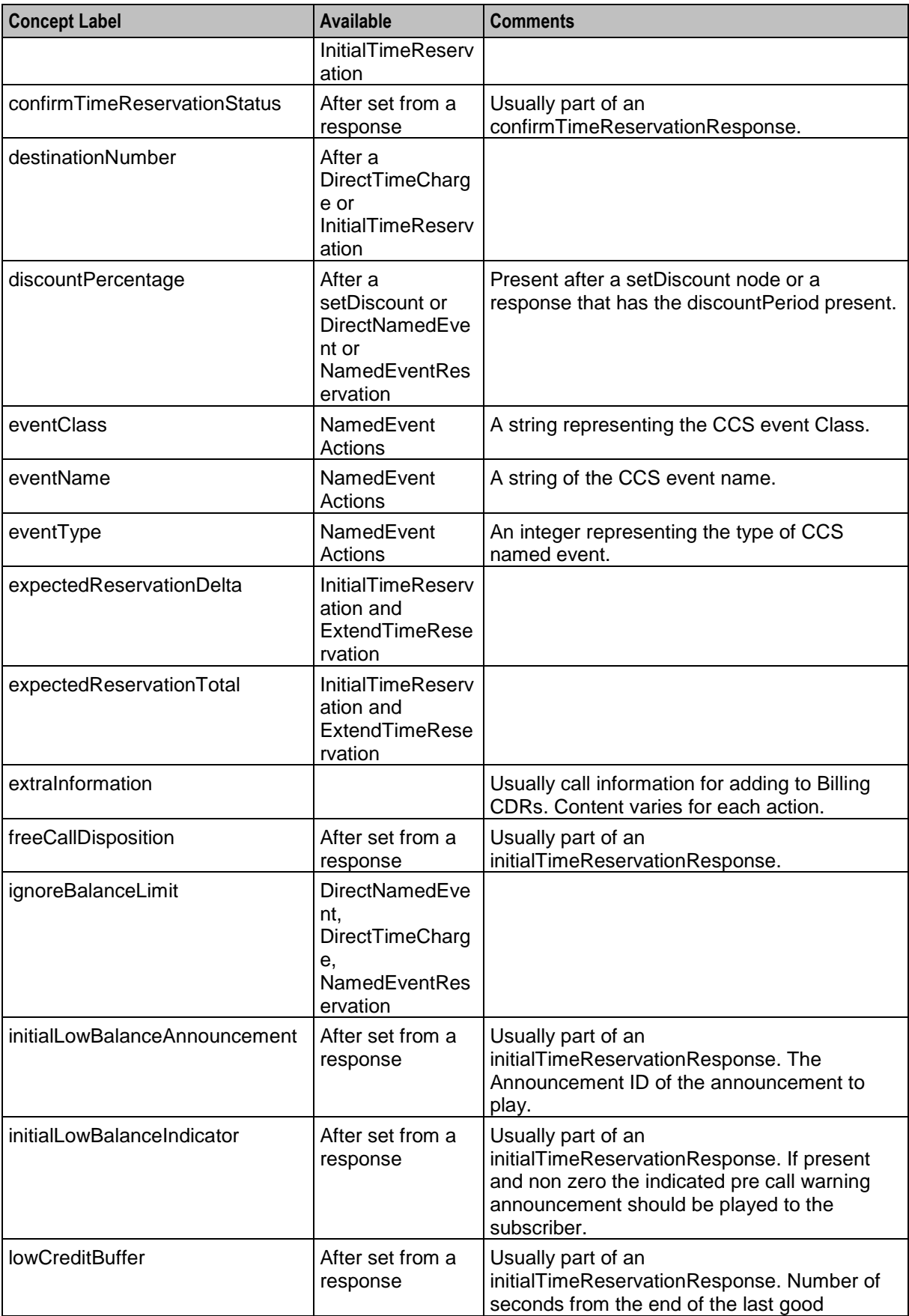

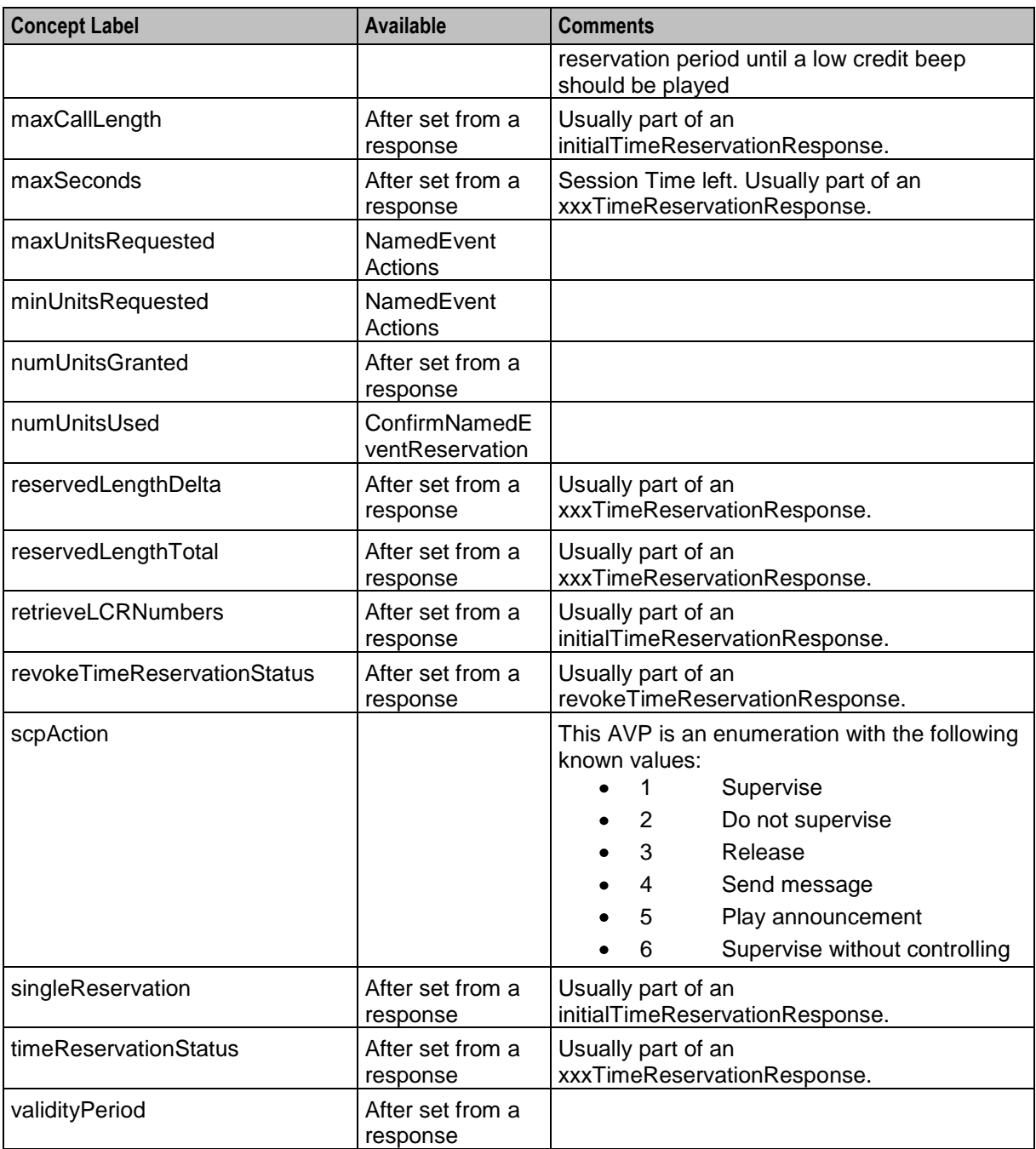

## **Charge Details**

Here are the ccsConcepts from charge details.

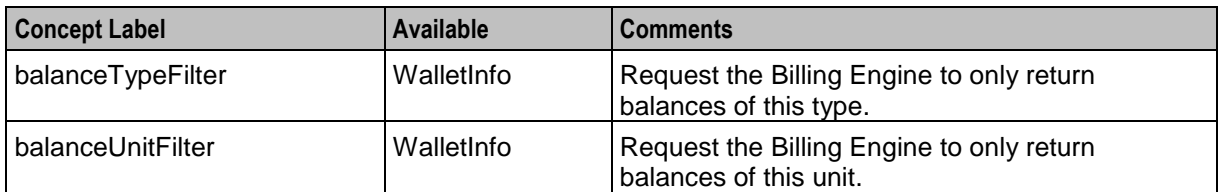

### **Direct Time Charge**

Here are the ccsConcepts from direct time charge.

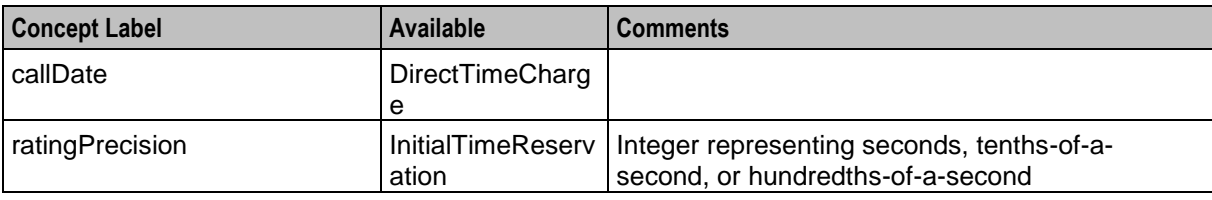

#### **Others**

Here are the ccsConcepts from others.

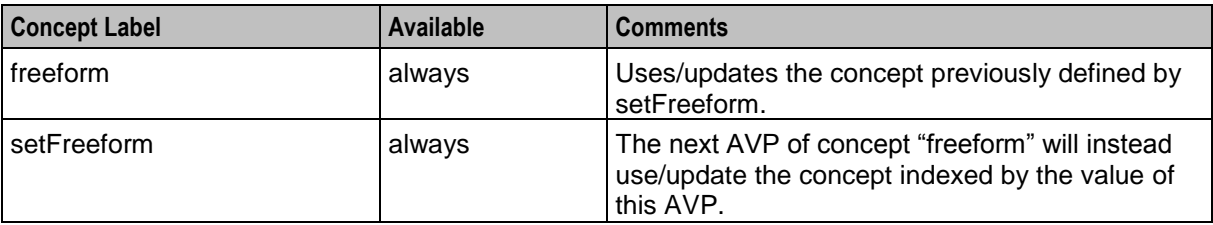

#### **Voucher Details**

Here are the ccsConcepts from voucher details.

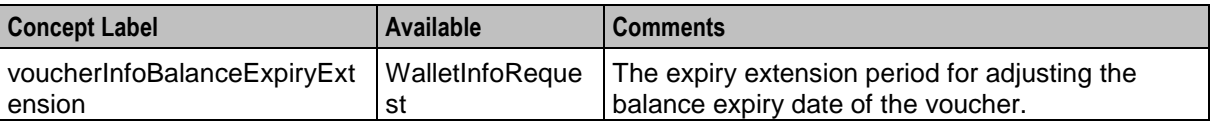

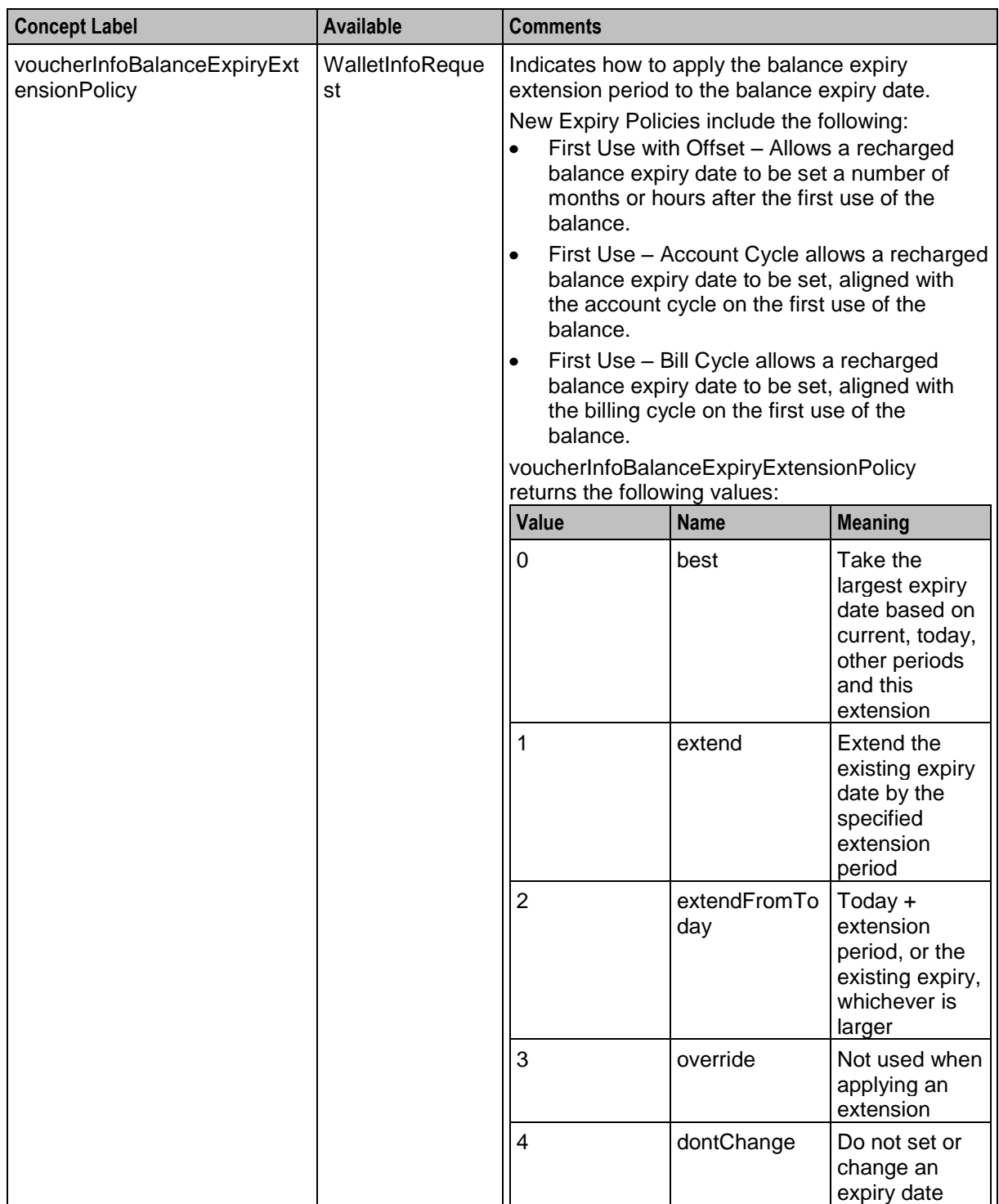

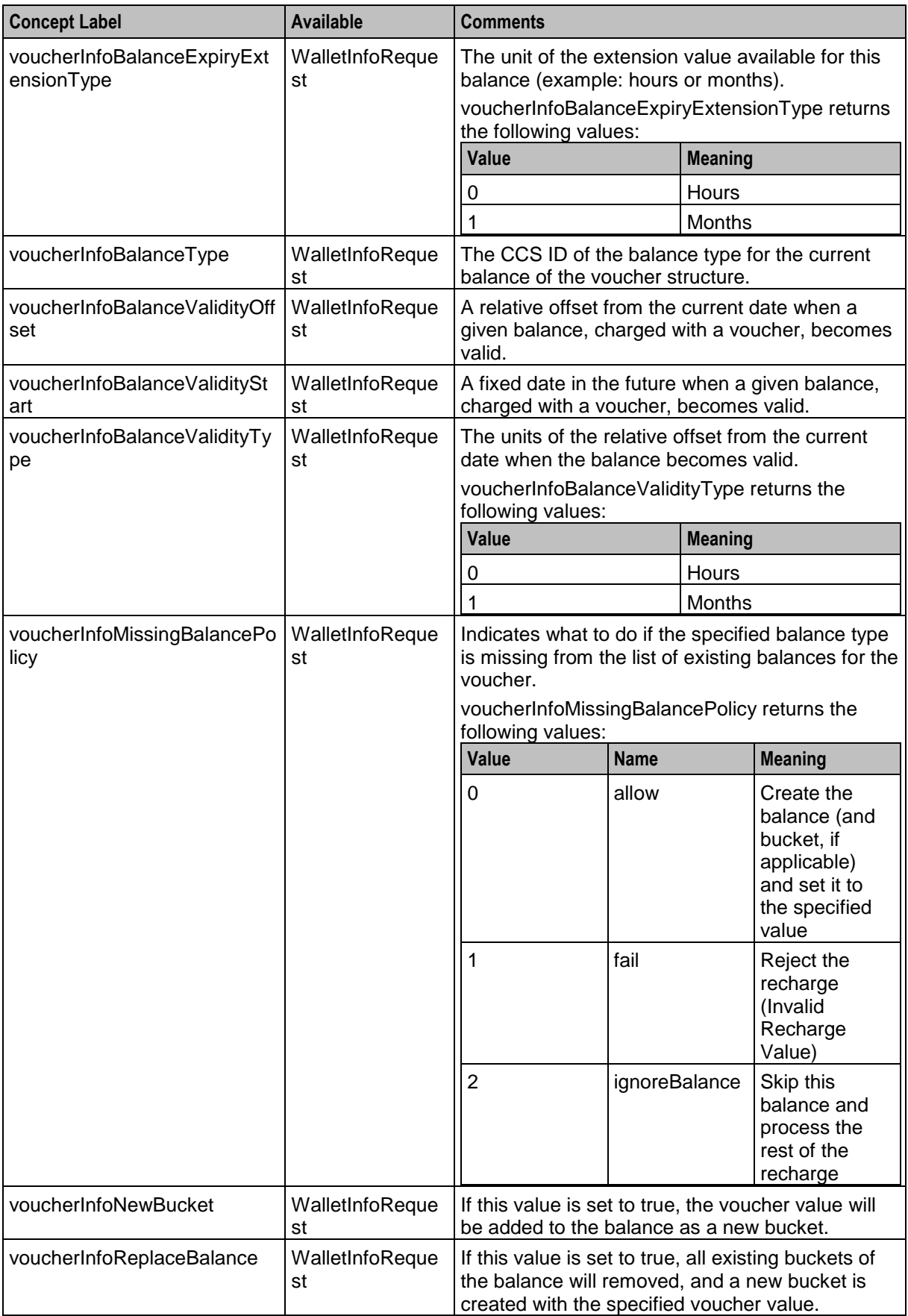

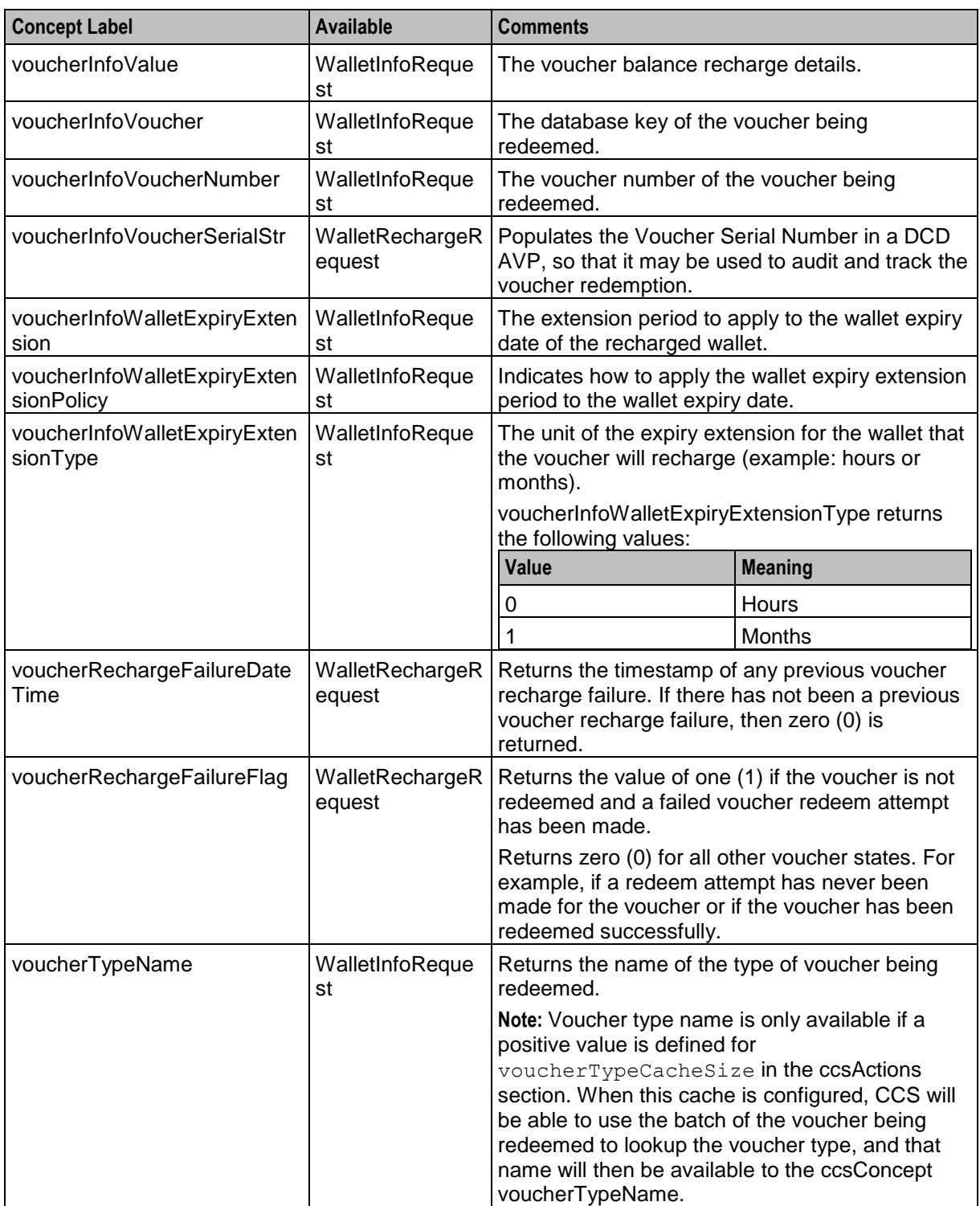

# <span id="page-20-4"></span><span id="page-20-1"></span><span id="page-20-0"></span>**Split Charging and Voucher Domains**

## <span id="page-20-2"></span>**Overview**

### **Introduction**

This chapter explains how the DCD components handle split charging and voucher redemption when wallets and vouchers are hosted by different billing domains.

### **In this chapter**

This chapter contains the following topics.

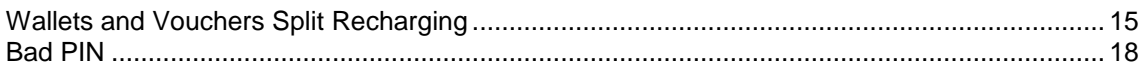

## <span id="page-20-3"></span>**Wallets and Vouchers Split Recharging**

### **Introduction**

CCS supports charging services for redeeming vouchers and updating wallets when they reside on the same billing domain. The DCD product provides functionality that allows the Prepaid Charging product to extend this support to separate voucher and wallet domains in CCS.

DCD can be configured to support a CCS-based convergent billing solution where separate billing systems are used to host:

- Vouchers and redemption functions **Example:** Oracle VWS-Voucher Management
- Wallets and charging functions **Example:** A third-party billing system.

In order to achieve this, DCD can be extended using ccsConcepts required to support voucher redemption.

## **Key Components**

The key components that enable this split-domain architecture with DCD are as follows:

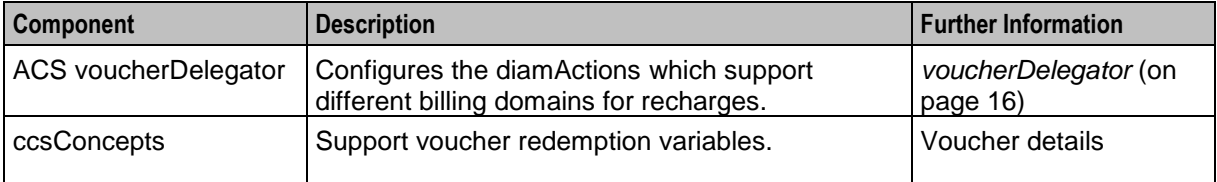

## <span id="page-21-0"></span>**voucherDelegator**

The voucherDelegator is a slee\_acs process which implements the following diamActions enabling split domain recharging over DCD:

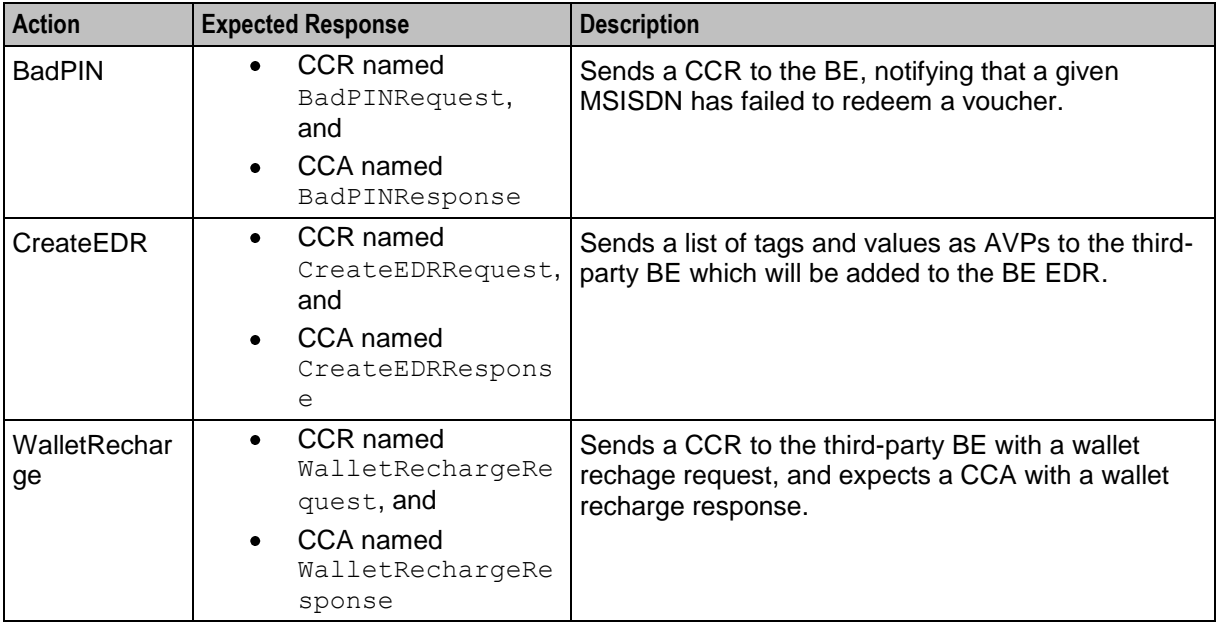

## **Diagram**

Here is an example of the split-domain wallet and voucher recharging process. Note that the third-party billing engine server is also the Diameter Server in this example.

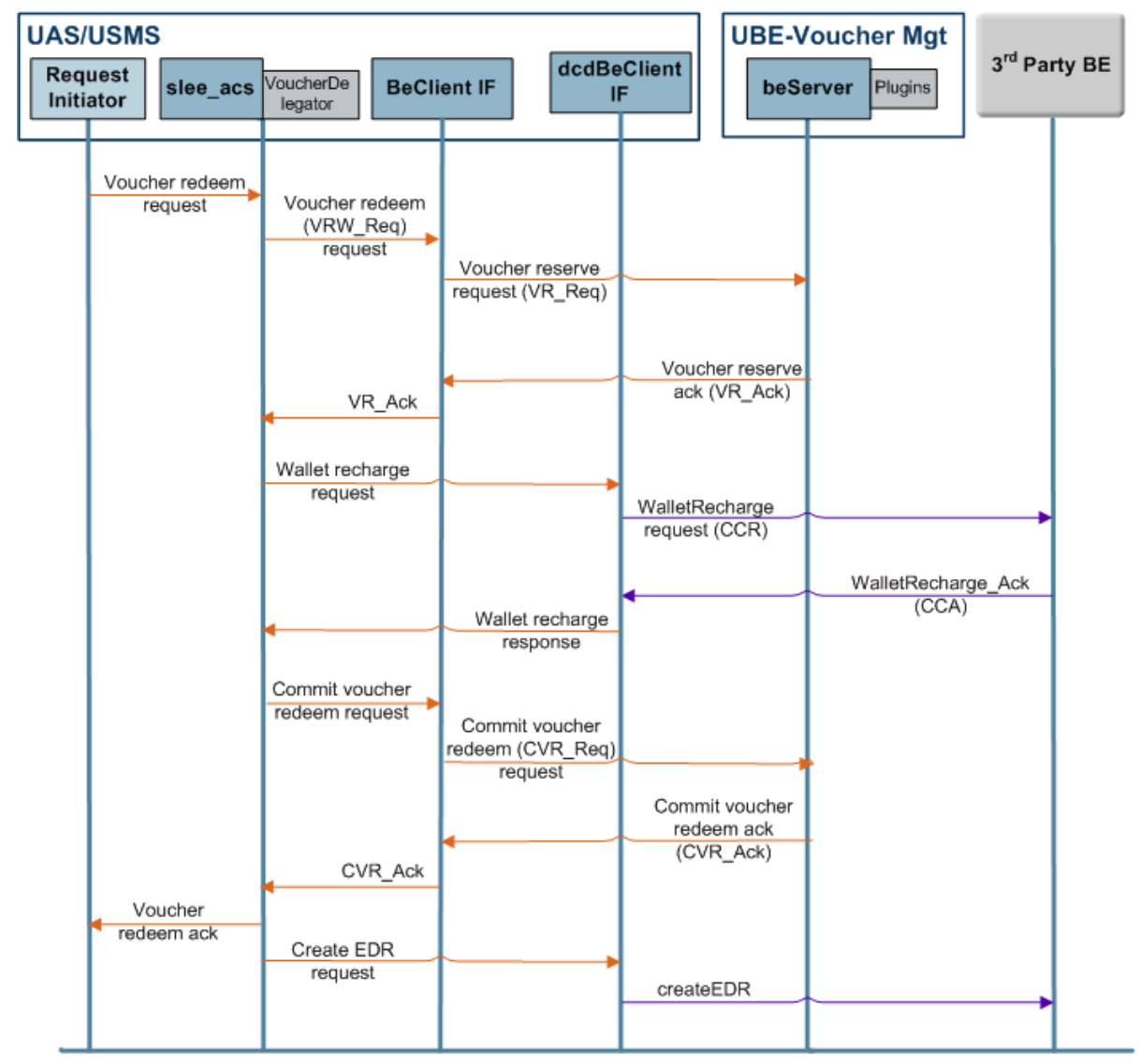

## **Split Recharging Process**

This table describes the stages involved in redeeming a voucher using VWS-Voucher Management and recharging a wallet on a third-party domain.

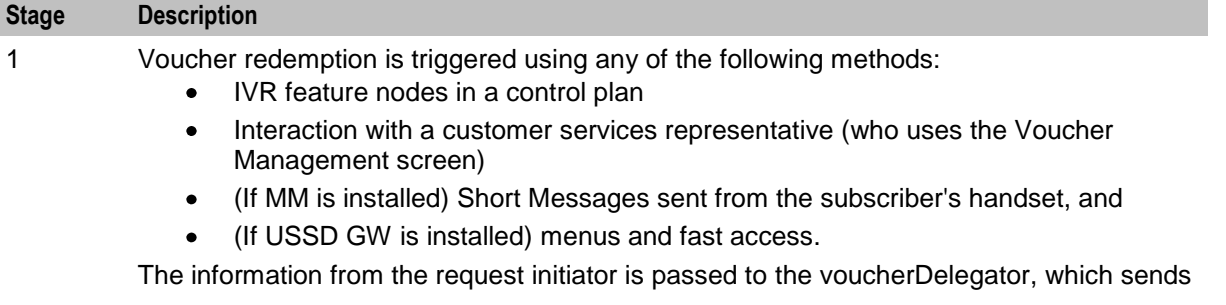

<span id="page-23-1"></span>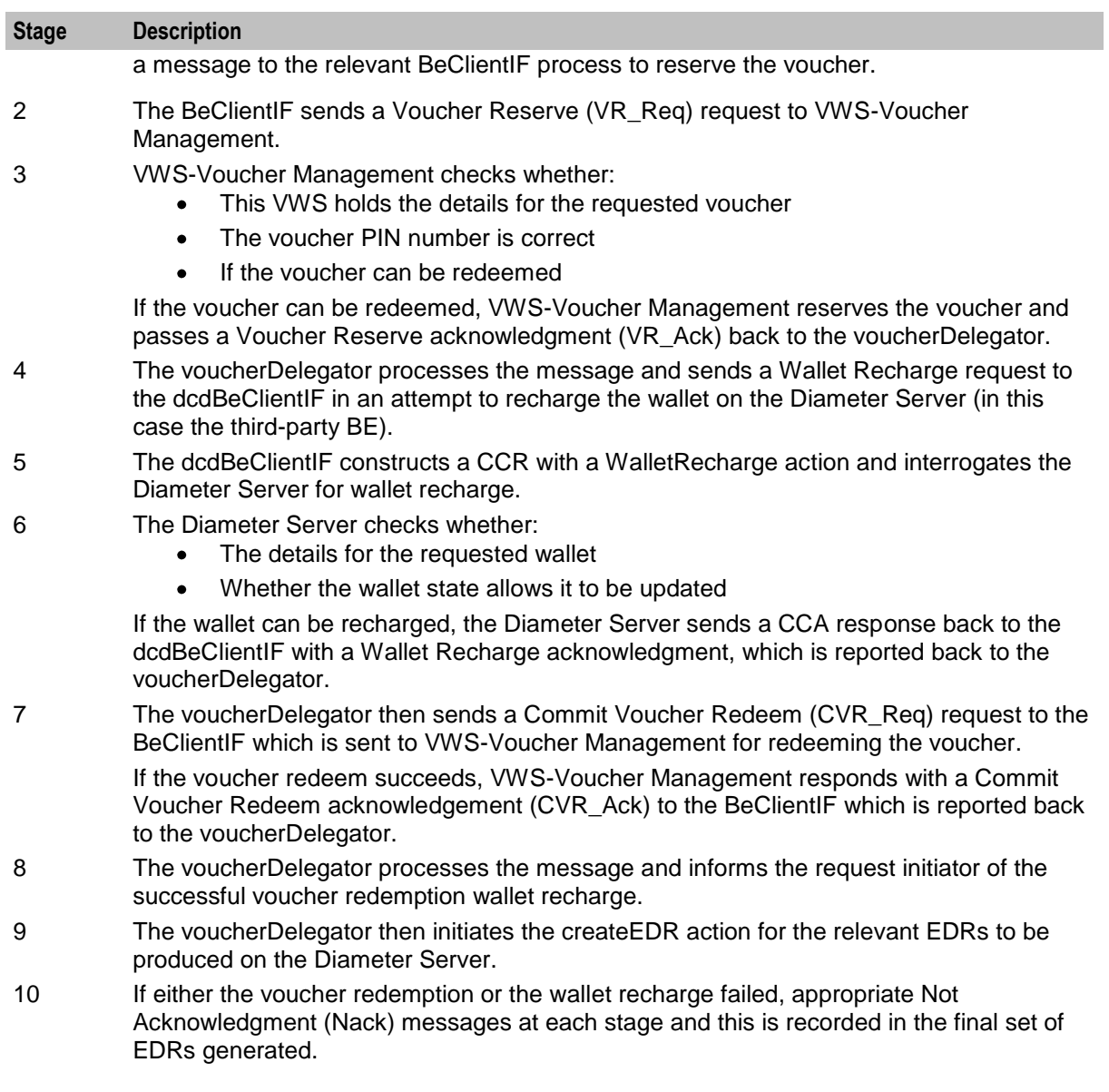

## <span id="page-23-0"></span>**Bad PIN**

## **Description**

The ACS voucherDelegator also handles BadPIN processing and notifies the BE that controls wallet recharging if a subscriber (MSISDN) has failed to redeem a voucher.

## **Diagram**

Here is an example of Bad PIN processing on a split-domain wallet and voucher network. Note that the third-party billing engine server is also the Diameter Server in this example.

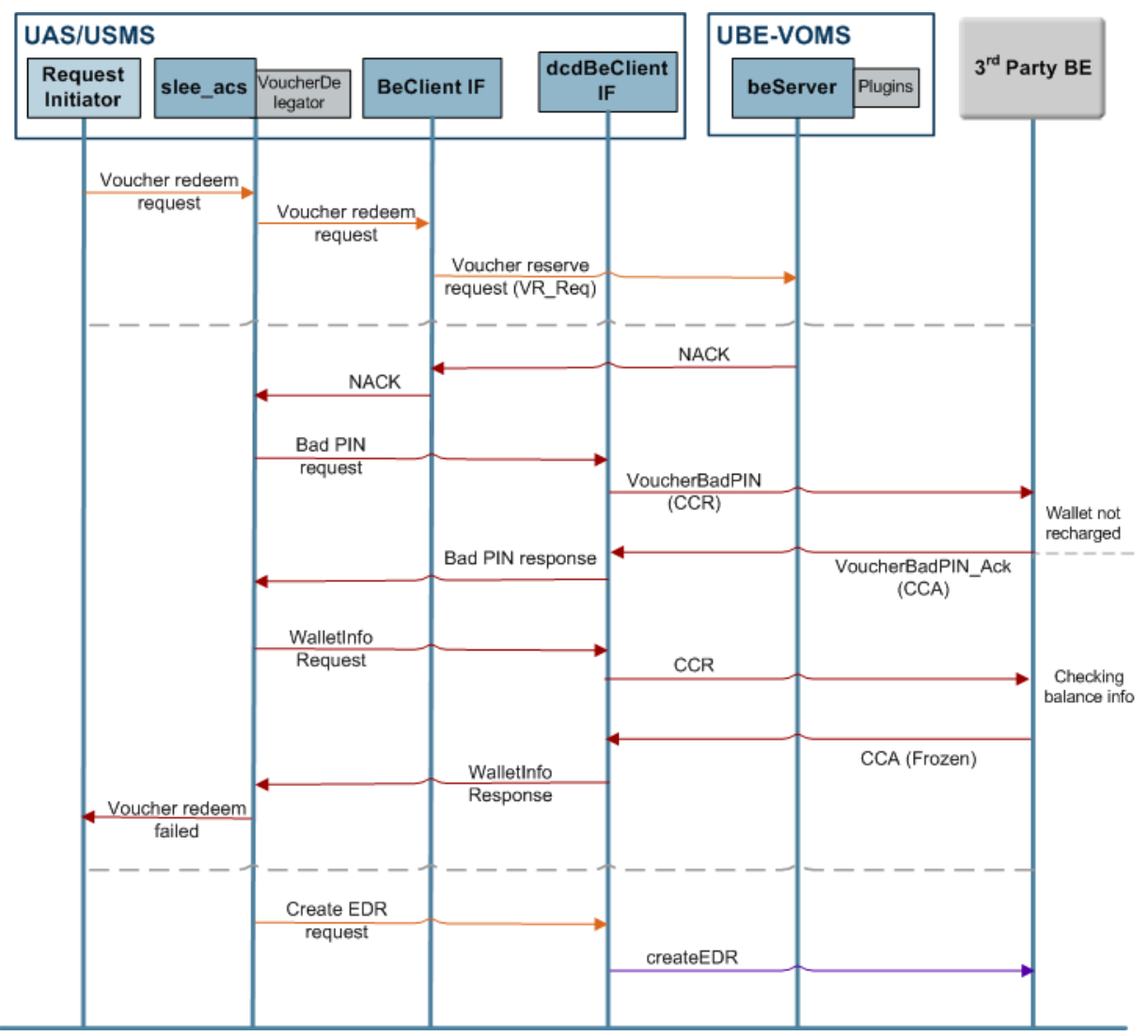

## **Checking Voucher Bad PIN**

This table describes an unsuccessful voucher redemption due to a Bad PIN.

#### **Stage Description**

1 When VWS-Voucher Management receives a Voucher Reserve (VR\_Req) request, it checks whether:

- The VWS holds the details for the requested voucher
- The voucher PIN number is correct
- If the voucher can be redeemed

If the voucher PIN is incorrect, VWS-Voucher Management updates the bad PIN counter and returns a Bad PIN Increase (BPIN) count to the BeClientIF which informs the voucherDelegator.

2 On successive Bad PIN attempts, the voucherDelegator cancels the voucher redemption

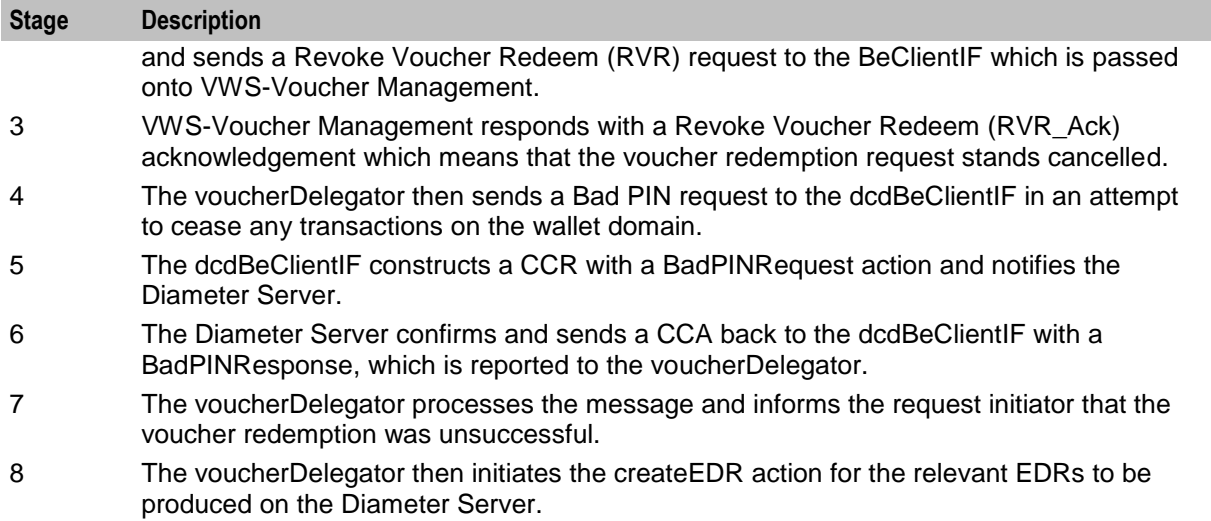

# <span id="page-26-1"></span>Chapter 3 **SCAP Compliance**

## <span id="page-26-4"></span><span id="page-26-2"></span><span id="page-26-0"></span>**Overview**

### **Introduction**

This chapter explains the summary of changes that affect DCD to make it SCAP compliant.

#### **In this chapter**

This chapter contains the following topics.

[SCAP.](#page-26-4).......................................................................................................................................... [21](#page-26-4)

## <span id="page-26-3"></span>**SCAP**

### **Introduction**

Ericsson SCAP is a vendor specific protocol that utilizes the Draft version 8 of the Diameter Base Protocol (the predecessor to *RFC 3588)*.

The NCC Diameter protocol is based upon the final version of *RFC 3588*. The base protocol is further extended to support the use of CCR (Credit-Control-Request) / CCA (Credit-Control-Answer) messages, described by *RFC 4006*.

SCAP, on the other hand, adds Attribute Value Pair (AVP)s to Diameter base protocol's Accounting-Request (ACR) and Accounting-Answer (ACA) commands.

DCD may be reconfigured to permit it to interact with an Ericsson SCAP compliant server as a SCAP client. Variances between the SCAP and normal Credit-Control charging approaches available within DCD are described below.

**Note:** The necessary changes will take effect only if the *enableDraft8* (on page [35\)](#page-40-0) is set to true.

### **Application-Identifiers Values**

This table lists the different Application-identifier values between the Diameter Base Protocol Draft 8 and RFC 3588 final version.

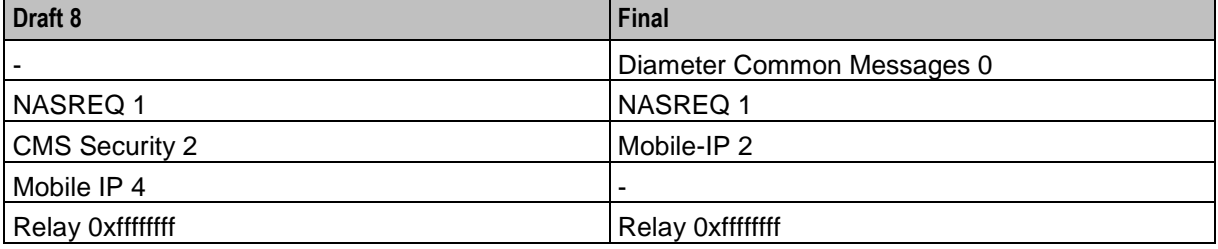

### **Message Header**

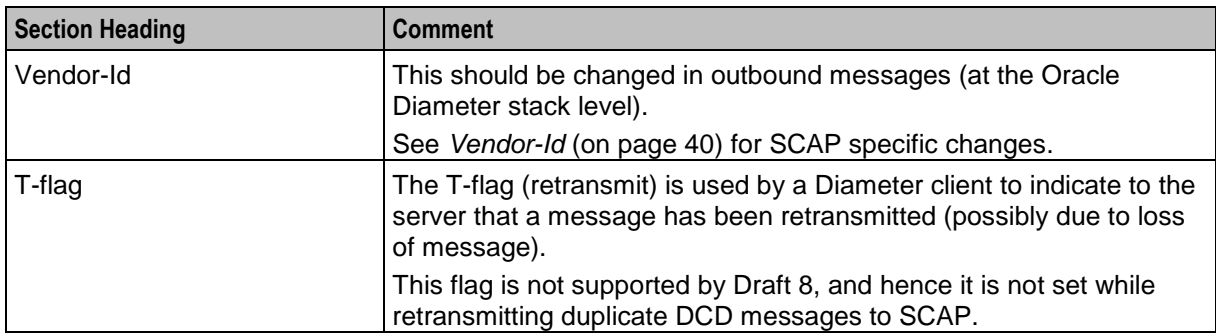

This table describes the changes to message header values.

### **Supported AVPs**

This table describes the changes to the supported AVPs to enable SCAP compliance.

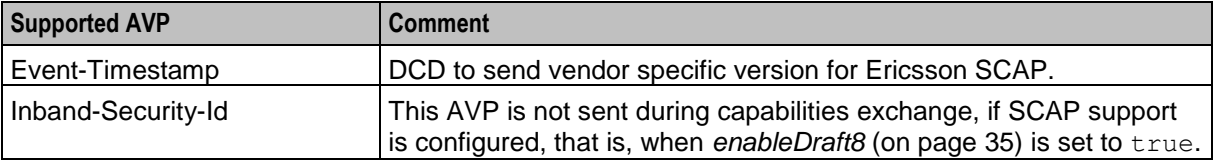

#### **Result-Codes**

This table describes the changes to the Result-Codes to enable SCAP compliance.

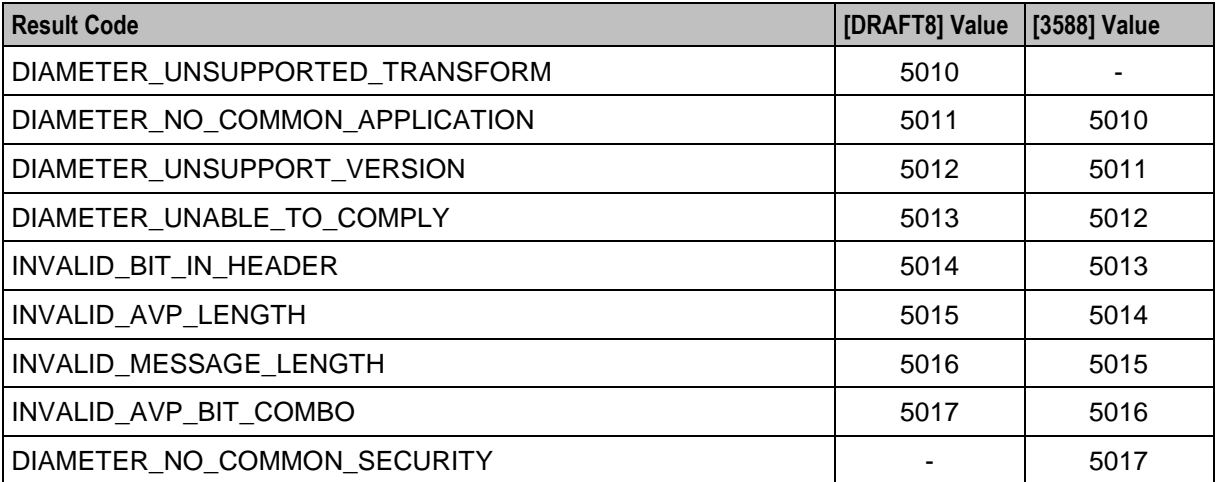

# <span id="page-28-1"></span>Chapter 4 **Configuration**

## <span id="page-28-4"></span><span id="page-28-2"></span><span id="page-28-0"></span>**Overview**

#### **Introduction**

This chapter explains how to configure the Oracle Communications Network Charging and Control (NCC) application.

#### **In this chapter**

This chapter contains the following topics.

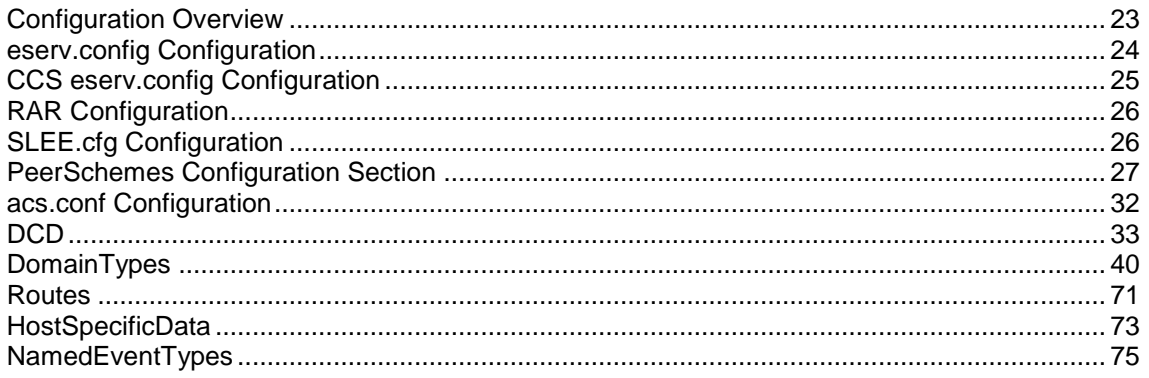

## <span id="page-28-3"></span>**Configuration Overview**

### **Introduction**

This topic provides a high level overview of how the DCD interface is configured.

There are configuration options which are added to the configuration files that are not explained in this chapter. These configuration options are required by the application and should not be changed.

### **Configuration Components**

The Diameter Charging Driver is configured by the following components:

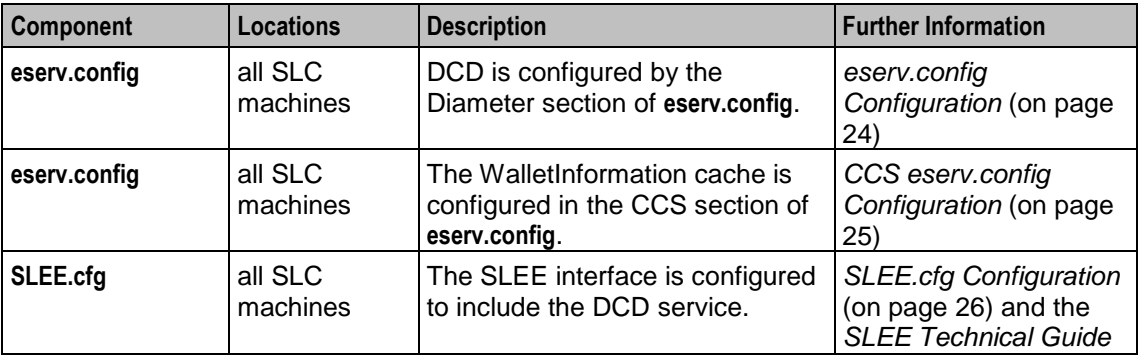

<span id="page-29-1"></span>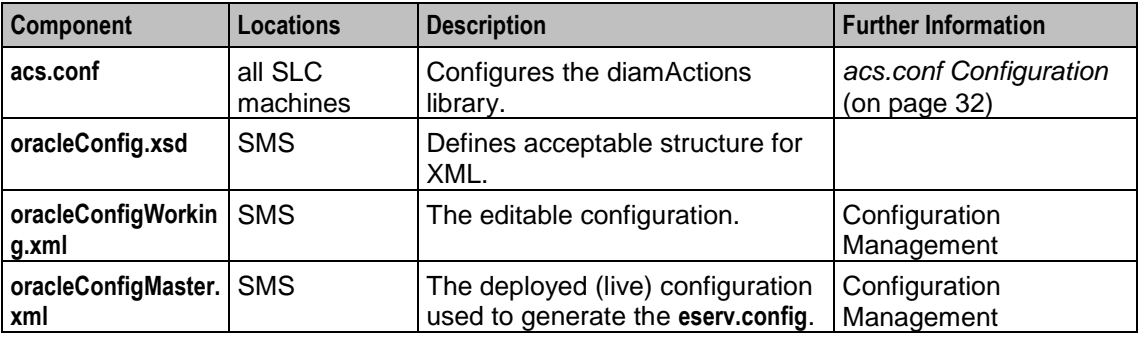

**Note:** The **.xsd** and **.xml** files are present only when the Configuration Management editor is installed.

## <span id="page-29-0"></span>**eserv.config Configuration**

#### **Introduction**

The **eserv.config** file is a shared configuration file, from which many Oracle Communications Network Charging and Control (NCC) applications read their configuration. Each NCC machine (SMS, SLC, and VWS) has its own version of this configuration file, containing configuration relevant to that machine. The **eserv.config** file contains different sections; each application reads the sections of the file that contains data relevant to it.

The **eserv.config** file is located in the **/IN/service\_packages/** directory.

The **eserv.config** file format uses hierarchical groupings, and most applications make use of this to divide the options into logical groupings.

### **Configuration File Format**

To organize the configuration data within the **eserv.config** file, some sections are nested within other sections. Configuration details are opened and closed using either { } or [ ].

- Groups of parameters are enclosed with curly brackets  $-\{\}$  $\bullet$
- An array of parameters is enclosed in square brackets  $[ ]$  $\bullet$
- Comments are prefaced with a # at the beginning of the line

To list things within a group or an array, elements must be separated by at least one comma or at least one line break. Any of the following formats can be used, as in this example:

```
{ name="route6", id = 3, prefixes = [ "00000148", "0000473"] }
     { name="route7", id = 4, prefixes = [ "000001049" ] }
or
     { name="route6"
        id = 3prefixes = [ 
             "00000148"
             "0000473" 
         ] 
     }
     { name="route7"
        id = 4prefixes = [ 
             "000001049" 
         ] 
    }
or
     { name="route6"
```

```
id = 3prefixes = [ "00000148", "0000473" ] 
}
{ \n  { \n  } name="route7", id = 4
    prefixes = [ "000001049" ] 
}
```
## **eserv.config Files Delivered**

Most applications come with an example **eserv.config** file named **eserv.config.example**. The example file for DCD is:

/IN/service\_packages/DCD/etc/eserv.config.dcd.example

## **Editing the File**

You can edit the **eserv.config** file by using one of the following:

- The Configuration Management editor  $\bullet$
- A text editor

**Warning:** If you are using the Configuration Management editor, you cannot use a text editor to edit the DCD section.

#### **Text Editor**

Open the configuration file on your system using a standard text editor. Do not use text editors, such as Microsoft Word, that attach control characters. These can be, for example, Microsoft DOS or Windows line termination characters (for example, ^M), which are not visible to the user, at the end of each row. This causes file errors when the application tries to read the configuration file.

Always keep a backup of your file before making any changes to it. This ensures you have a working copy to which you can return.

## **Loading eserv.config Changes**

If you change the configuration file, you must restart the appropriate parts of the service to enable the new options to take effect.

### **Diameter eserv.config Configuration**

The **eserv.config** file must be configured to enable the DCD to work. Most of the necessary DCD configuration in **eserv.config** is done at installation time by the configuration script. However, realms and hosts need to be configured.

**Note:** The DCD configuration options in **eserv.config** are explained in the section on the *diameterBeClient background process* (on page [77\)](#page-82-4).

## <span id="page-30-0"></span>**CCS eserv.config Configuration**

### **Introduction**

DCD maintains a WalletInformation cache. To enable updates to the WalletInformation cache, the service handles for the services using DCD must be mapped to the libdcdCcsSvcExtra.so library. You will need to configure the mapping in the CCS.ccsServiceLibaray.ccsPluginExtend of **eserv.config**.

### <span id="page-31-2"></span>**ccsServiceLibrary Configuration**

Here is an example of the ccsServiceLibrary configuration for DCD in the CCS section of **eserv.config**.

```
ccsServiceLibrary = {
    ccsPluginExtend = [
        {
            library="libdcdCcsSvcExtra.so"
        }
    ]
}
```
## <span id="page-31-0"></span>**RAR Configuration**

You enable processing of re-authorization requests (RARs) in Diameter Control Agent (DCA).

For information about enabling RAR processing in DCA, see the RAR configuration section in *Diameter Control Agent Technical Guide.*

When RAR processing is enabled, DCA marks the first INITIAL\_REQUEST as RAR enabled to allow DCD to process any subsequent RARs. You can specify the amount of time DCD should wait for a response to an RAR sent to the Diameter client via DCA by configuring the rarSleeTimeout parameter in the DIAMETER section of the **eserv.config** file:

```
DIAMETER = {
    DCD = \{rarSleeTimeout = seconds
    }
}
```
where *seconds* is the amount of time in seconds that the DCD will wait for a response to an RAR sent to the Diameter client via DCA.

After this timeout lapses, DCD responds to the Diameter server with a re-authorization acknowledgement (RAA) containing the DIAMETER\_UNABLE\_TO\_DELIVER (3002) result code. If the DCA responds after the DCD has sent an RAA, the DCA response is ignored.

**Note:** The rarSleeTimeout value must be greater than 0 (zero), and is set to 10 by default. You are recommended to set the value of the rarSleeTimeout greater than the value of the rarClientTimeout in the DCAInstances section of **eserv.config**.

To disable the timeout, set rarSleeTimeout to 0 (zero). A value of 0 (zero) means that no SLEE timeout will be used.

**Note:** If RAR processing is not enabled in DCA, then DCD will respond to the diameter server with an RAA containing the corresponding result code set in the rarResultCode.

## <span id="page-31-1"></span>**SLEE.cfg Configuration**

#### **Introduction**

The **SLEE.cfg** file must be configured to enable the DCD to work. All necessary SLEE configuration is done at installation time by the configuration script.

The SLEE configuration file is located at **/IN/service\_packages/SLEE/etc/SLEE.cfg**.

See *SLEE Technical Guide* for details about SLEE configuration.

## <span id="page-32-1"></span>**DCD SLEE Configuration**

On installation, the following line is added to the **SLEE.cfg** file.

INTERFACE=dcdBeClient diameterBeClient.sh /IN/service\_packages/DCD/bin EVENT

```
Note: It is essential for the correct operation of this application that the SLEE Interface type is always set 
to EVENT.
```
## <span id="page-32-0"></span>**PeerSchemes Configuration Section**

### **Example PeerSchemes**

{

Here is a high-level structure of the configuration of a scheme in the PeerSchemes section.

```
Note: The PeersSchemes or Peers section is mandatory.
```

```
PeerSchemes = [
    schemeName = "SchemeA"
    Peers = [
    {
        name = "host1"
        scheme = [ "scheme1", "schmeme2" ]
       permittedOriginHosts = [
            "host1.realm1.oracle.com"
        ]
        peer_group = "host1"
        transport = "tcp"initiation = "connect"
        RemoteAddresses = [ 
            "192.168.1.10"
        ]
        remote_port = 3868
        netmask6Bits = 128
        netmaskBits = 32
        permittedInstances = 0
        reqSctpInboundStreams = 8
        reqSctpOutboundStreams = 8
        sctp hbinterval = 1000
        watchdogPeriod = 30
        connectionTimeout = 30
        inBufferSize = 0
        outBufferSize = 0
```

```
} # end of Peer host1
        {
            Peer_Host2_Parameters
        }
        ]
    } # End of Scheme A
    {
        schemeName = "SchemeB"
        Peers = [
            Parameters_for_SchemeB_peers
        ]
    } # End of Scheme B
    ] # End of PeerSchemes section
schemeName
Syntax: schemeName = "name"
Description: The name identifying the scheme.
```
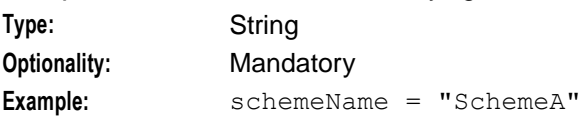

#### **Peer Host Parameters**

The following parameters are used for a peer host. They are found within the Peers section.

```
Note: The PeerSchemes or Peers section is mandatory.
```
The available parameters are:

{

```
name = "host1"scheme = [ "scheme1", "schmeme2" ]
permittedOriginHosts = [
   "host1.realm1.oracle.com"
]
peer_group = "host1"
transport = "tcp"
initiation = "connect"
RemoteAddresses = [ 
   "192.168.1.10"
]
remote port = 3868netmask6Bits = 128
netmaskBits = 32
permittedInstances = 0
```

```
reqSctpInboundStreams = 8
   reqSctpOutboundStreams = 8
   sctp_hbinterval = 1000
   watchdogPeriod = 30
   connectionTimeout = 30
   inBufferSize = 0
   outBufferSize = 0
} # end of Peer host1
```
**Note:** All the peer configuration items from "transport" on down can also have global defaults set in the DIAMETER.DCD section. See *DCD* (on page [33\)](#page-38-1).

#### connectionTimeout

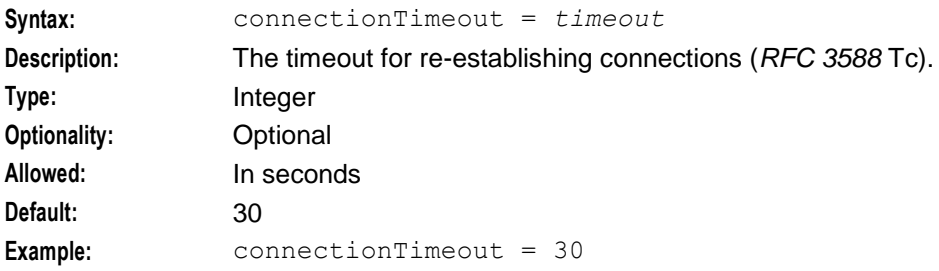

#### inBufferSize

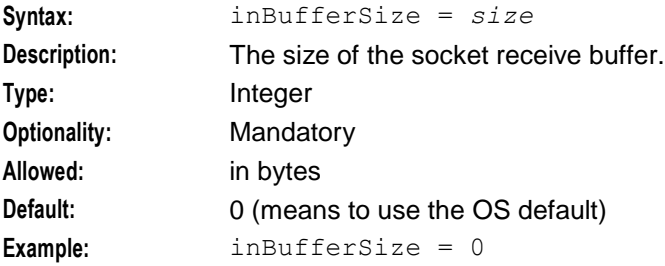

#### initiation

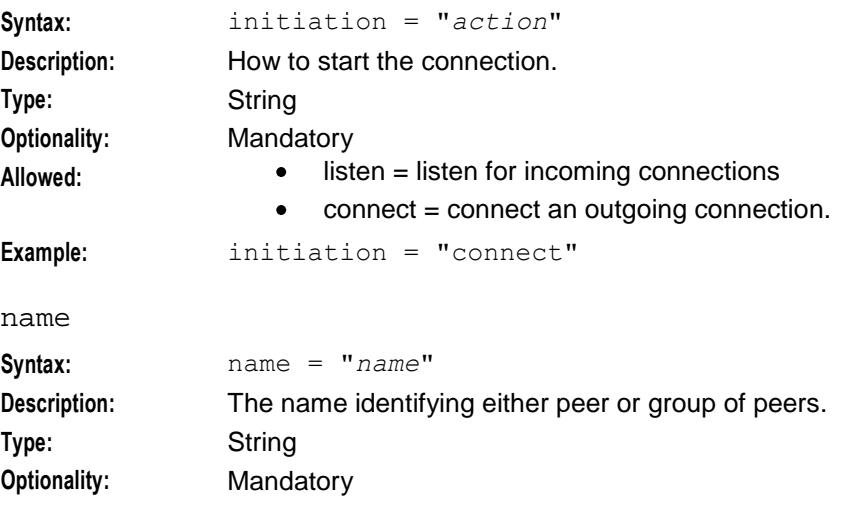

#### **Chapter 4**

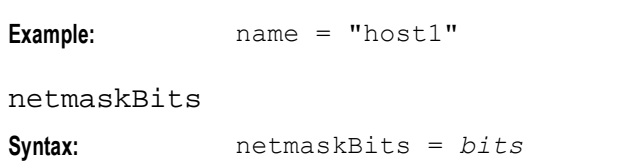

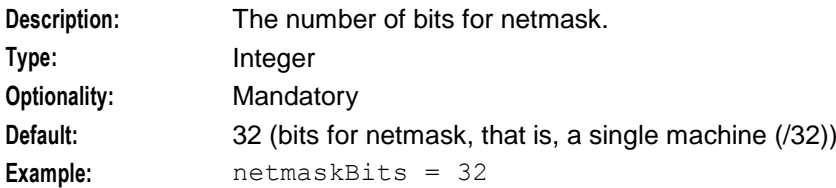

#### netmask6Bits

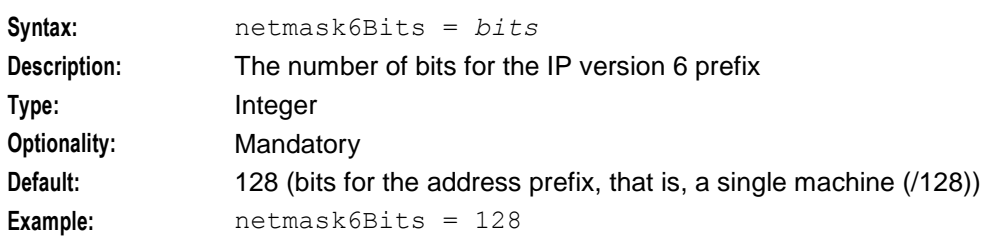

#### outBufferSize

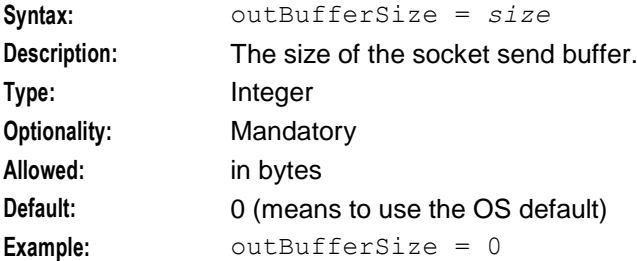

#### peer\_group

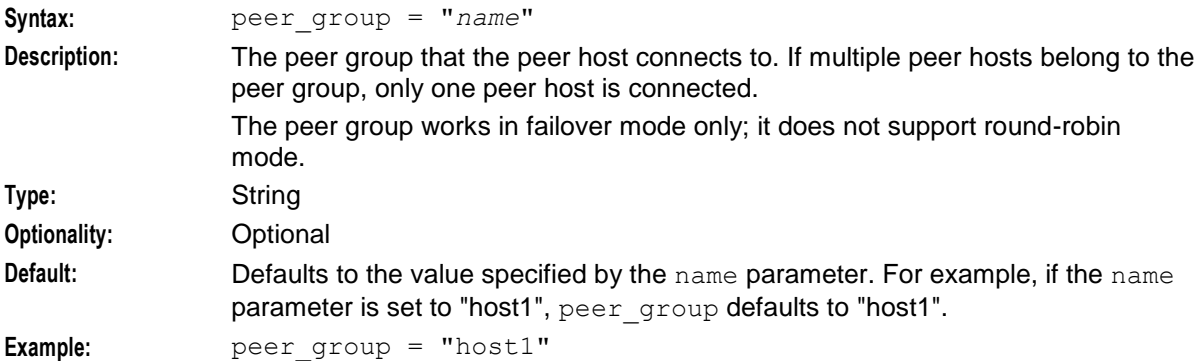

#### permittedInstances

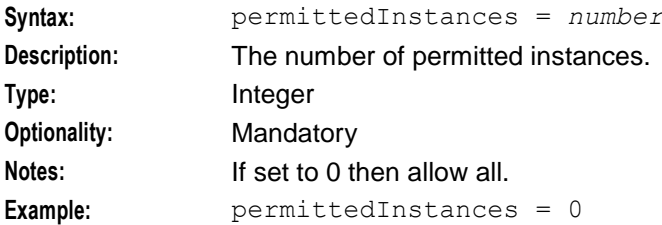
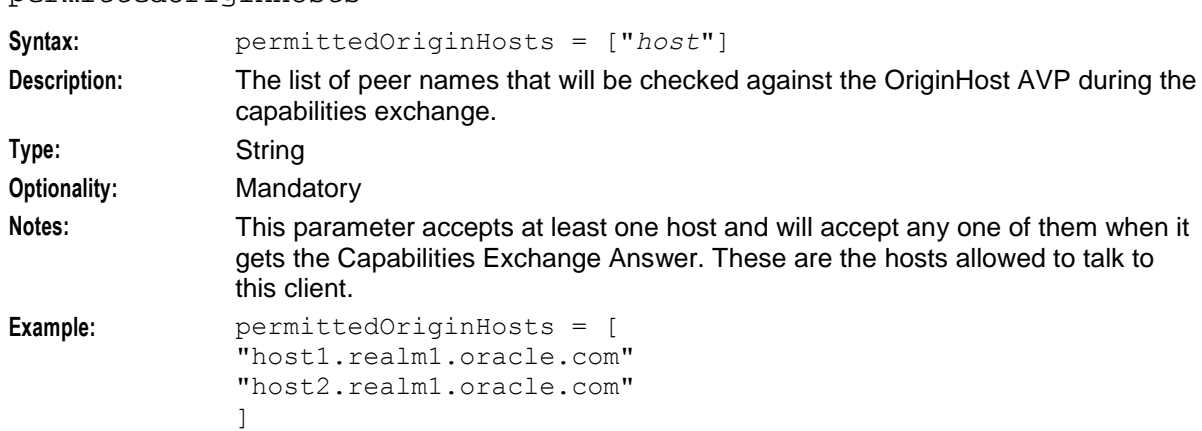

# permittedOriginHosts

#### remote\_port

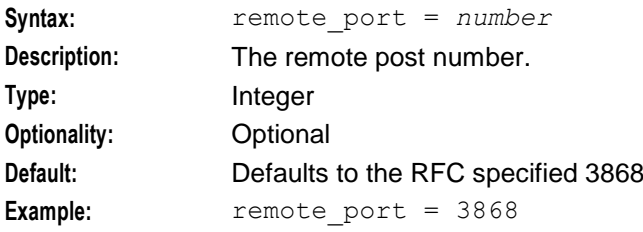

#### RemoteAddresses

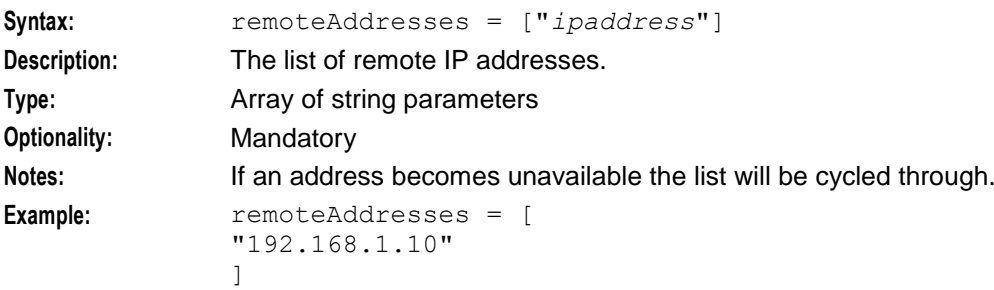

### reqSctpInboundStreams

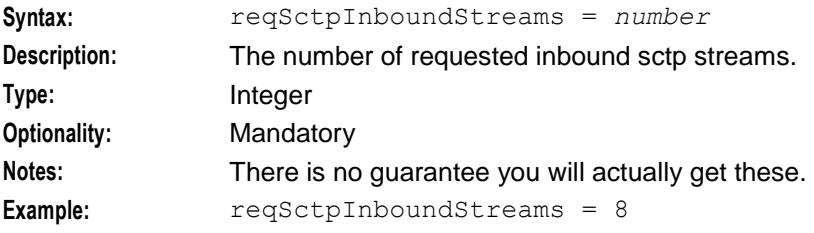

# reqSctpOutboundStreams

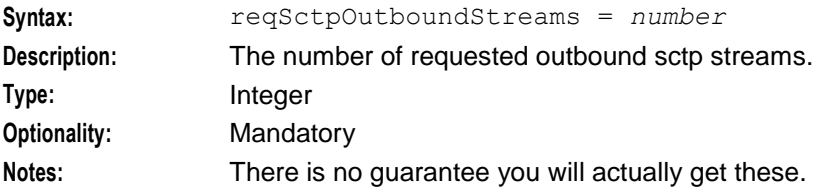

```
Chapter 4
```

```
Example: reqSctpOutboundStreams = 8
scheme
Syntax: scheme = [ "scheme", "scheme" ]
Description: The list of schemes to which you have limited the peer.
Type: Array of strings
Optionality: If using PeerSchemes this is mandatory.
Allowed: Names of configured schemes.
Example: scheme = [ "scheme1", "scheme2" ]
```
#### sctp\_hbinterval

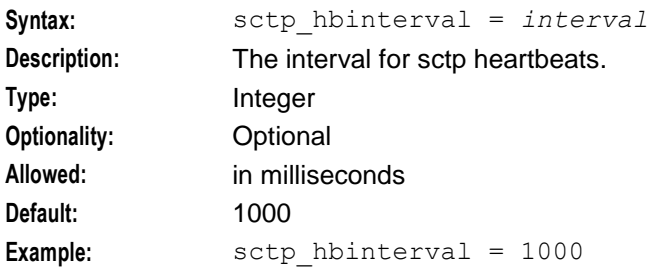

#### transport

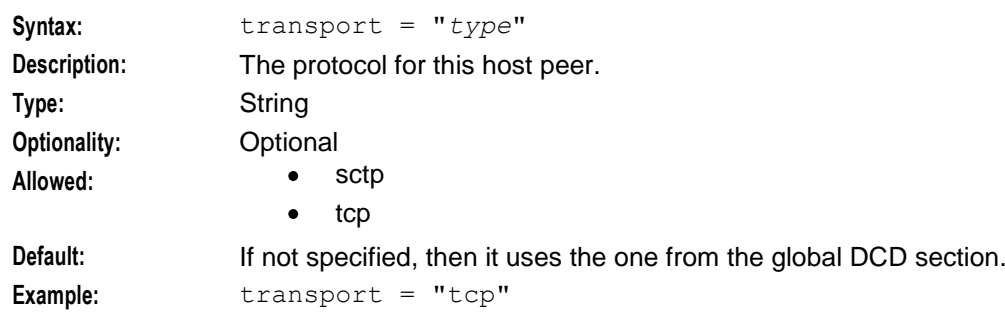

#### watchdogPeriod

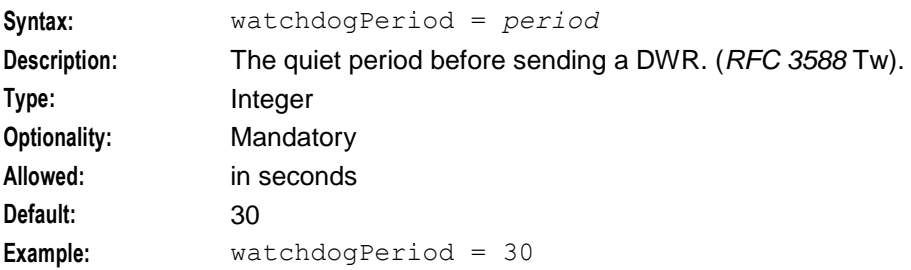

# **acs.conf Configuration**

# **Introduction**

The **acs.conf** file must be configured to enable the application to work. All necessary configuration is done at installation time by the configuration script; this section is for information only.

The ACS configuration file is located at **/IN/service\_packages/ACS/etc/acs.conf**.

Refer to *ACS Technical Guide* for details on ACS configuration.

# **DCD acs.conf Configuration**

On installation, the following line is added to the **acs.conf**.

```
ChassisPlugin diamActions.so
```
# **DCD**

# **Introduction**

The DCD section holds global configuration for the DCD application.

**Note:** This section is optional.

# **DCD Parameters**

Here are the parameters for the DCD section.

```
DCD = \{serviceDomainInterfaceName = "dcdBeClient"
   loggedNotificationPeriod = 300
   loggedInvalidPeriod = 300
   databaseCacheValiditySeconds = 18000 
   Origin-Host = "ocpc.oracle.com"
   Origin-Realm = "ocpc.oracle.com"
   serviceContextID = "ocpc@oracle.com"
   Auth-Application-Id = 4
   Vendor-Specific-Application-Id = [
       {
       Vendor-Id = 193
       Auth-Application-Id = 4
       Acct-Application-Id = 19302
        }
   ]
   enableDraft8 = false
    # scheme = "SchemeA"
   honour_disconnect = true
   Vendor-Id = 16247Product-Name = ""
   timeout x = 30000000transmit_limit = 2
   trace_debug_flags = "all"
    statistics_interval = 300
```
}

```
NotificationFilter = {
   CollectiveNotice = true
   PerPeerNotice = {
       initial_request = true
       update r = \text{true}termination_request = true
       event request = trueunknown request = truetotal r = quest = true
       request timeout = truenon request type result codes = true
    }
}
```
You may also set defaults for peer connection settings here. See *Peer Host Parameters* (on page [28\)](#page-33-0) for details of the available options.

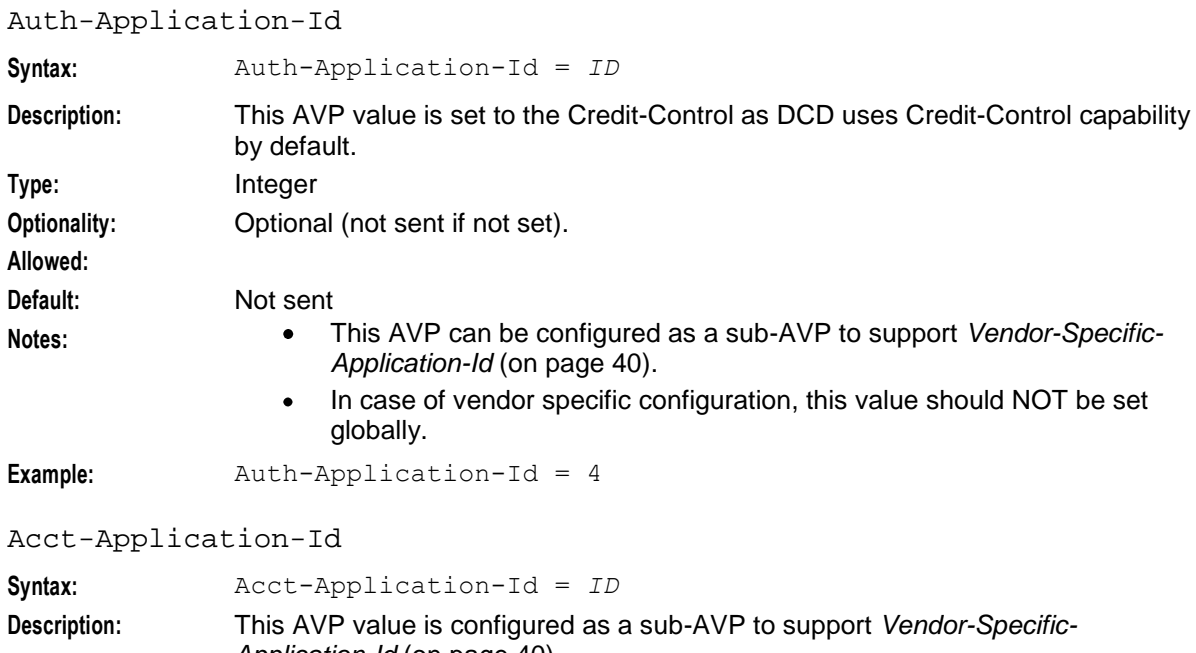

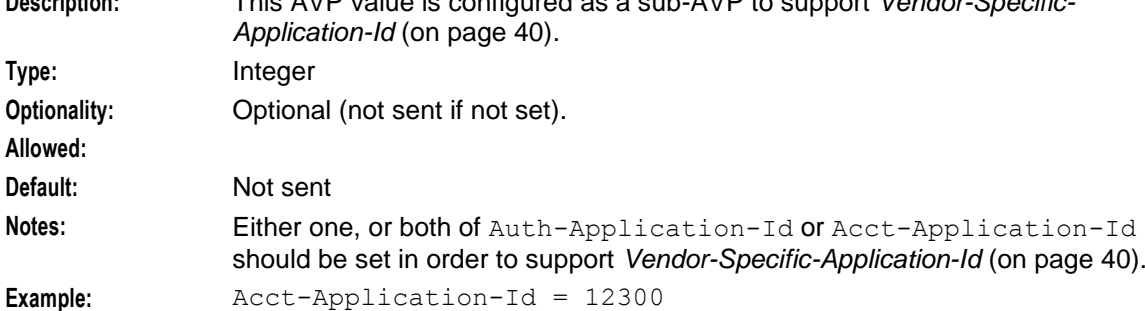

checkDefinedAvpFlags

**Syntax:** checkDefinedAvpFlags = true|false **Description:** Whether to check incoming AVPs for flags that are defined in the base Diameter protocol, or in any of the Diameter application specifications, so that unknown mandatory AVPs can be excluded.

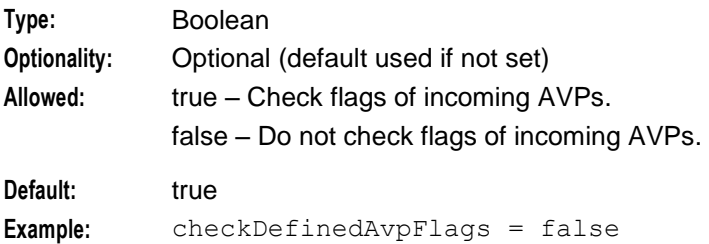

# databaseCacheValiditySeconds

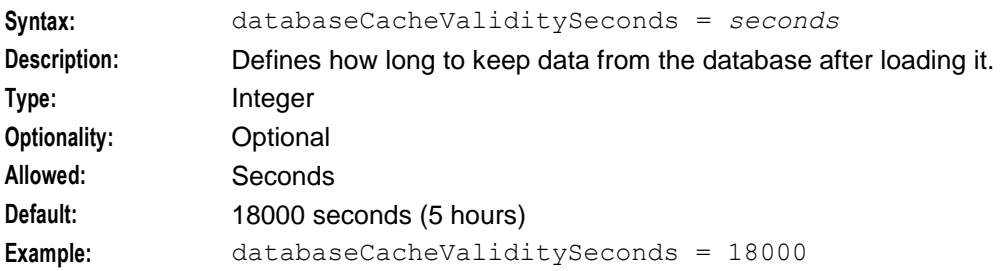

#### enableDraft8

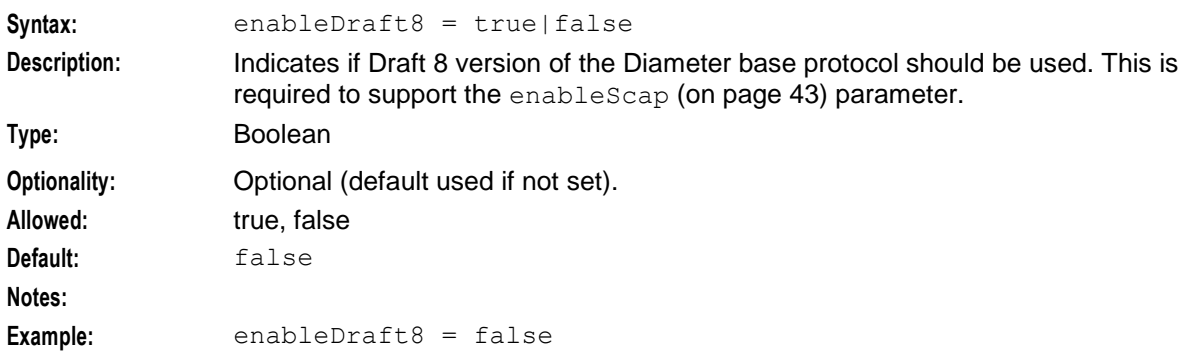

#### enableDraft8

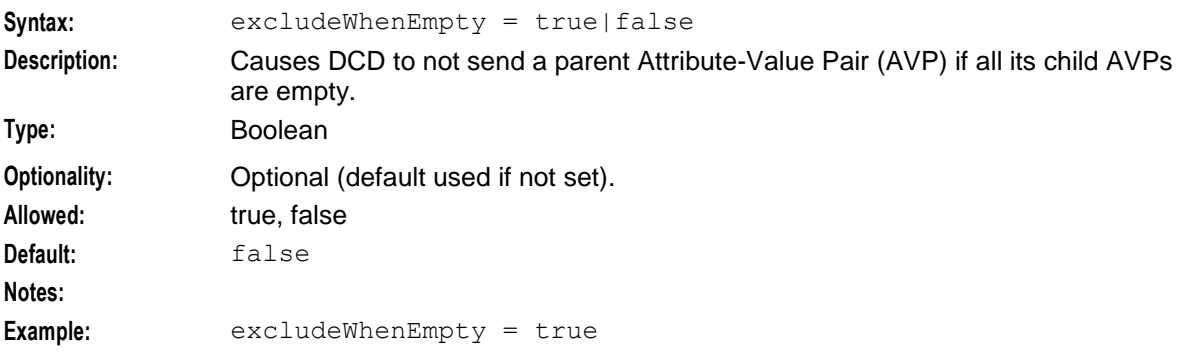

# honour\_disconnect

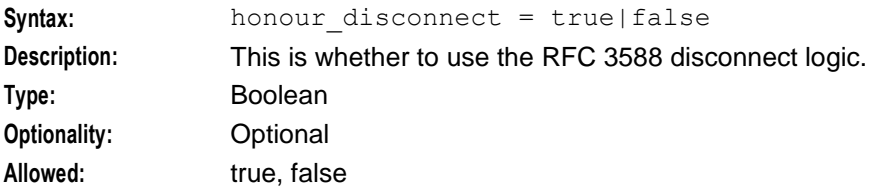

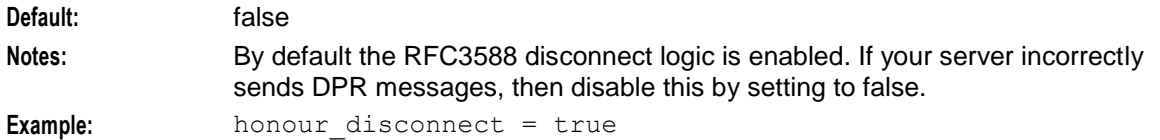

#### loggedInvalidPeriod

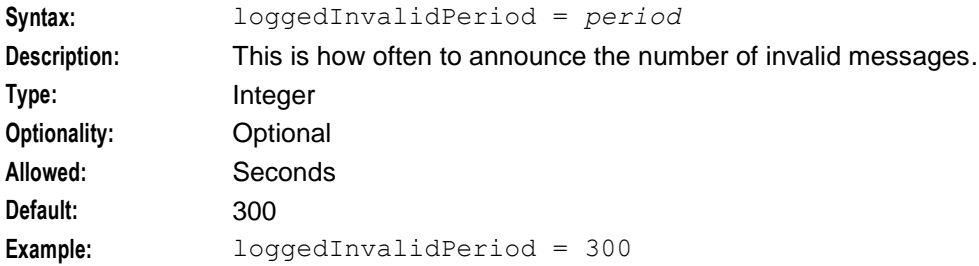

### loggedNotificationPeriod

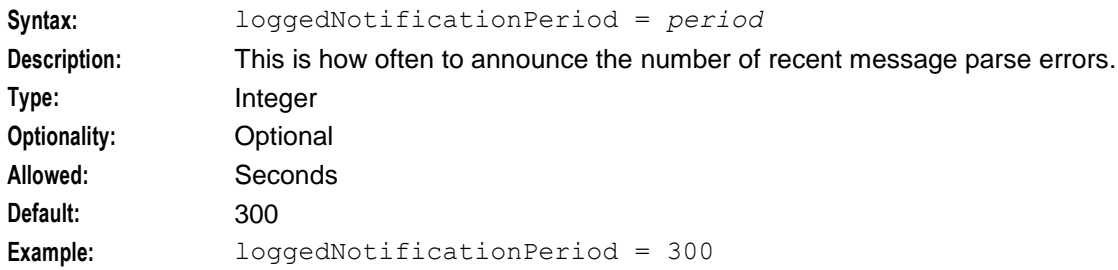

### NotificationFilter

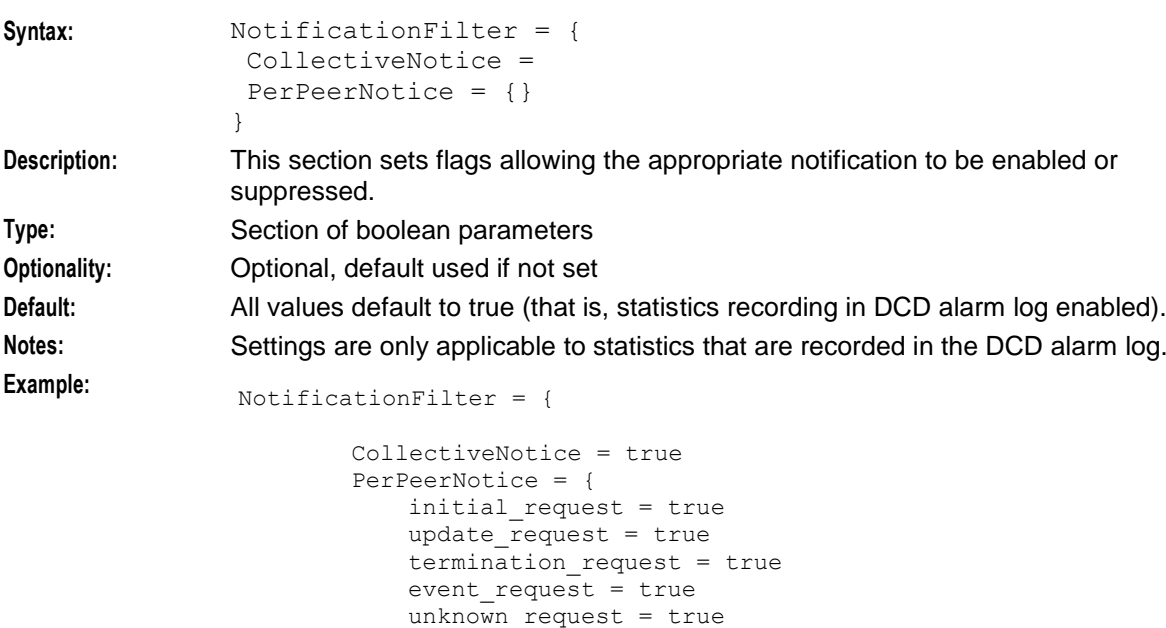

}

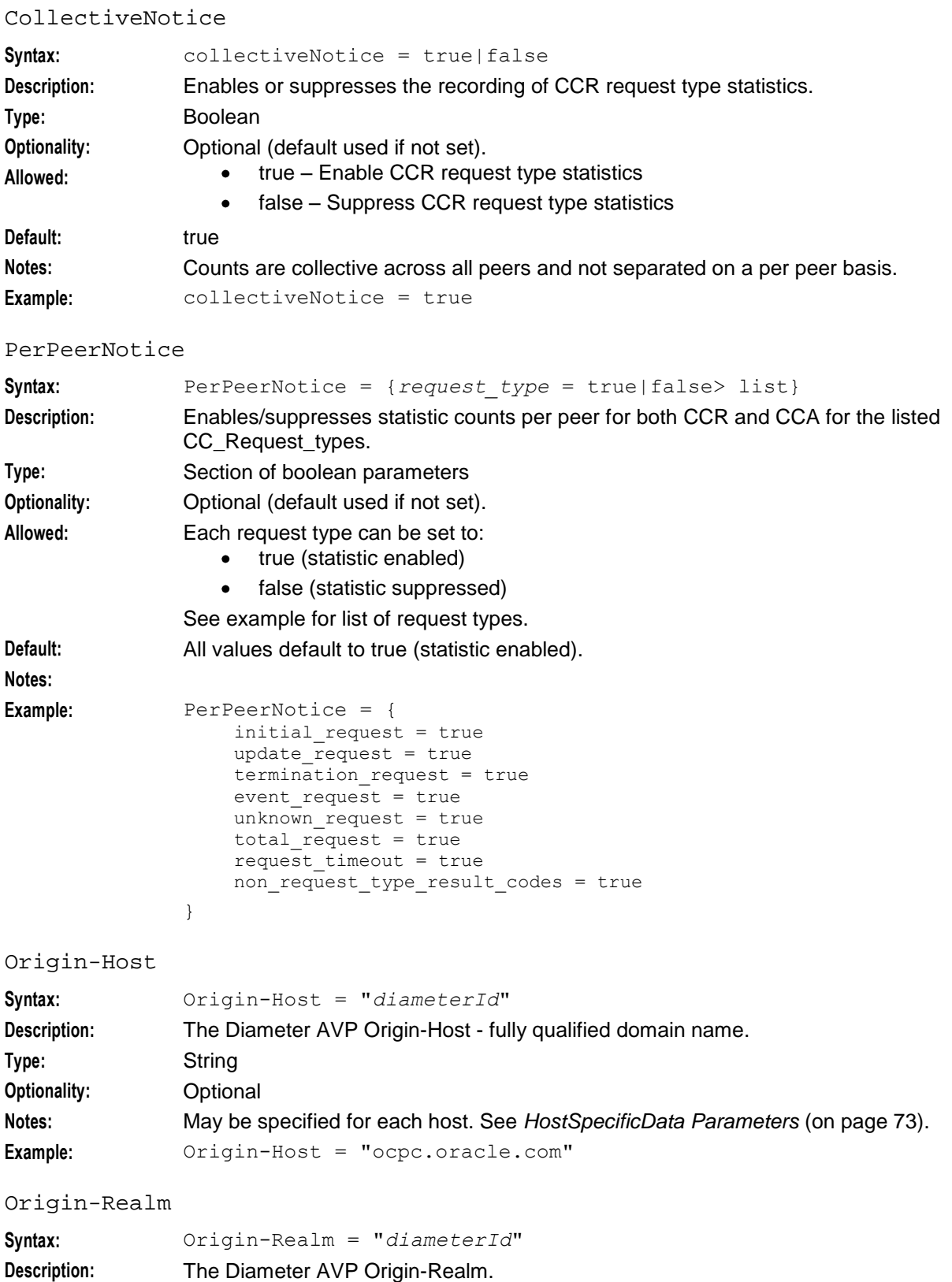

**Type:** String **Optionality:** Optional

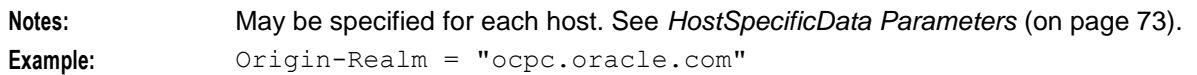

Product-Name

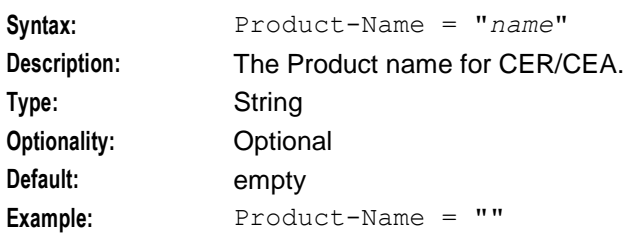

#### rarResultCode

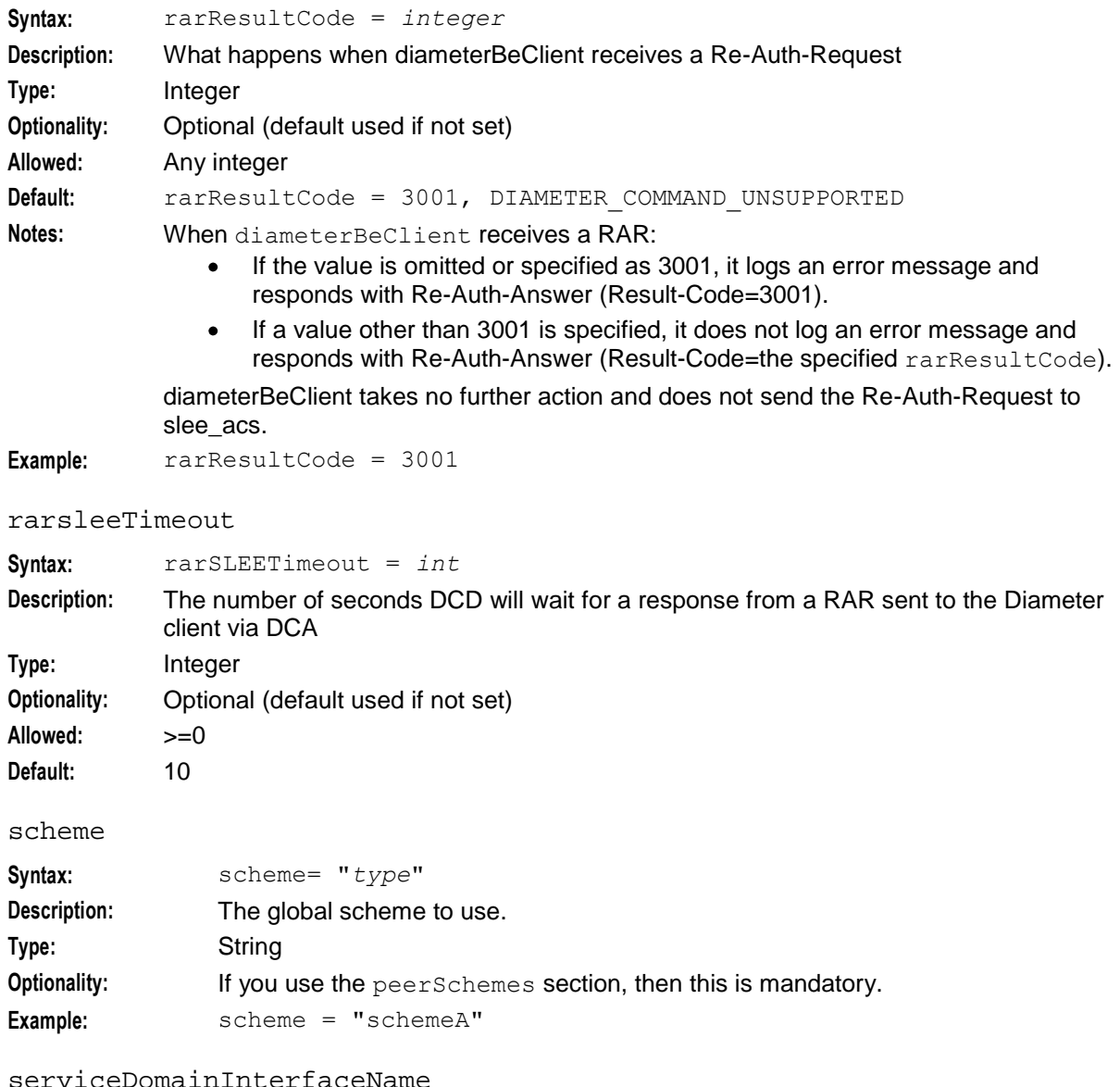

### serviceDomainInterfaceName

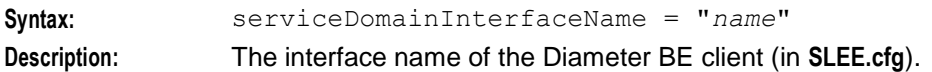

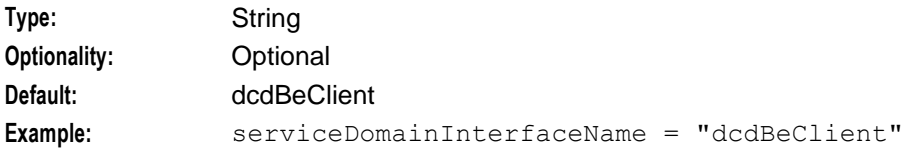

## serviceContextID

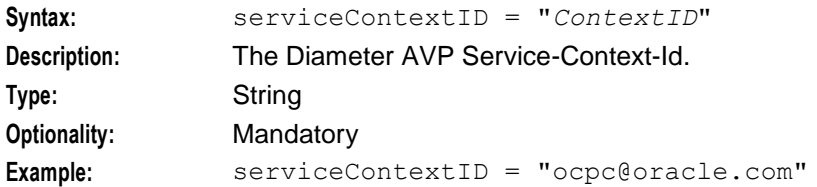

### statistics\_interval

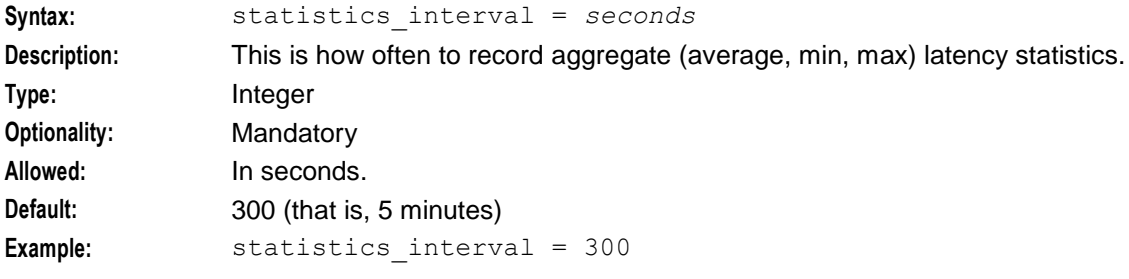

### timeout\_x

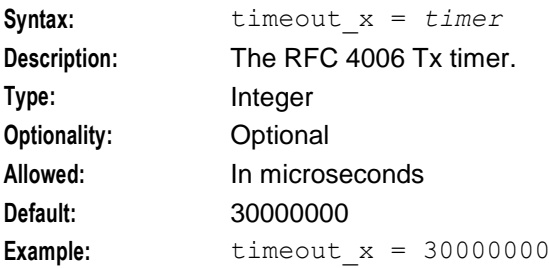

# trace\_debug\_flags

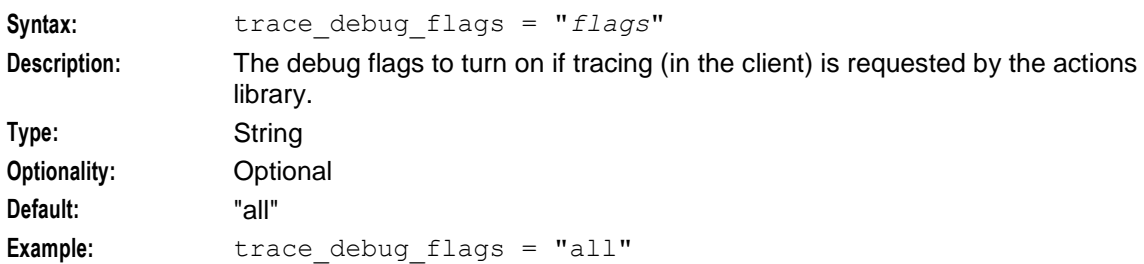

### transmit\_limit

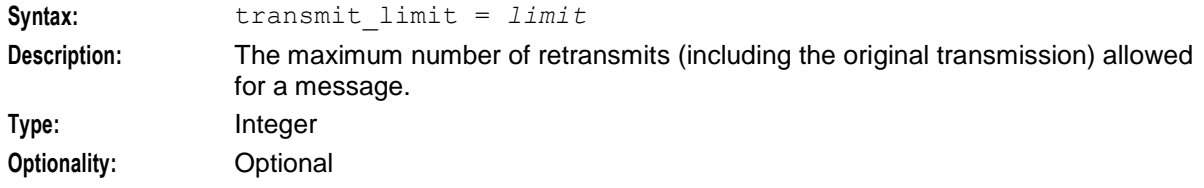

```
Chapter 4
```

```
Example: transmit limit = 2
Vendor-Id
Syntax: Vendor-Id = ID
Description: The Vendor ID for CER/CEA.
Type: Integer
Optionality: Optional
Default: 16247 (the Oracle Vendor-Id)
Notes: • This AVP can be configured as a sub-AVP to support Vendor-Specific-
                      Application-Id (on page 40).
                     It is mandatory to specify vendorId when configuring vendor specific
                     AVPs for SCAP.
Example: Vendor-Id = 16247
Vendor-Specific-Application-Id
Syntax: Vendor-Specific-Application-Id = [
                    {
                    Vendor-Id = int
                   #Auth-Application-Id = int
                   Acct-Application-Id = int
                    }
                ]
Description: Lists the Vendor specific AVPs required for enabling SCAP.
Type: Parameter array
Optionality: Optional (default used if not set).
Allowed:
Default: Parameter array is not specified.
Notes: Do NOT set the global Auth-Application-Id (on page 34) if configuring this 
               parameter array.
Example: Vendor-Specific-Application-Id = [
                    {
                    Vendor-Id = 123
                   Acct-Application-Id = 12345
                    }
                ]
```
# **DomainTypes**

# **Introduction**

The DomainTypes section lists all DCD domain types and the associated configuration.

**Note:** This section is mandatory, and it must include one domain type, with a name and scheme defined.

# **DomainTypes Parameters**

Here is an example high-level structure showing the parameters for the DomainTypes section.

```
DomainTypes = [
{
    name = "DIAMETER"
    schemeName = "SchemeA"
```

```
routing = "Round Robin" 
        voidUnusedReservation = false
        releaseOnLowCredit = false
        defaultSessionFailover = 0
        defaultEventFailover = 0
        defaultFailureHandling = 0
        balanceEnquiryMethod = "balanceCheck"
        includeDcdCdrFields = false
        defaultFixedCostDuration = 86400
        conversionScale = 1
        enableScap = false
        overwriteZeroCallAnswerTime = false
        Domains = [
           {First_Domain
            }
            {Next_Domain
            }
        ]
        AVPs = [{First_AVP
            }
            {Next_AVP
            }
            {...
            }
        ]
balanceEnquiryMethod
```
}

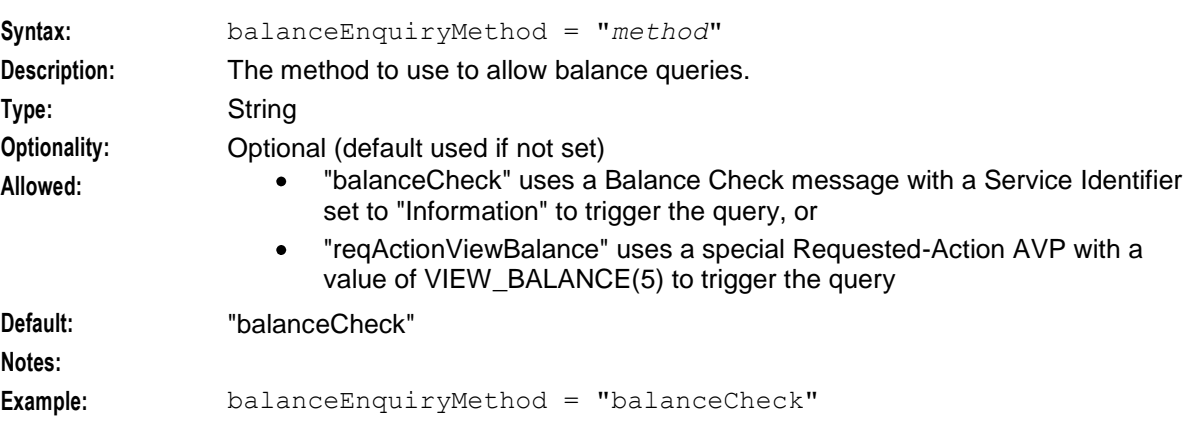

### **Chapter 4**

#### defaultEventFailover

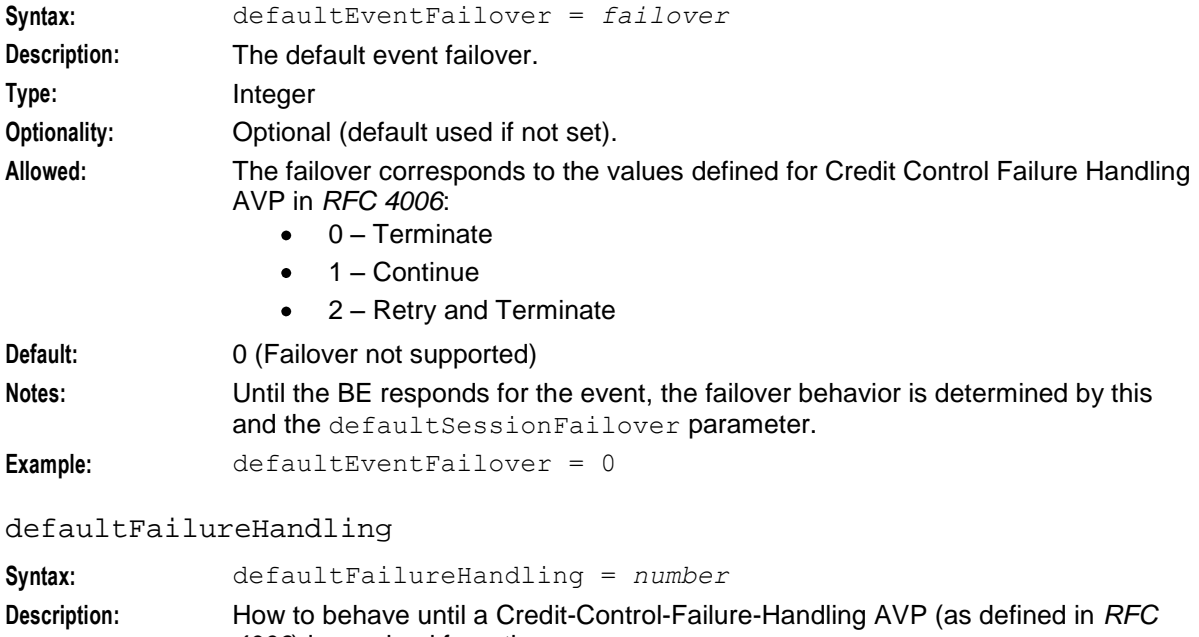

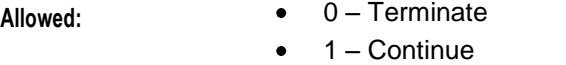

**Optionality:** Optional (default used if not set).

• 2 – Retry and Terminate

*4006*) is received from the server.

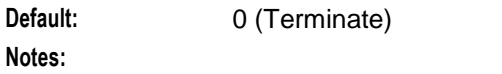

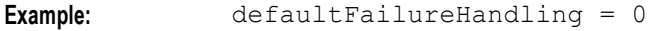

#### defaultFixedCostDuration

**Type:** Integer

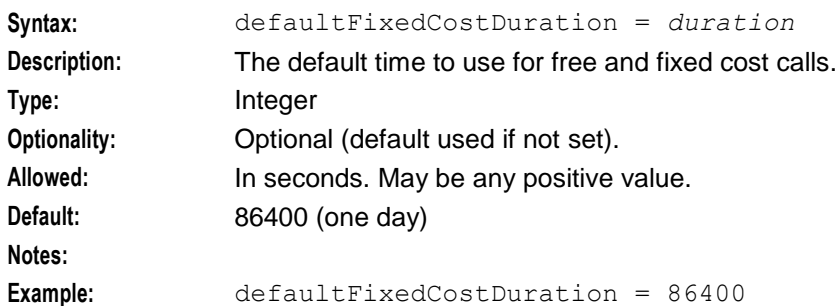

#### defaultSessionFailover

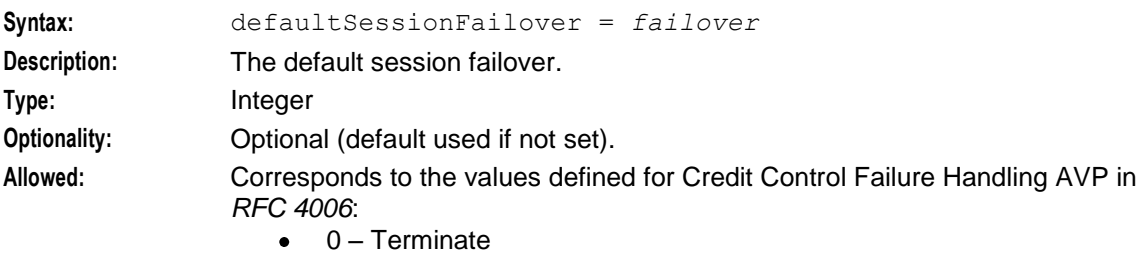

<span id="page-48-0"></span>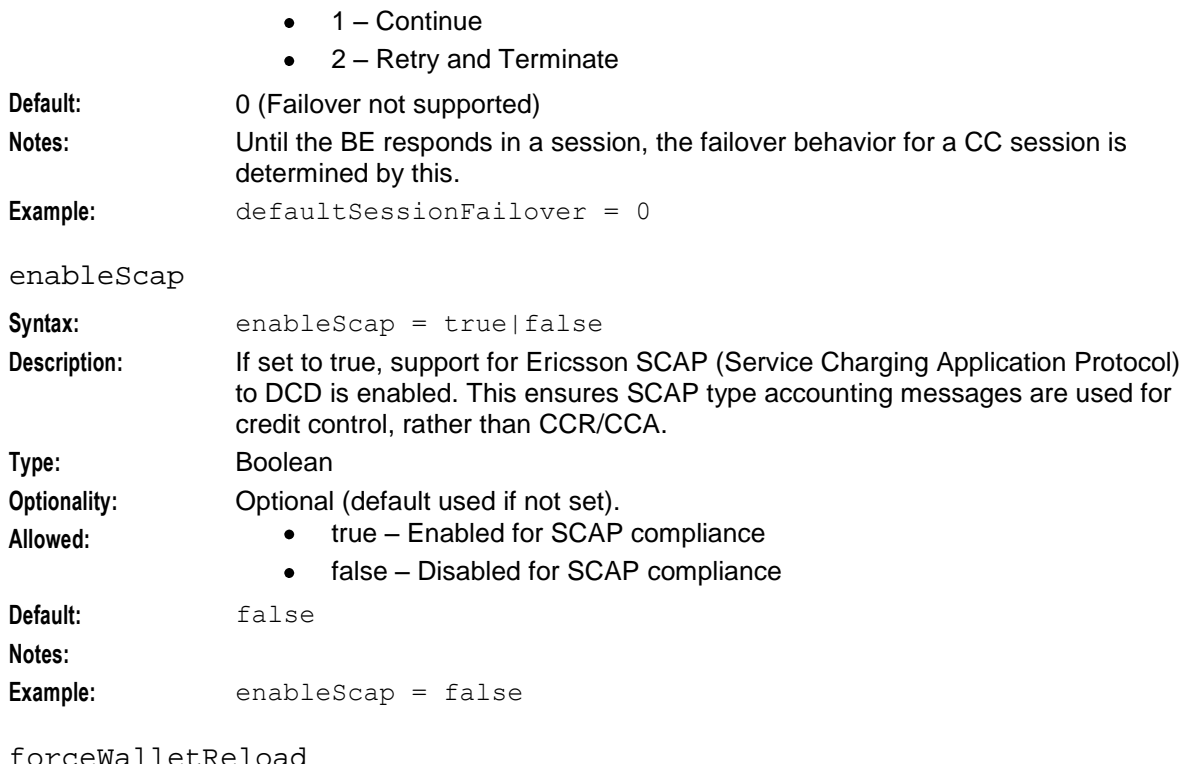

#### forceWalletReload

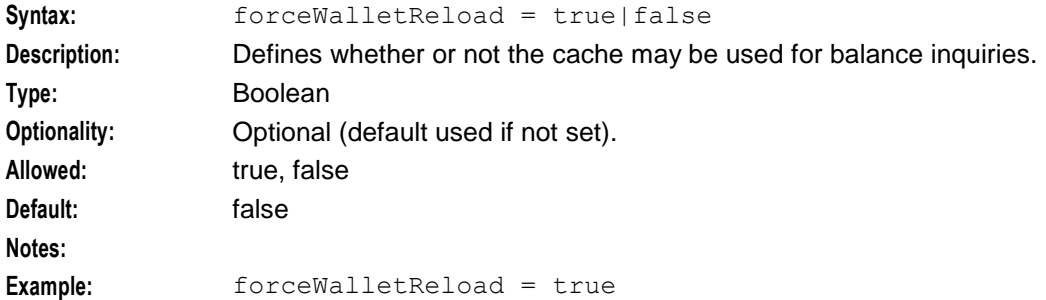

# includeDcdCdrFields

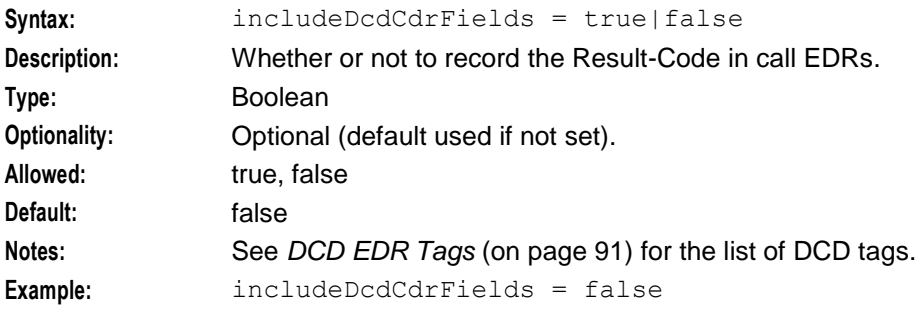

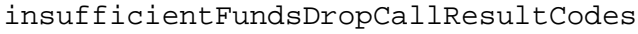

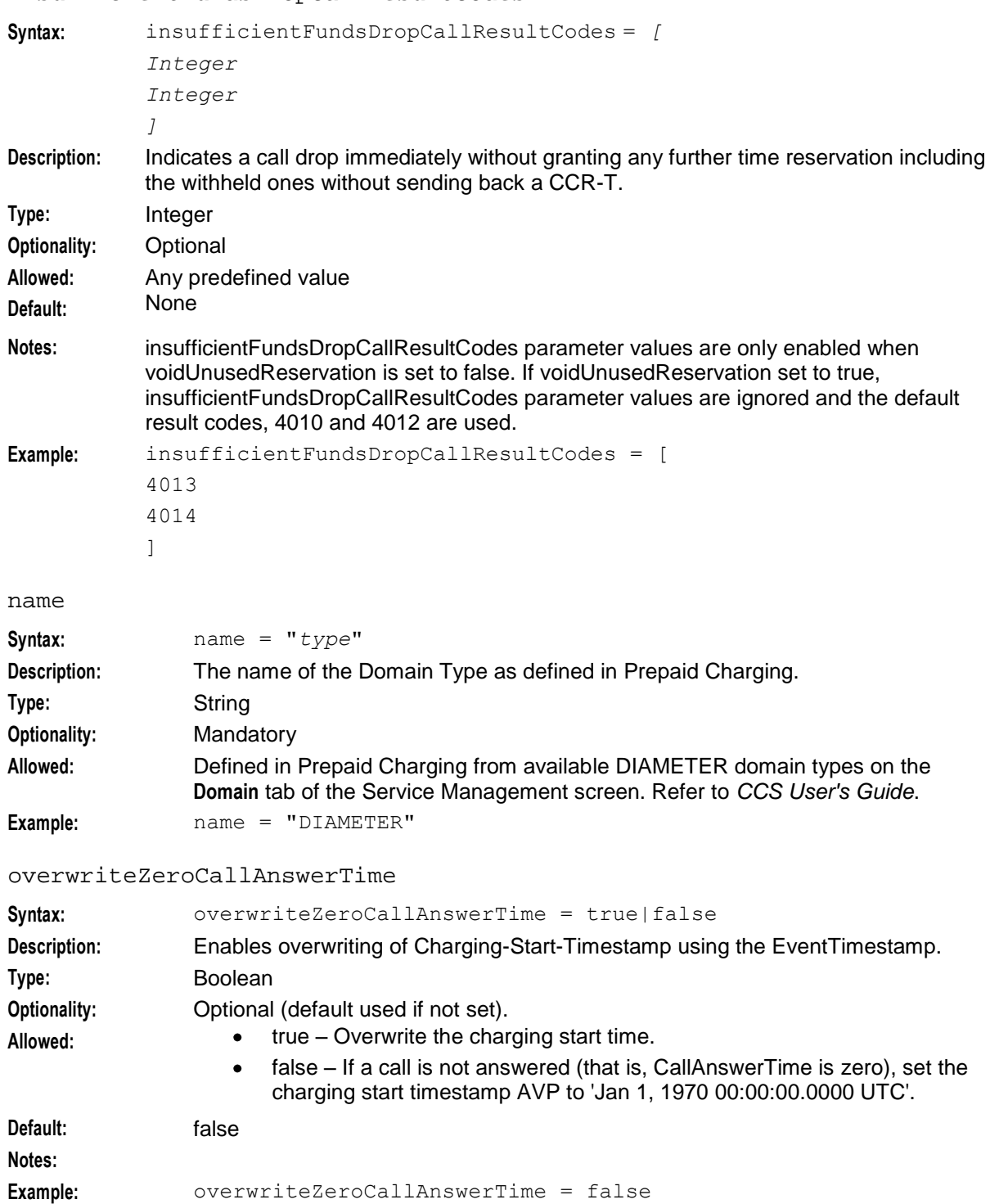

releaseOnLowCredit

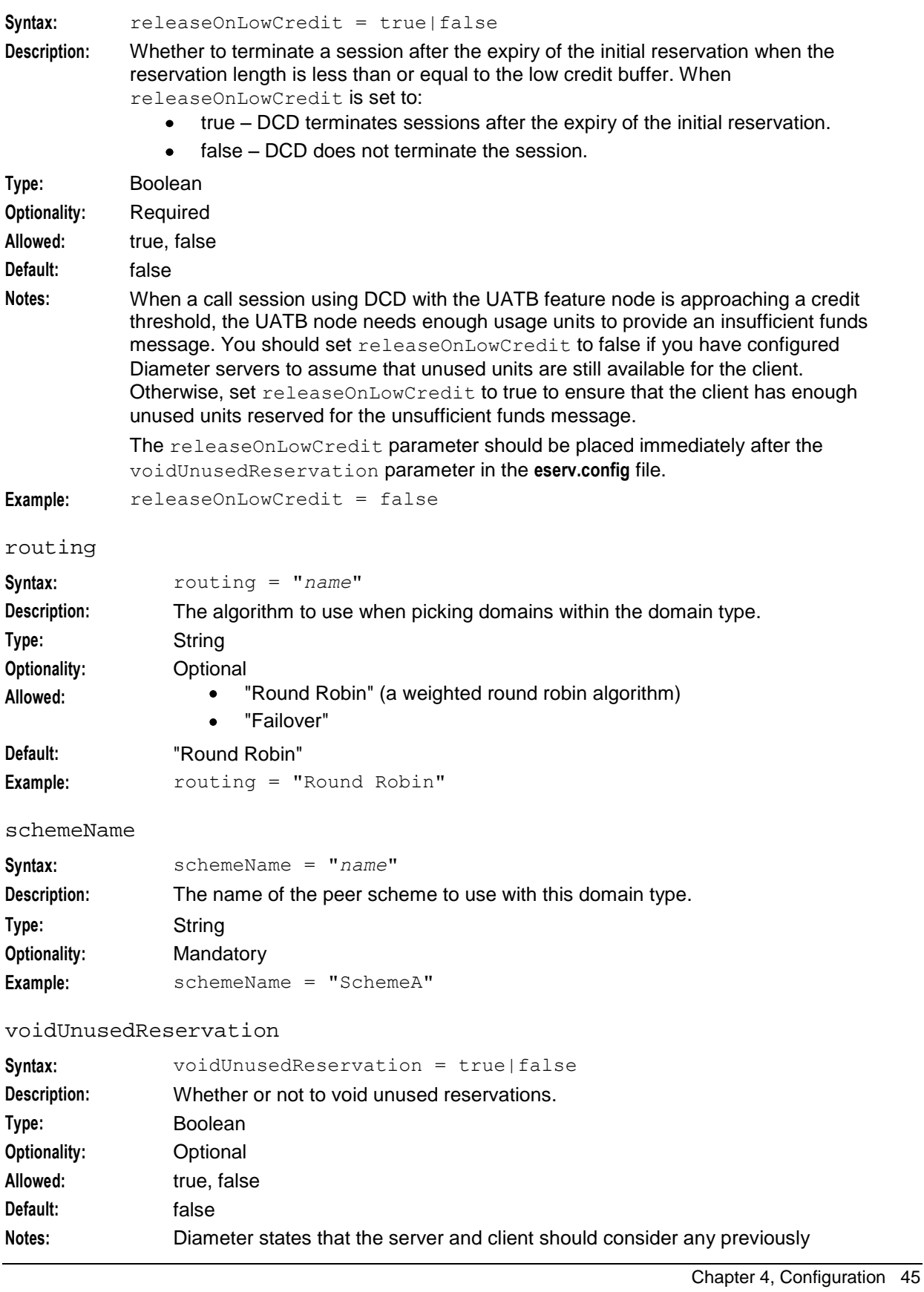

reserved, but unused, time in a subsequent reservation as no longer reserved. This is counter to most telephony models, so is disabled by default. To enable (for this domain type), set this parameter to true.

**Example:** voidUnusedReservation = false

### **dynamicWalletReload**

The dynamicWalletReload section defines the profile to use to determine whether to dynamically force wallet reloads. A wallet reload is forced when the profileFormat value is one of the following:

- "INTEGER" and the data in the profile is 1 (stored as 4-bytes)  $\bullet$
- "BOOLEAN" and the data in the profile is 1 (stored as a single byte)  $\bullet$
- "STRING" and the data in the profile is one of:  $\bullet$ 
	- "true"
	- "yes"
	- "y"
	- "1"

The parameters are defined in the *ContextCopy Parameters* (on page [68\)](#page-73-0) section.

#### **Notes:**

- Only the profile formats listed here are supported; all other values are ignored.  $\bullet$
- The forceWalletReload parameter must be set to false (or not specified).

#### **Example dynamicWalletReload**

Here are the example parameters.

```
dynamicWalletReload = {
   profileBlock = 17
   profileTag = 6357900
   profileFormat = "INTEGER"
}
```
### **Domains Parameters**

Here is an example of the Domains section.

```
Domains = [
        {
            name = "myDomainA"
            routing = "Round Robin" 
            realmFailureWaitSeconds = 20
            weighting = 1
        }
        {
            name = "myDomainB"
            routing = "Failover"
            realmFailureWaitSeconds = 20
            weighting = 1
        }
    ]
name
Syntax: name = "name"
Description: The name of the domain as defined in Prepaid Charging.
Type: String
Optionality: Mandatory
```
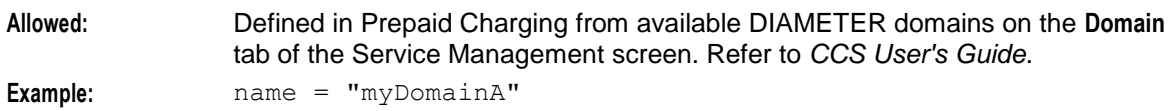

realmFailureWaitSeconds

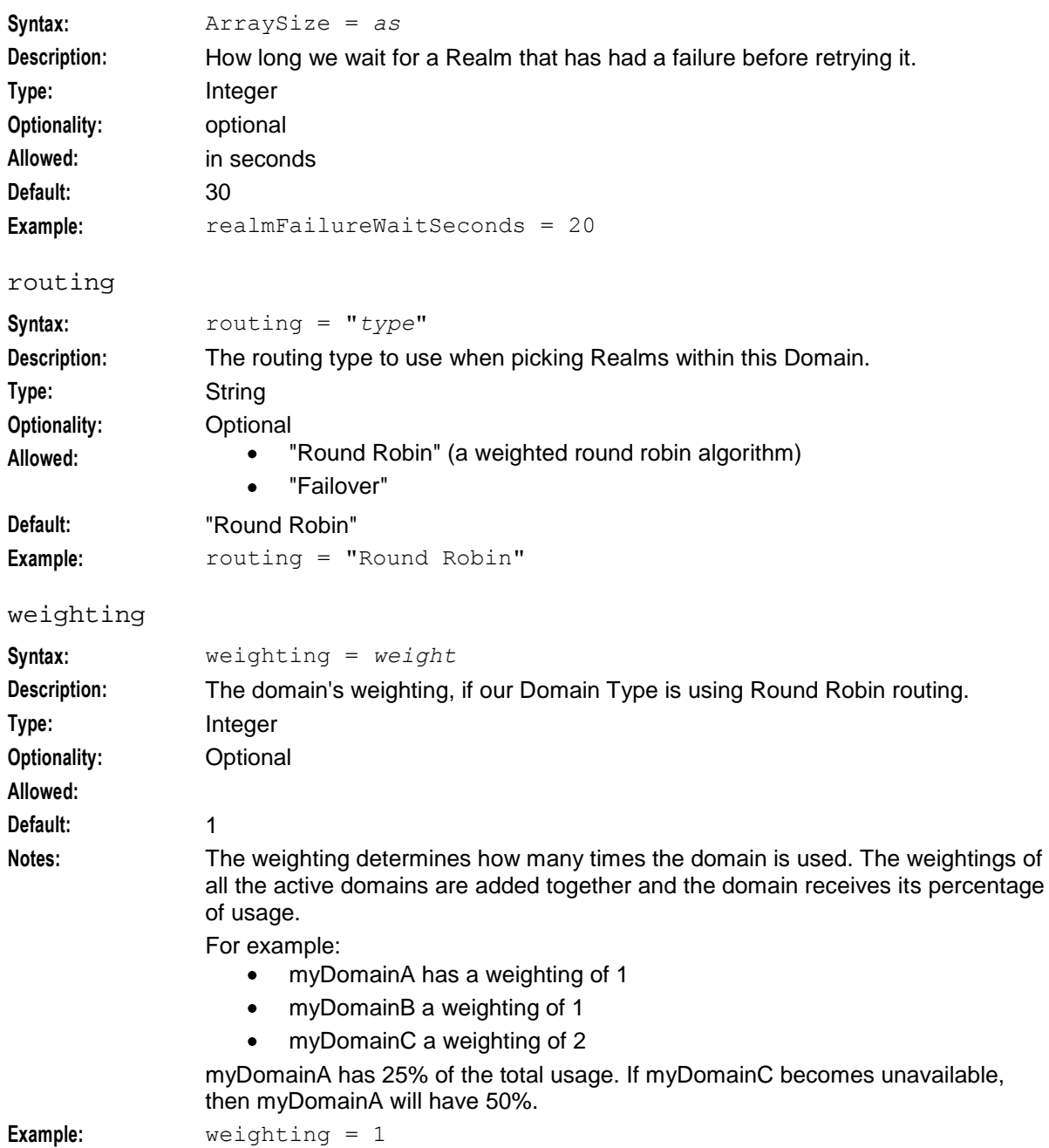

# **AVPs**

The AVPs section defines (as a tree-like structure) the configurable AVP part of the message for every action that uses Diameter requests and responses.

An example is provided in the **eserv.config.default** file.

The actions for which configuration is required are:

- BadPINRequest, BadPINResponse  $\bullet$
- ConfirmNamedEventReservationRequest, ConfirmNamedEventReservationResponse  $\bullet$
- ConfirmTimeReservationRequest, ConfirmTimeReservationResponse  $\bullet$
- CreateEDRRequest, CreateEDRResponse  $\blacksquare$
- DirectNamedEventRequest, DirectNamedEventResponse  $\bullet$
- DirectTimeChargeRequest, DirectTimeChargeReponse  $\bullet$
- ExtendTimeReservationRequest, ExtendTimeReservationReponse
- GetNamedEventRatesRequest, GetNamedEventRatesReponse  $\bullet$
- InitialTimeReservationRequest, InitialTimeReservationReponse  $\bullet$
- NamedEventReservationRequest, NamedEventReservationReponse  $\bullet$
- RevokeNamedEventReservationRequest, RevokeNamedEventReservationReponse  $\bullet$
- RevokeTimeReservationRequest, RevokeTimeReservationReponse  $\bullet$
- WalletRechargeRequest, WalletRechargeResponse
- WalletInfoRequest, WalletInfoReponse  $\bullet$

# **AVP Parameters**

Here is an example of the AVPs section.

```
AVPs = [{
       name = "ConfirmNamedEventReservationRequest" 
       mandatoryContents = [
            "Subscription-Id"
           "Service-Identifier"
           "NE-Used-Service-Unit"
        ]
        optionalContents = []
    }
    {
        avpCode = 443name = "Subscription-Id"
        type = "Grouped"
        mandatoryContents = [
           "Subscription-Id-Type"
            "Subscription-Id-Data"
       ]
        optionalContents = []
    }
    {
        \text{avpCode} = 450name = "Subscription-Id-Type"
        type = "Enumerated"
        literal = "0" # END USER E164}
    {
        avpCode = 444name = "Subscription-Id-Data"
        type = "UTF8String"
        ccsConcept = "acsProfile"
        profileBlock =18
        profileTag = 327686
        profileFormat = "LNSTRING"
```

```
conditionProfileBlock = 17
    conditionProfileTag = 2009
    conditionValue = 14
}
{
   avpCode = 439name = "Service-Identifier"
    type = "Unsigned32"
    ccsConcept = "eventType"
   cdrTag = "DIAMETER_SERVICE_ID"
   cdrOperation = "replace"
}
{
   avpCode = 446name = "NE-Used-Service-Unit"
    type = "Grouped"
   mandatoryContents = [
       "CC-Service-Specific-Units-Used"
    ]
}
{
   avpCode = 417name = "CC-Service-Specific-Units-Used"
    type = "Unsigned64"
    ccsConcept = "numUnitsUsed"
    vendorId = 0
    flags = 0repeating = false
   maxOccurrences = 10
    conversion = [
       {
            esq = 1vendor = 2
           serviceProvider = 1
        }
        {
            esg = 3vendor = 2
            serviceProvider = 2
        }
    ]
    conversionScale = 1
    conversionRounding = "floor"
    interpretBase = 10
   octetLength = 0
}
{
   \text{avpCode} = 900vendorId = 16247name = "Custom-Scp-Action"
   type = "Enumerated"
    ccsConcept = "scpAction"
    repeating = true
}
{
   name = "DirectNamedEventRequest-Money Refund"
   mandatoryContents = [
```

```
"Subscription-Id"
        "SOS-TopUp-RequestedAction"
        "Charging-Start-Timestamp"
   ]
}
{
   name = "SOS-TopUp-RequestedAction"
   type = "Enumerated"
   value = "5"avpCode = 436}
{
   name = "WalletRechargeRequest"
   mandatoryContents = [
        "Subscription-Id"
        "TopUp-RequestedAction"
        "Charging-Start-Timestamp"
        "Topup-Amount"
        "Topup-Voucher-Number"
        "Topup-Voucher-Type"
        "Topup-Voucher-Id"
        "Topup-Voucher-Serial-Number"
        "Source-System-Id"
    ]
    optionalContents = [
        "Voucher-Recharge_Failed-Flag"
        "Voucher-Recharge_Failed_Date_Time"
        "Topup-Voucher-Balance-Validity-Start"
        "Topup-Voucher-Balance-Validity-Relative"
   ]
}
{
   name = "Voucher-Recharge_Failed-Flag"
   type = "Integer32"
   vendorId = 581
   \text{avpCode} = 50998ccsConcept = "voucherRechargeFailureFlag"
   includeIf = true
} 
{
   name = "Voucher-Recharge Failed-Date-Time"
   type = "Integer32"
   vendorId = 581
   \text{avpCode} = 50999ccsConcept = "voucherRechargeFailureDateTime"
   excludeWhenIn = "0"} 
{
   name = "TopUp-RequestedAction"
   type = "Enumerated"
   value = "4"
   avpCode = 436}
{
    name = "Charging-Start-Timestamp"
     type = "Integer32"
     profileBlock = 18
    profileTag = 327999
```

```
\text{avpCode} = 12000}
{
    name = "Topup-Voucher-Number"
     \text{avpCode} = 12001ccsConcept = "voucherInfoVoucher"
     type = "Integer32"
}
{
     name = "Topup-Amount"
     \text{avpCode} = 12002type = "Grouped"
     mandatoryContents = [
              "Value-Digits"
         ]
     optionalContents = [
         "Exponent"
     ]
}
{
    name = "Value-Digits"
    \text{avpCode} = 12003ccsConcept = "voucherInfoValue"
    type = "Integer32"
}
{
    name = "Topup-Voucher-Type"
    \text{avpCode} = 12005ccsConcept = "voucherTypeName"
    type = "UTF8String"
}
{
   name = "Topup-Voucher-Id"
    vendorId = 581
    \text{avpCode} = 50026ccsConcept = "voucherInfoVoucherId"
    type = "Integer32"
}
{
    name = "Topup-Voucher-Serial-Number"
    \text{avpCode} = 12008ccsConcept = "voucherInfoVoucherSerialStr"
    type = "UTF8String"
}
{
    name = "Topup-Voucher-Balance-Validity-Start"
    avpCode = 12009ccsConcept = "voucherInfoBalanceValidityStart"
    type = "Time"
}
{
    name = "Topup-Voucher-Balance-Validity-Relative"
    \text{avpCode} = 12010type = "Grouped"
```

```
optionalContents = [
        "Topup-Voucher-Balance-Validity-Offset"
        "Topup-Voucher-Balance-Validity-Type
    ]
}
{
    name = "Topup-Voucher-Balance-Validity-Offset"
    \text{avpCode} = 12011ccsConcept = "voucherInfoBalanceValidityOffset"
    type = "Integer32"
}
{
    name = "Topup-Voucher-Balance-Validity-Type"
    \text{avpCode} = 12012ccsConcept = "voucherInfoBalanceValidityType"
    type = "Enumerated"
}
{
   name = "WalletRechargeResponse"
   mandatoryContents = [
        "Topup-Balance-Information"
        "Topup-Receipt-Number"
   ]
}
{
   name = "Topup-Balance-Information"
    vendorId = 581 # Intec
    \text{avpCode} = 50030type = "Grouped"
    mandatoryContents = [
       "Topup-Balance-Type-ID"
    ]
    optionalContents = [
        "Topup-Balance-Expire-Date"
        "Topup-Unit-Value"
    ]
}
{
   name = "Topup-Balance-Type-ID"
    \text{avpCode} = 50020vendorId = 581 # Intec
    ccsConcept = "walletInfoBalanceType"
    type = "Integer32"
}
{
   name = "Topup-Balance-Expire-Date"
    vendorId = 581 # Intec
    \text{avpCode} = 50032ccsConcept = "walletInfoBalanceExpiry"
    type = "Integer32"
}
{
```

```
avpCode = 445name = "Unit-Value-Topup"
   type = "GroupedUnitValue"
   ccsConcept = "voucherInfoValue"
   conversionScale = -100
   signInversion = true
   mandatoryContents = [
       "Value-Digits-Topup"
   \BoxoptionalContents = [
       "Exponent-Outgoing"
   ]
}
{
   avpCode = 447name = "Value-Digits-Topup"
    type = "Integer64"
}
{
   avpCode = 429name = "Exponent-Outgoing"
   type = "Integer32"
   line{1}iteral = "1"
}
{
   name = "Topup-Value-Digits"
   \text{avpCode} = 50020vendorId = 581 # Intec
   ccsConcept = "walletInfoBalanceSystemValue"
   type = "Integer32"
}
{
    name = "Topup-Exponent"
    avpCode = 50199 # the ICD doesn't define this but it's not an issue 
   for testing
    vendorId = 581 # Intec
    type = "Integer32"
}
{
   name = "Topup-Receipt-Number"
   \text{avpCode} = 50024type = "UTF8String"
}
{
   name = "CreateEDRRequest"
}
{
   name = "CreateEDRResponse"
}
{
   name = "BadPINRequest"
}
{
```

```
name = "BadPINResponse"
            }
            {
                name = "Termination-Cause"
                avpCode = 295type = "Enumerated"
                ccsConcept = "terminationCause"
                conversion = [
                    {
                        esg = 8 # releasedNoFunds
                        vendor = 6 # DIAMETER_AUTH_EXPIRED
                     }
                     {
                        esg = 9 # disconnectedLegBNoFunds
                        vendor = 6 # DIAMETER_AUTH_EXPIRED
                     }
                     {
                        esg = 14 # callingPartyDisconnected
                        vendor = 1 # DIAMETER_LOGOUT
                    }
                     {
                        esg = 15 # calledPartyDisconnected
                        vendor = 1 # DIAMETER LOGOUT
                    }
                ]
            }
]
avpCode
Syntax: avpCode = code
Description: The numeric tag code that is to be set whenever an AVP of this type is created 
                (for example, added to a request message). It can also be used to ascertain the 
                type of AVP unpacked from a response message.
Type: Integer
Optionality: Mandatory
Example: avpCode = 888005
ccsConcept
Syntax: ccsConcept = "concept"
Description: The "CCS concept" to which the AVP directly relates.
Type: String
Optionality: Optional. Used by some, though not all AVPs.
Allowed: The value is a string value, associated in the code with an enumeration. See 
                ccsConcepts (on page 4).
Notes: The AVPs are ultimately filled out from available "ccsConcepts". These represent 
                variables available to the DCD actions library at the time of sending the message.
Example: ccsConcept = "acsProfile"
cdrTag
Syntax: cdrTag = "tag_name"
Description: The EDR tag name to amend the EDR record with, depending on the 
                cdrOperation parameter value.
Type: String
```
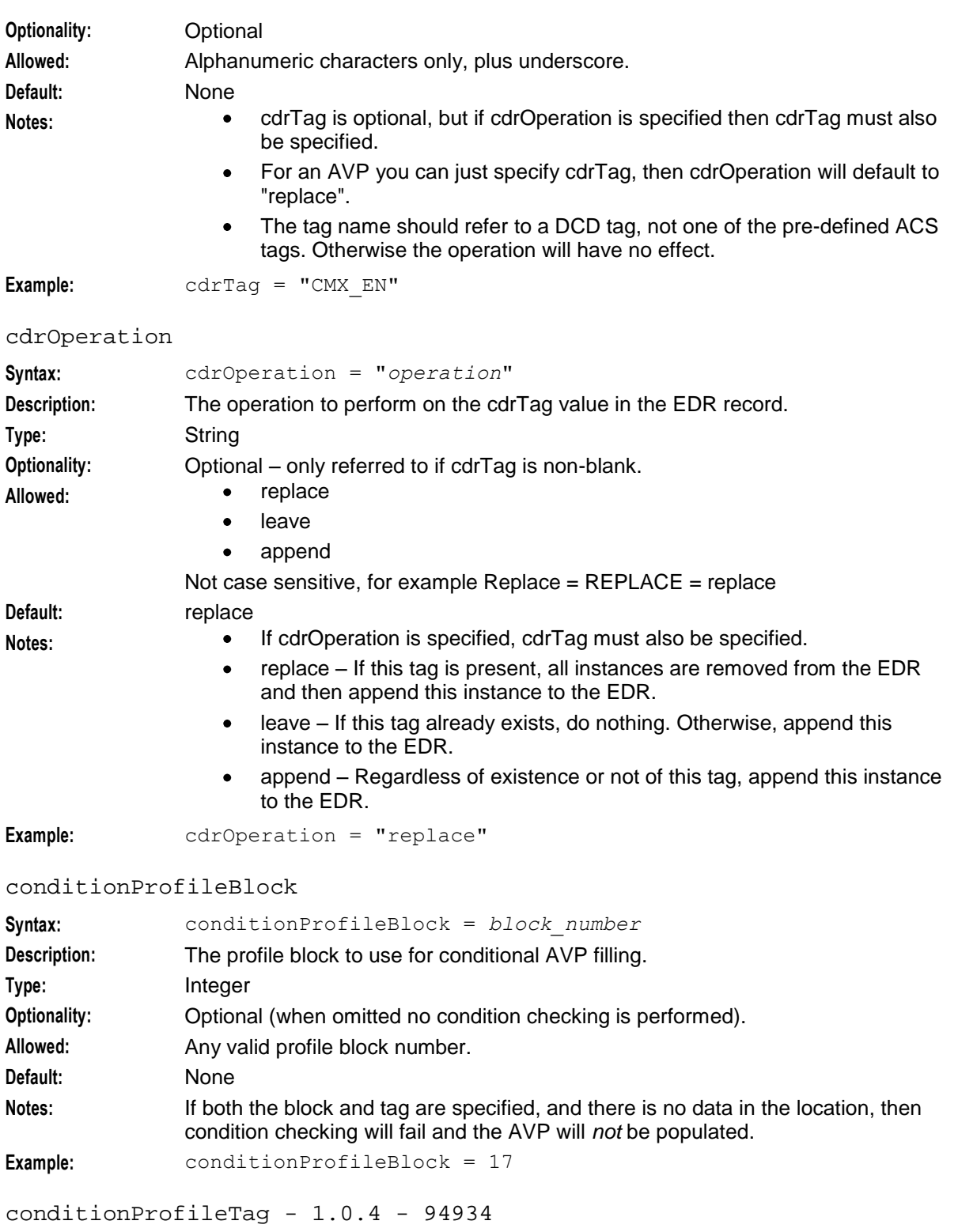

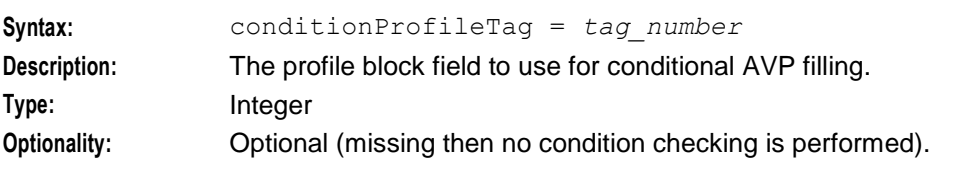

## **Chapter 4**

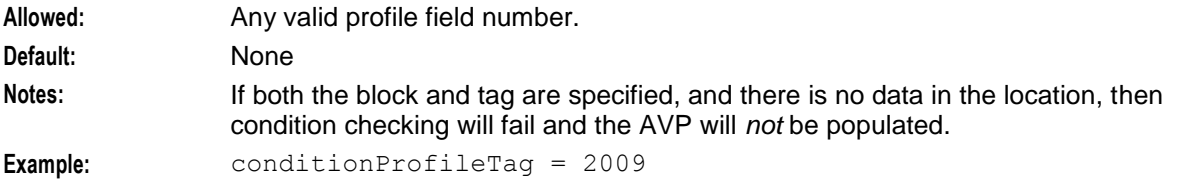

#### conditionValue

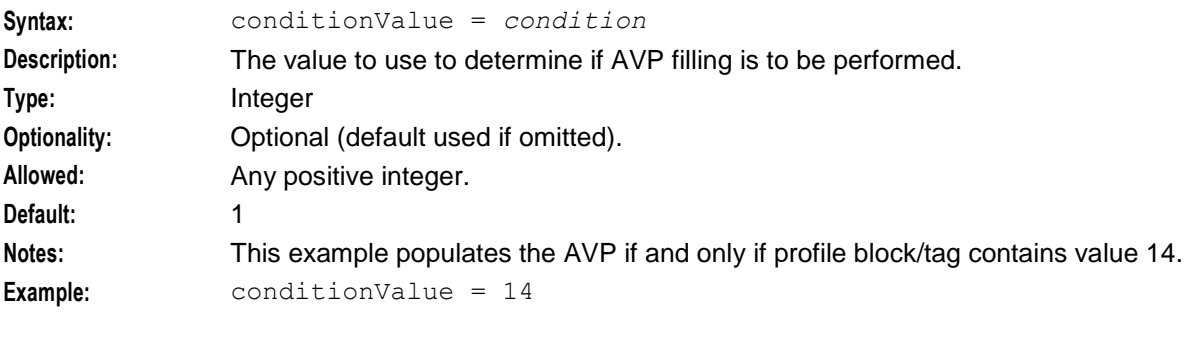

conversion

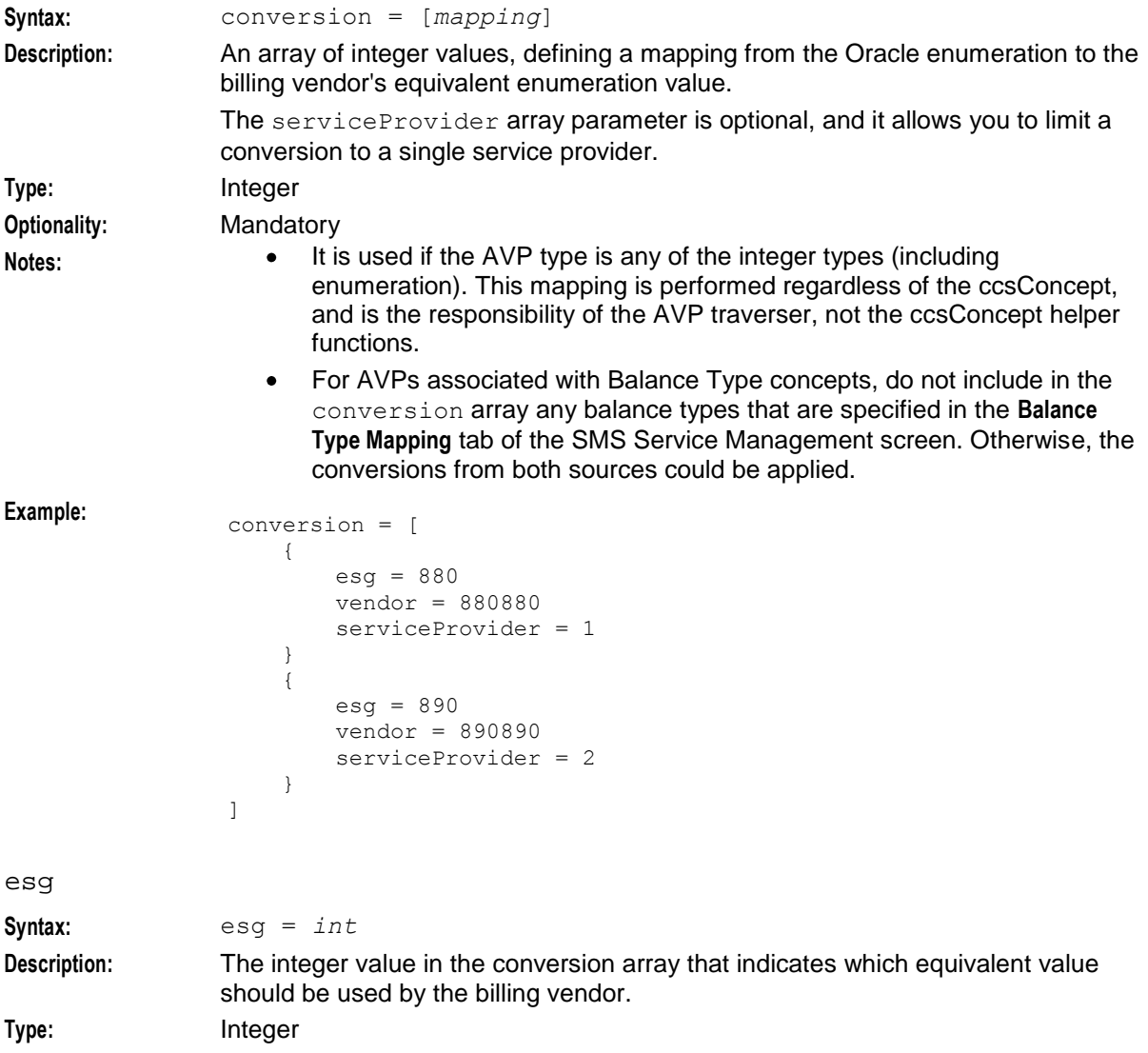

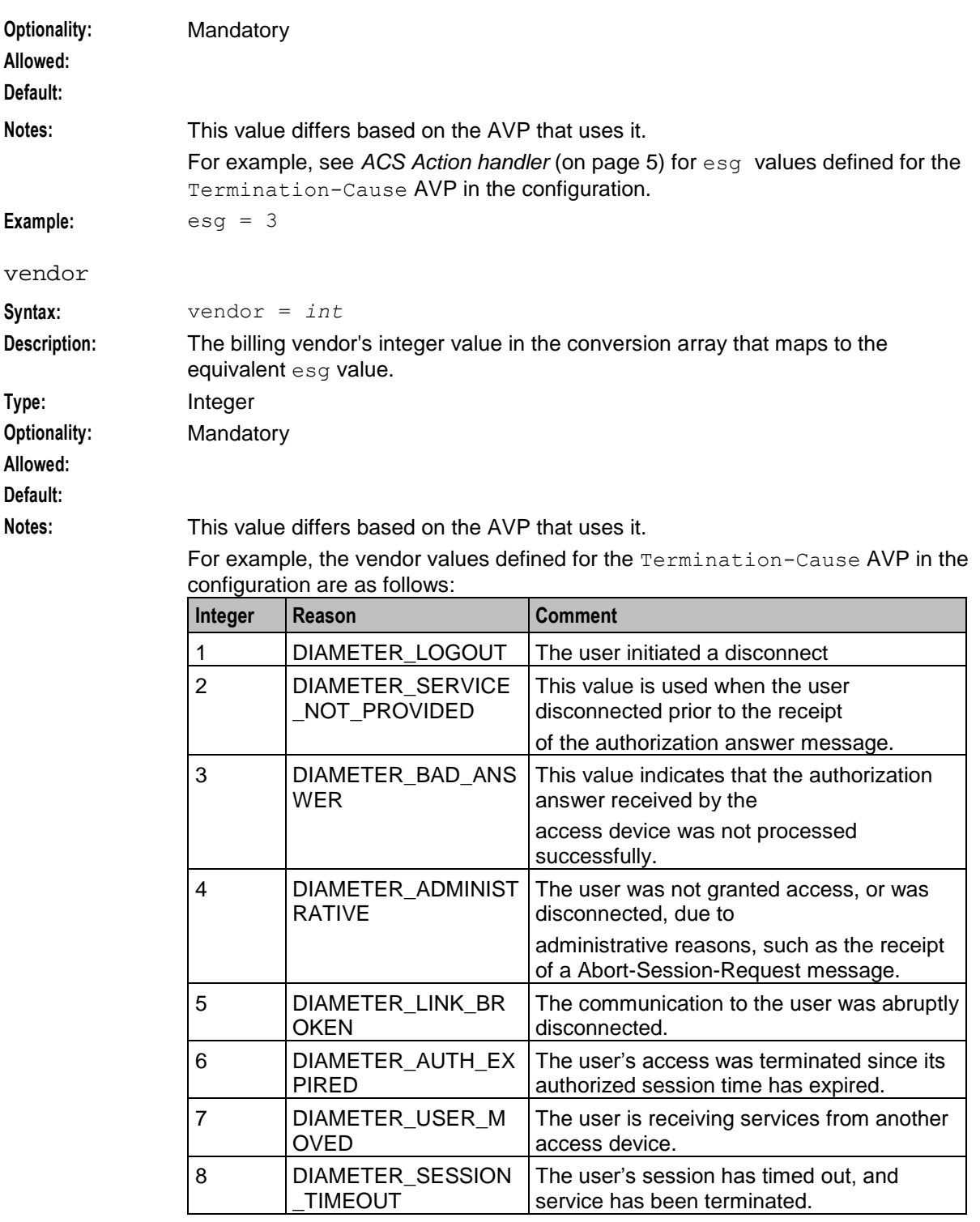

**Example:** vendor = 6

serviceProvider

**Syntax:** serviceProvider = int

**Description:** If mentioned, the conversion is limited to the specific service provider.

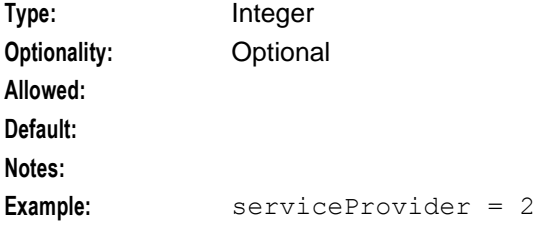

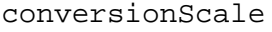

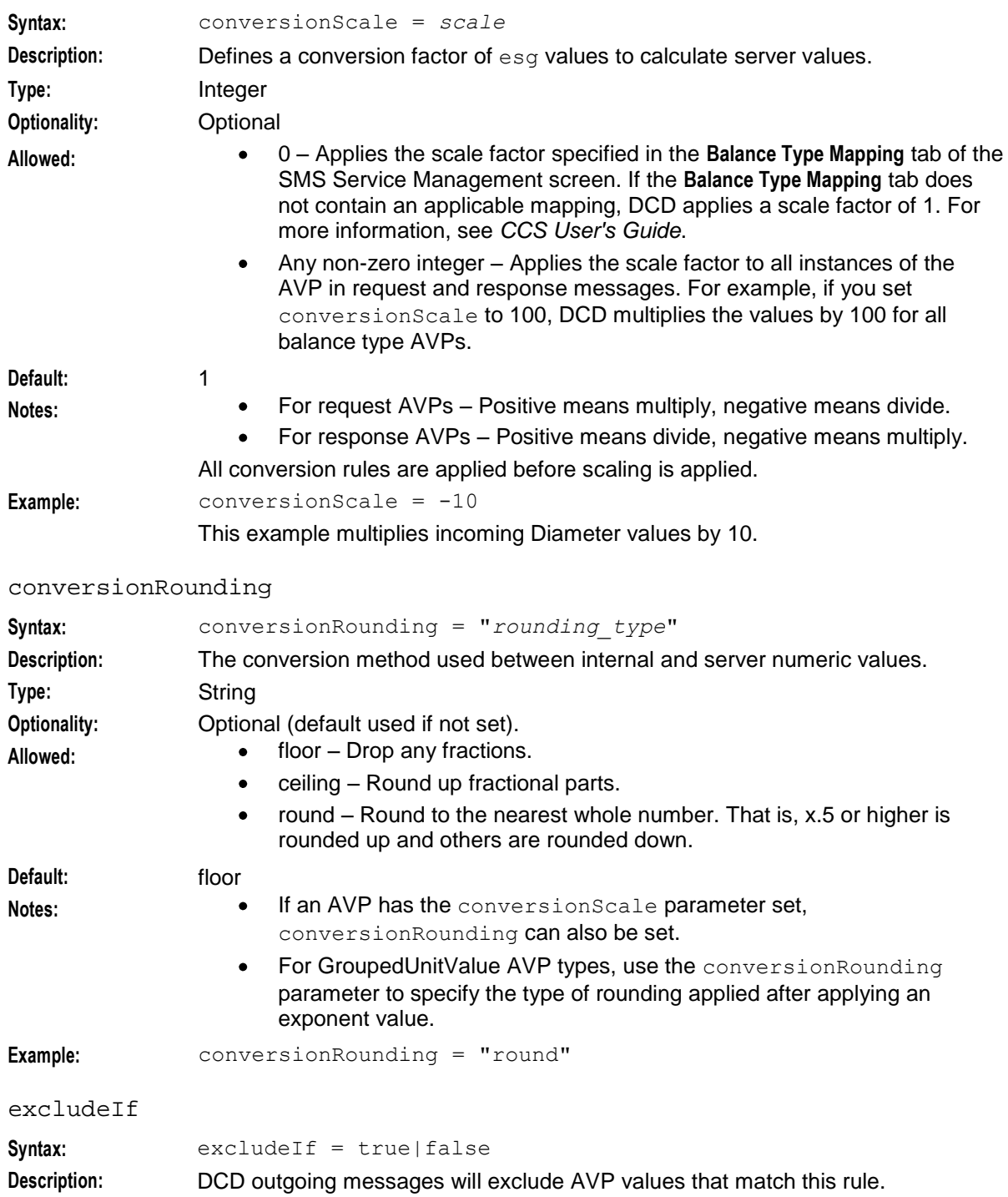

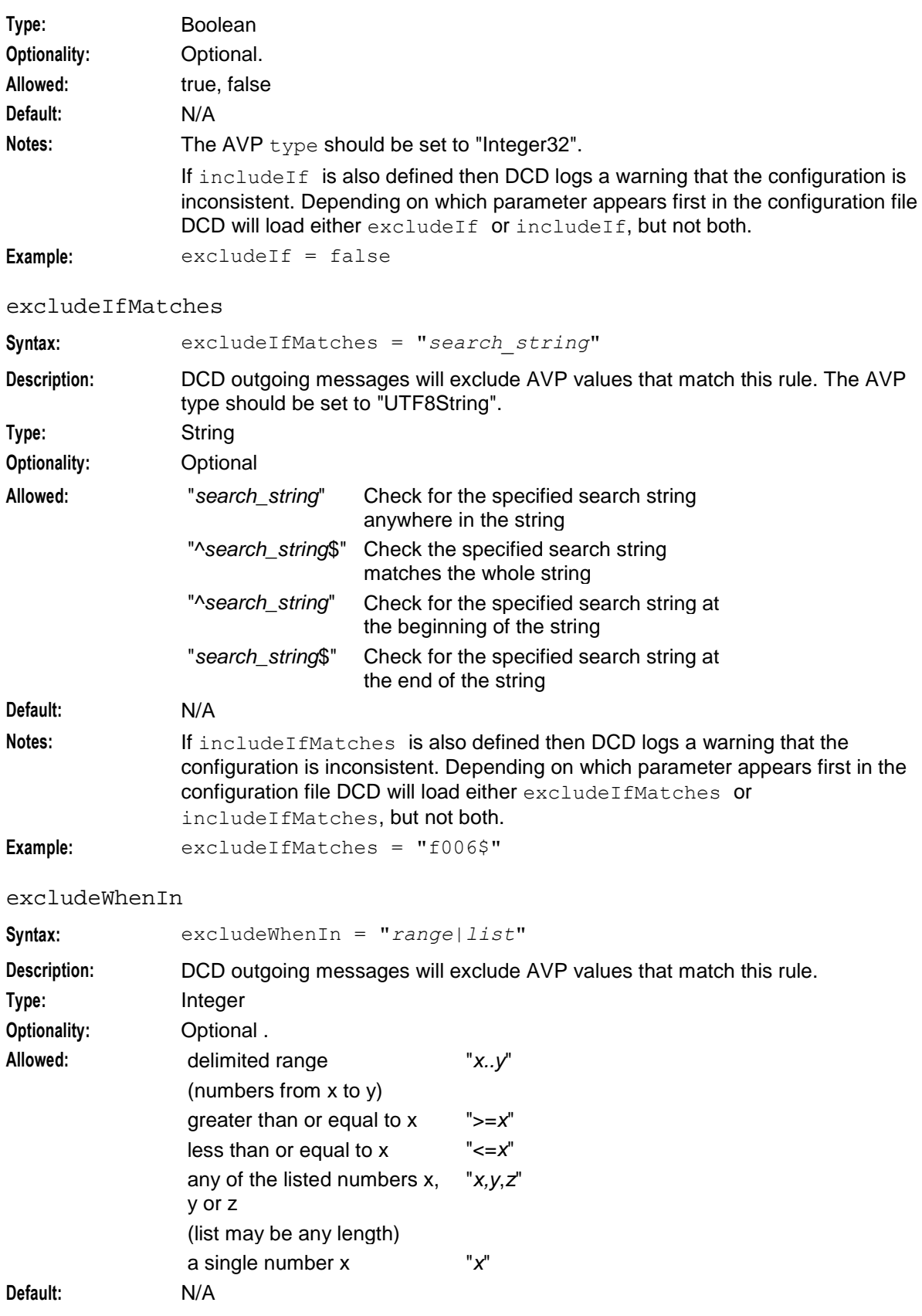

# **Chapter 4**

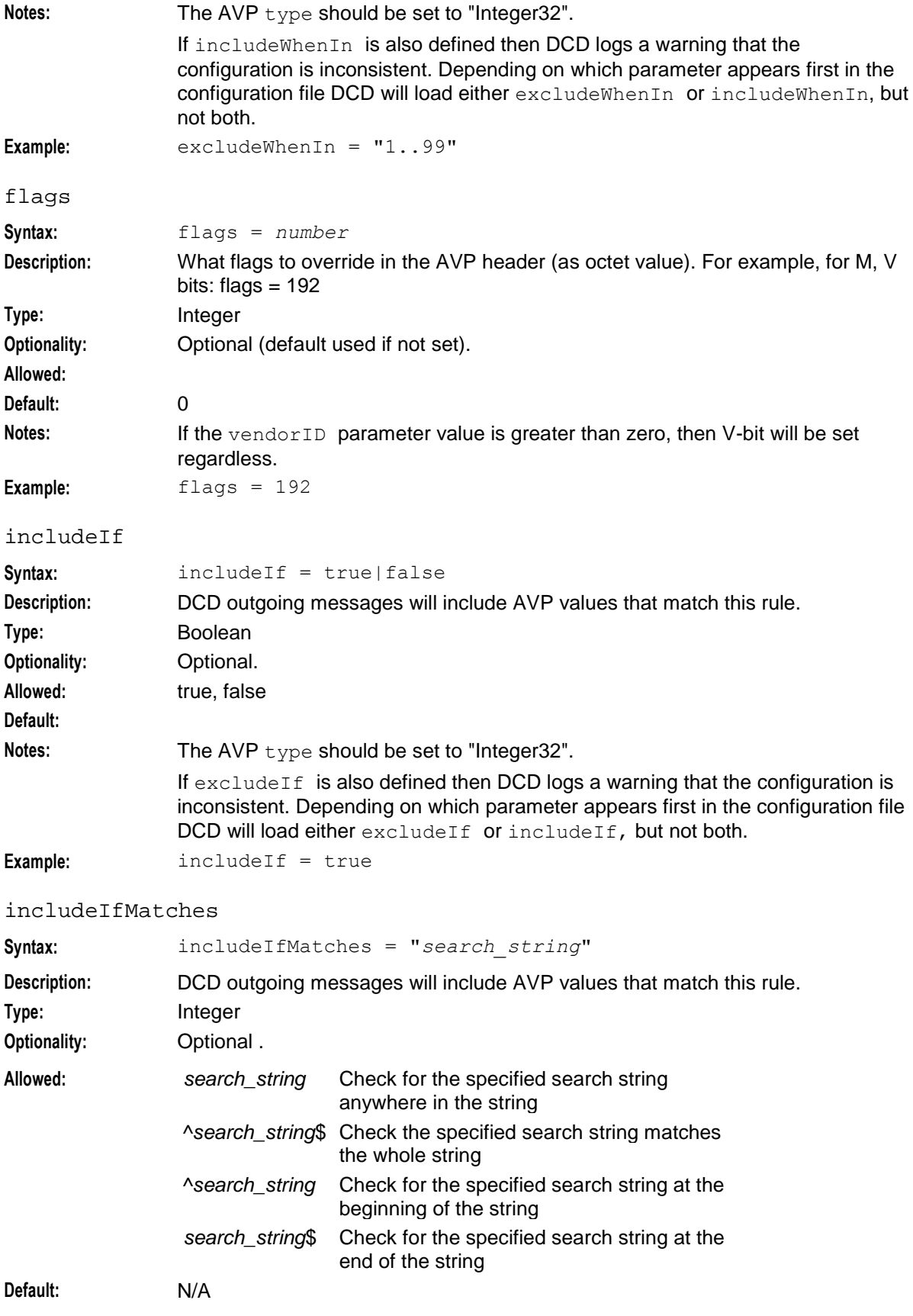

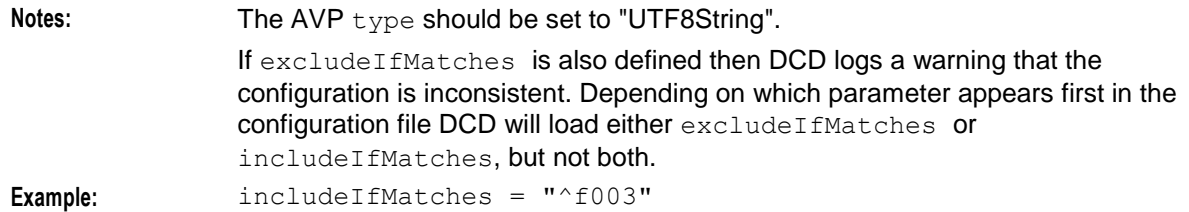

# includeWhenIn

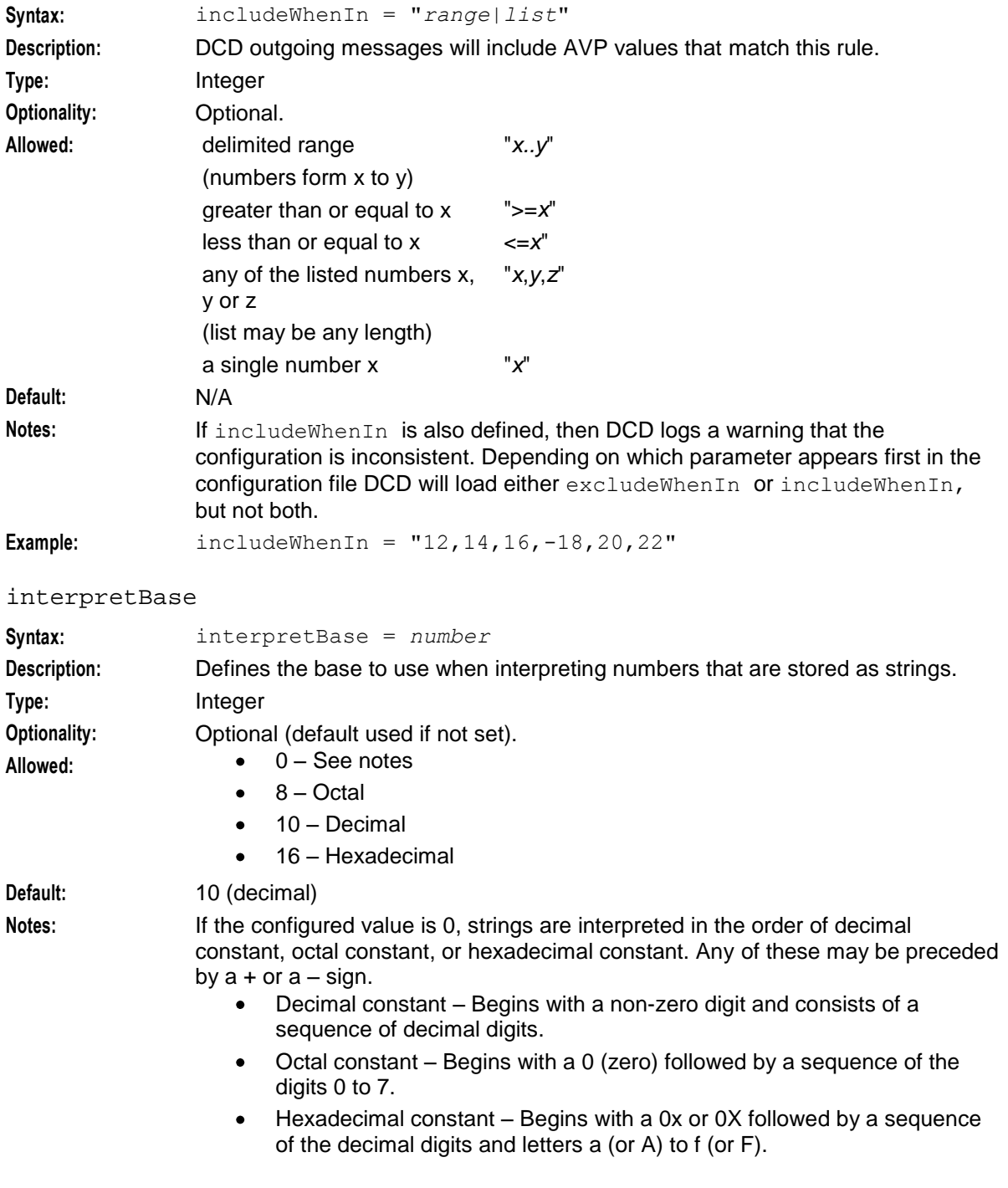

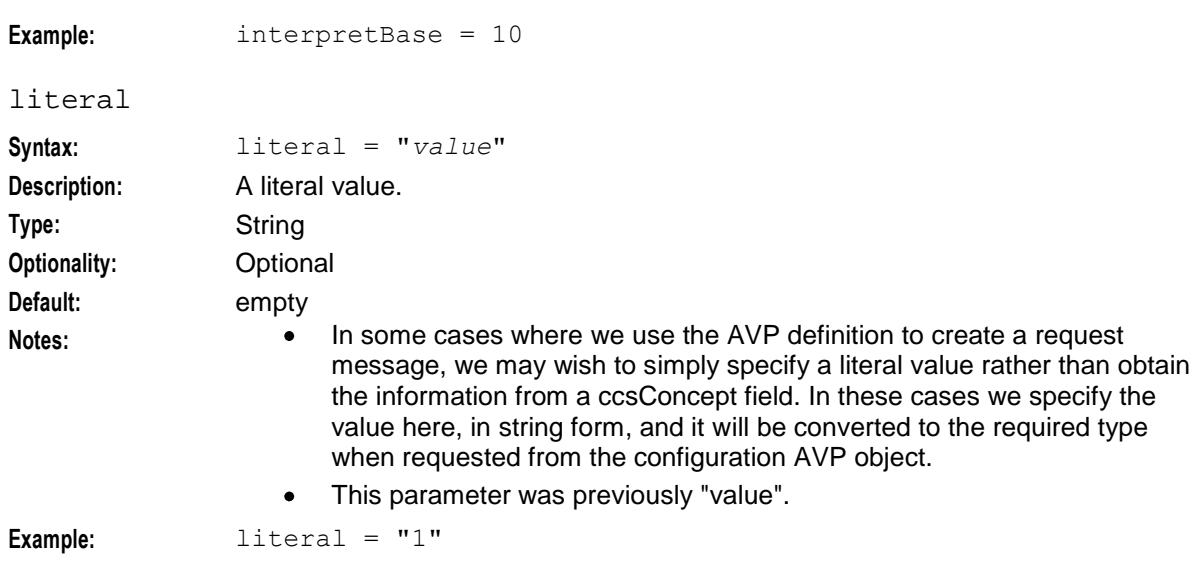

### mandatoryContents

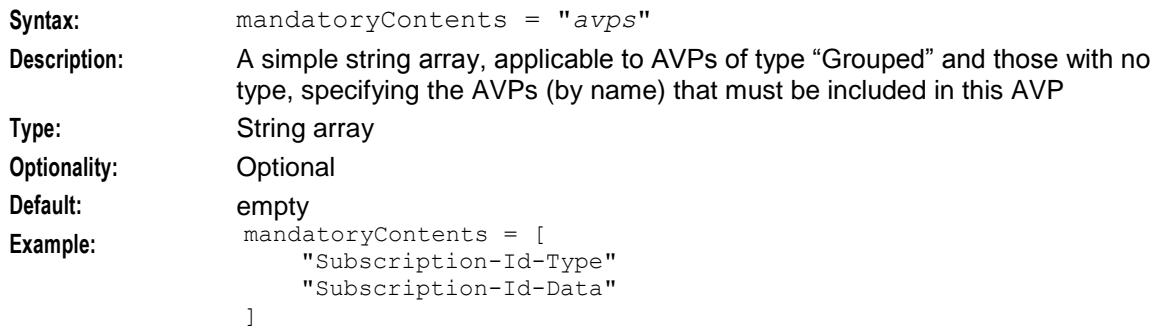

#### maxOccurrences

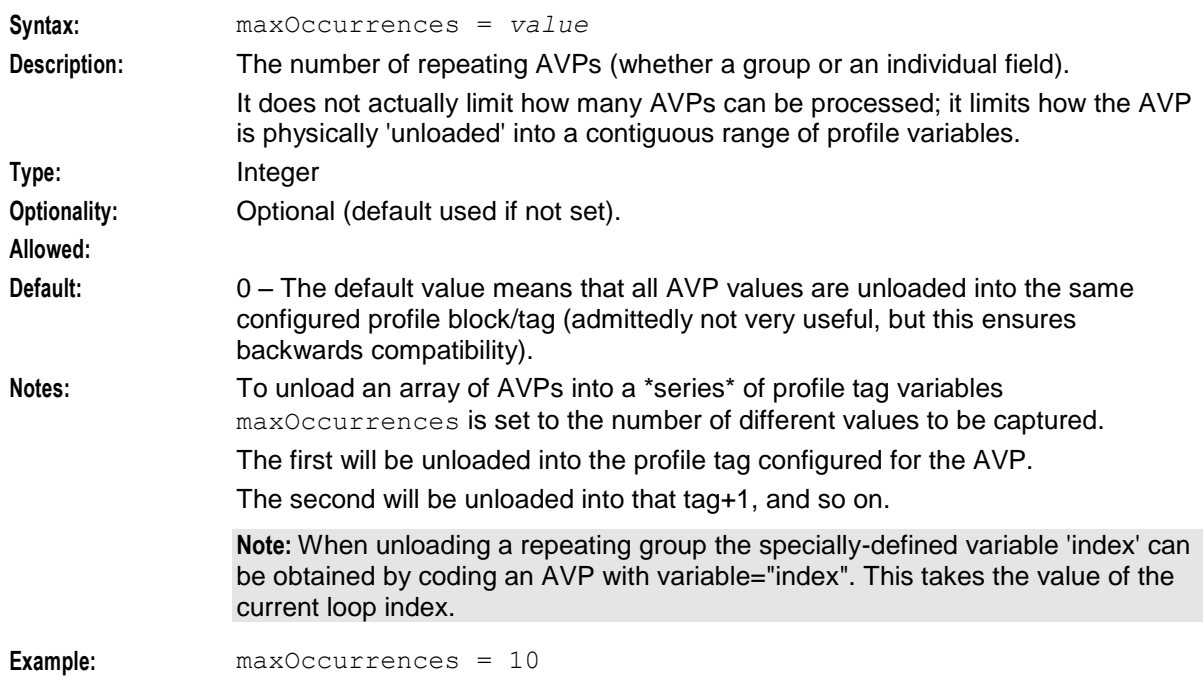

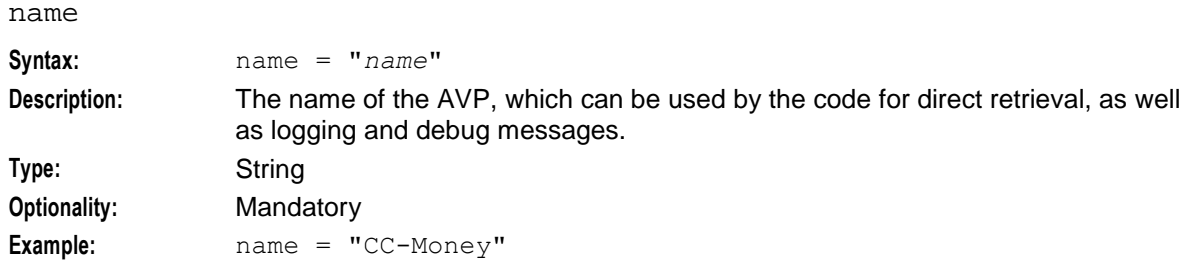

#### octetLength

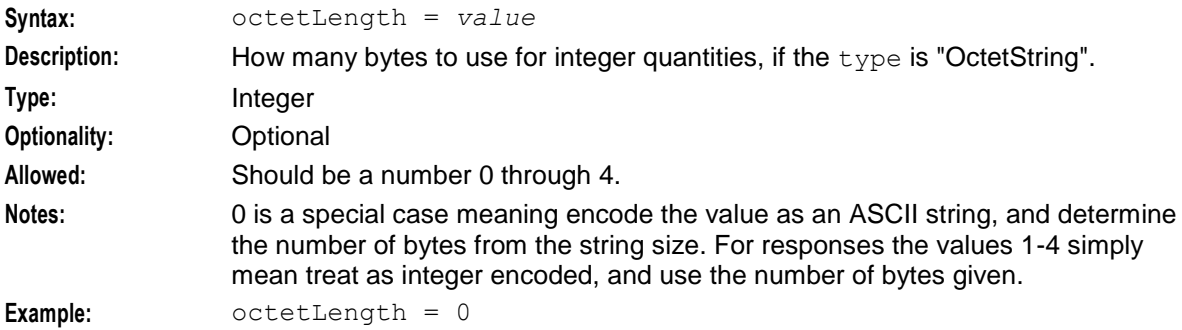

### optionalContents

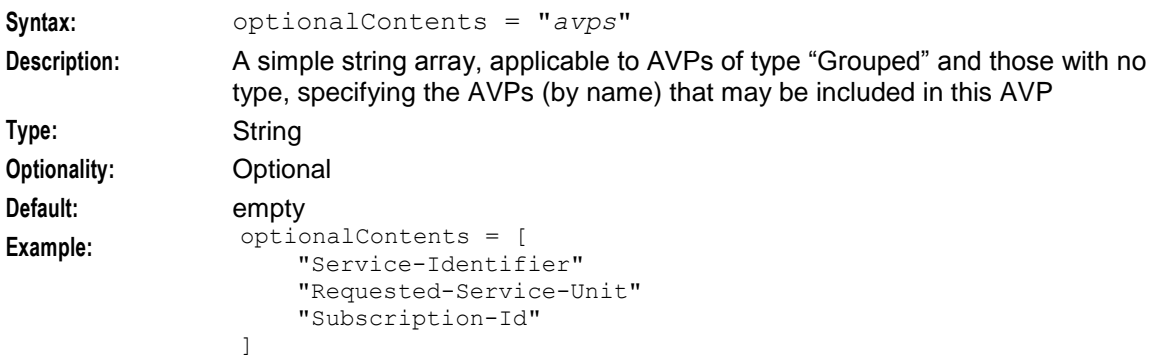

#### profileBlock

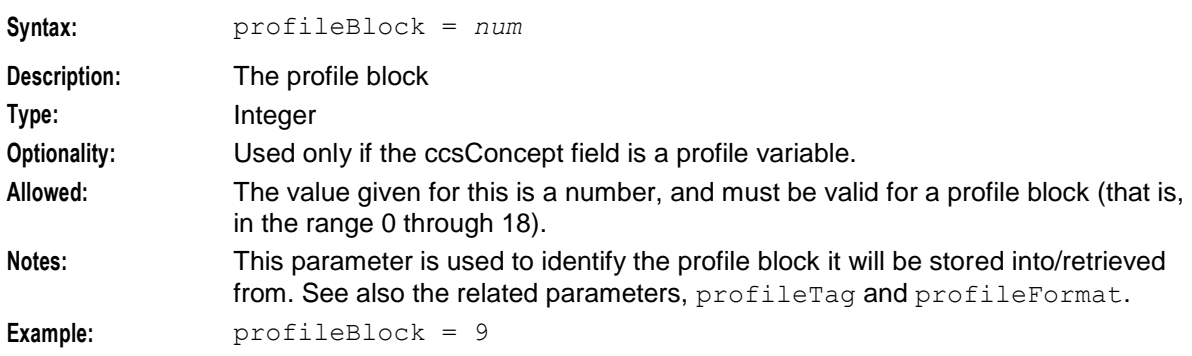

# profileFormat

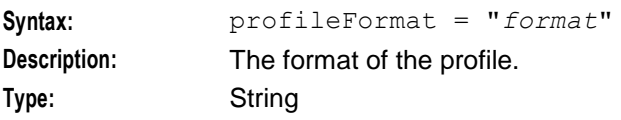

### **Optionality:** Used only if the cosConcept field is a profile variable.

**Allowed:** The value given for this must be one of the valid storage formats for ACS profile

- fields. The allowable values for this parameter are:
	- STRING  $\bullet$
	- NSTRING  $\bullet$
	- LNSTRING  $\bullet$
	- INTEGER  $\bullet$
	- UNSIGNED64  $\bullet$
	- RAW  $\bullet$
	- TIME  $\bullet$
	- BOOLEAN  $\bullet$

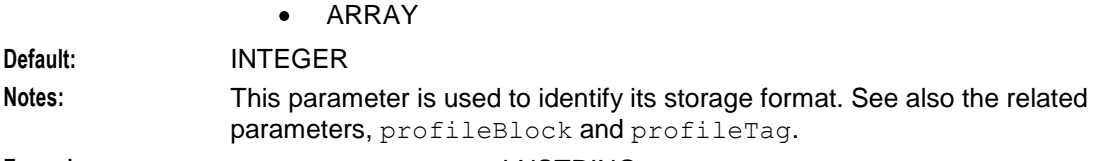

### Example: profileFormat = "LNSTRING"

#### profileTag

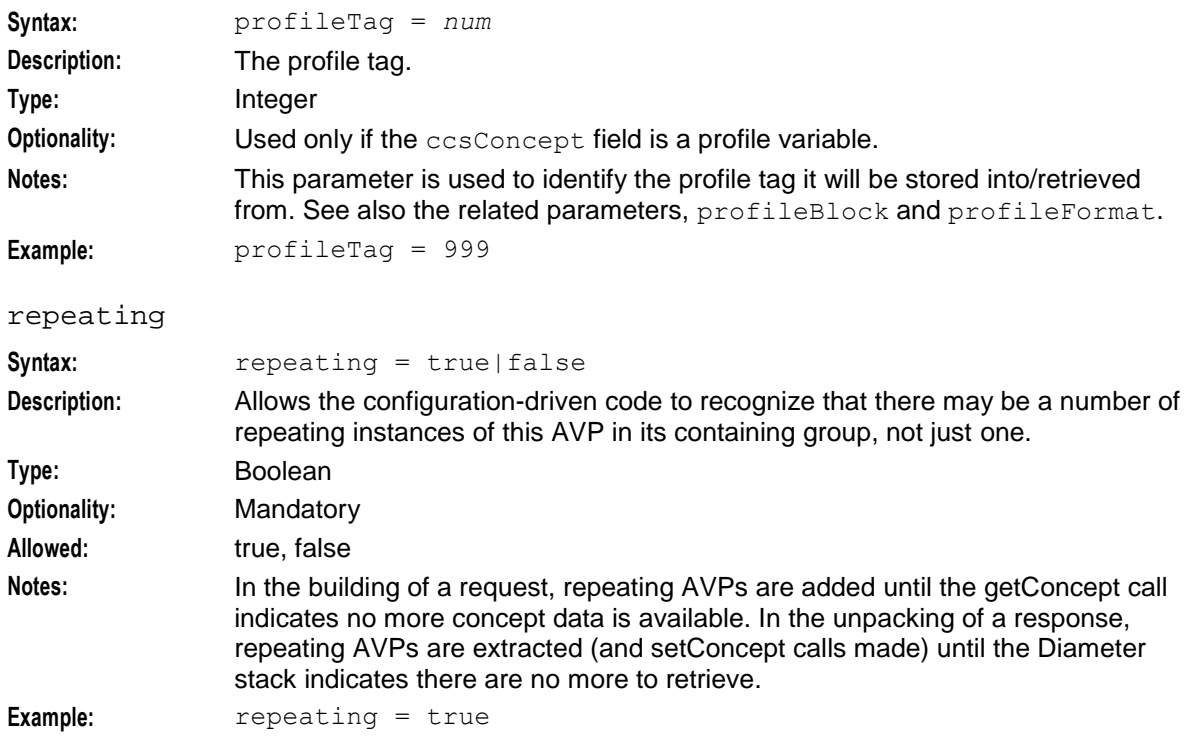

# <span id="page-70-0"></span>signInversion

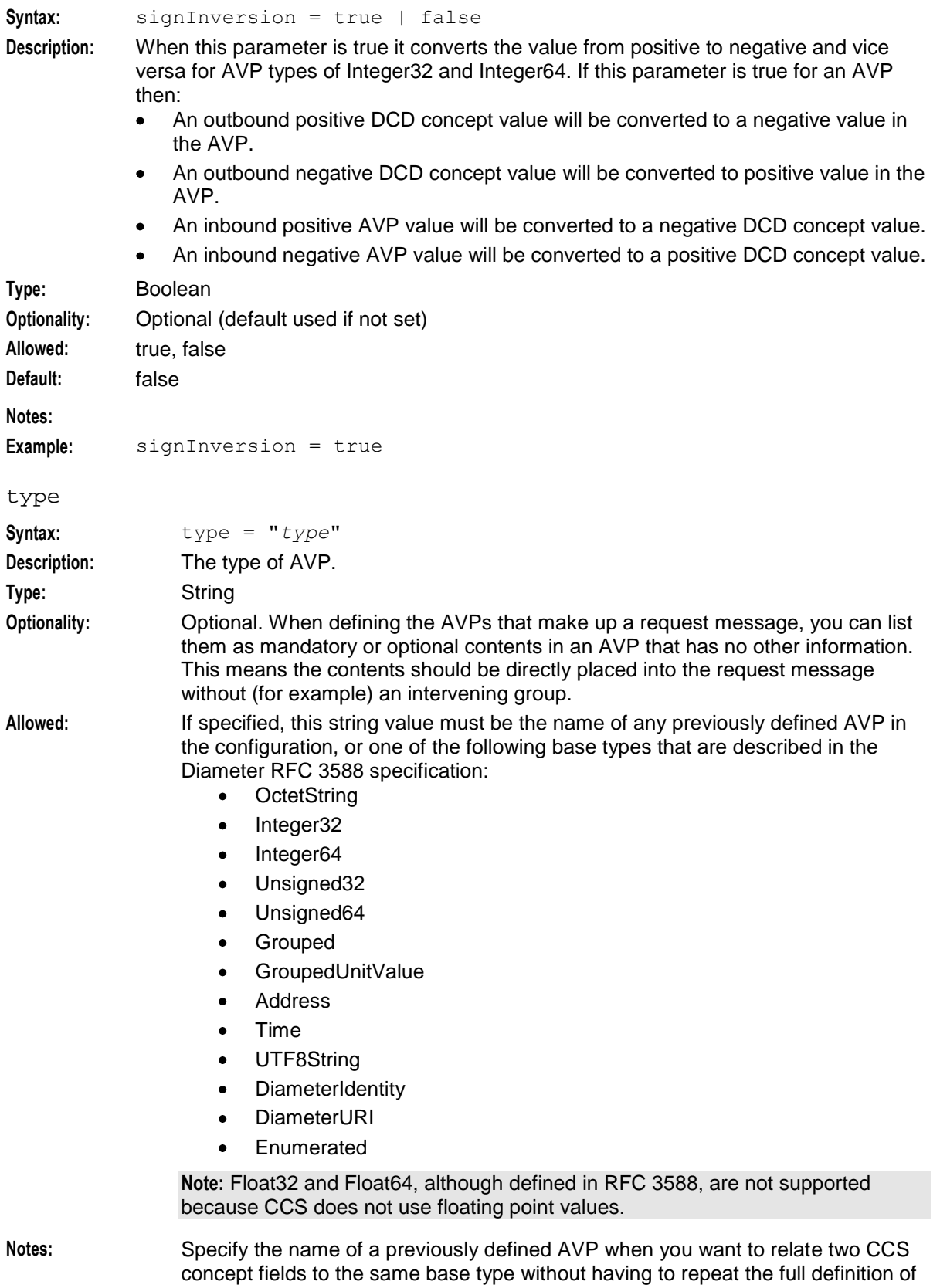

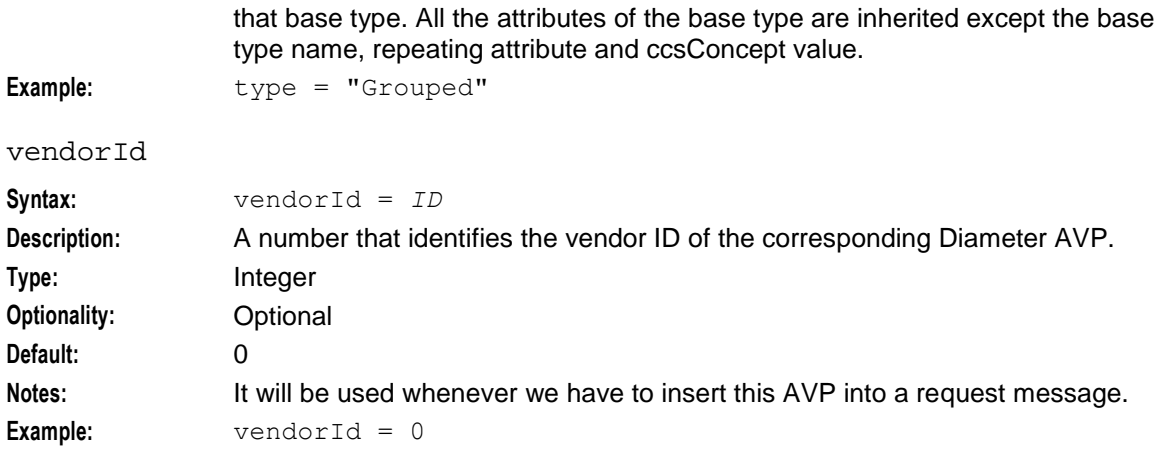

# **Example Configuration for an AVP Type of GroupedUnitValue**

This section shows how DCD converts balance-related AVPs with a type of GroupedUnitValue. For more information, see *type* (on page [65\)](#page-70-0).

#### **Example Configuration for Request Messages:**

The following example configuration specifies to perform the following for outgoing request messages with an AVP type of GroupedUnitValue:

- Divide the value by 100  $\bullet$
- $\bullet$ Apply sign inversion

```
{ 
    avpCode = 445name = "Unit-Value-Topup" 
    type = "GroupedUnitValue" 
    ccsConcept = "voucherInfoValue" 
    conversionScale = -100 
    signInversion = true 
    mandatoryContents = [ 
        "Value-Digits-Topup" 
    ] 
    optionalContents = [ 
        "Exponent-Outgoing" 
    ] 
} 
{ 
    avpCode = 447name = "Value-Digits-Topup" 
    type = "Integer64" 
} 
{ 
    avpCode = 429name = "Exponent-Outgoing" 
    type = "Integer32" 
    literal = "1"}
```
For example, if a voucher top-up in NCC has a value of -2000, DCD converts it to 20 after applying scaling and sign inversion. In this case, the GroupedUnitValue AVP in the outgoing request message to the third-party application would have Value-Digits set to 2 and Exponent set to 1.

Note: An exponent is always sent for GroupedUnitValue AVPs. If the literal parameter is not defined, it defaults to 0.
#### **Example Configuration for Response Messages:**

The following example configuration specifies to apply sign inversion to incoming response messages with an AVP type of GroupedUnitValue:

```
{ 
    avpCode = 252name = "ORA-Credit-Floor" 
    vendorId = 3512 
    type = "GroupedUnitValue" 
    ccsConcept = "walletInfoBalanceMaxCredit" 
    signInversion = true 
   mandatoryContents = [ 
        "Value-Digits-Credit-Floor" 
    ] 
    optionalContents = [ 
        "Exponent-Incoming" 
    ] 
} 
{ 
   avpCode = 447name = "Value-Digits-Credit-Floor" 
    type = "Integer64" 
} 
{ 
    avpCode = 429name = "Exponent-Incoming" 
    type = "Integer32" 
}
```
For example, if an incoming response message from a third-party application contains a GroupedUnitValue AVP with Value-Digits set to 5 and Exponent set to 3, DCD converts the credit floor value to -5000 after applying sign inversion.

**Note:** If the exponent is not supplied in the incoming answer message, DCD applies an exponent of 0 to meet RFC 4006 guidelines.

# **Example cdrTag/Operation Configuration**

The cdrTag and cdrOperation parameters can be used by any AVP/ccsConcepts pairing.

The following is just an example of how to configure these parameters.

```
{
   # This 'AVP' simply defines the list of AVPs for a direct named event 
   reservation.
   # Give this AVP a position in the configuration 'tree'. This is just
   # a label to allow representation of the tree to the actions library.
   name = "DirectNamedEventRequest"
   # Define the list of AVPs (by name) for this node. Note that the AVPs are at the
   # sibling level for this node if there are no type or avpCode parameters for this 
   node.
   # An error will occur if mandatory contents are not available, but non-present 
   optional
   # contents are silently ignored.
   mandatoryContents = [
       "Service-Identifier"
       "ChargingMaxEventClassAndEventName"
   ]
   optionalContents = []
}
```

```
Chapter 4
```

```
{
   \text{avpCode} = 13000name = "ChargingMaxEventClassAndEventName"
   type = "Grouped"
   mandatoryContents = [
       "CMX-eventClass"
       "CMX-eventName"
       "DIA-Service-Identifier"
   ]
   optionalContents = []
}
{
   \text{avpCode} = 13001name = "CMX-eventClass"
   ccsConcept = "eventClass"
   type = "UTF8String"
   cdrTag = "CMX EC"cdrOperation = "append"}
{
   avpCode = 13002name = "CMX-eventName"
   ccsConcept = "eventName"
   type = "UTF8String"
   cdrTag = "CMX EN"cdrOperation = "leave"}
{
   # This 'AVP' represents the RFC 4006 Service-Identifier.
   avpCode = 439name = "DIA-Service-Identifier"
   type = "Unsigned32"
   ccsConcept = "eventType"
   cdrTag = "DIA SI"cdrOperation = "replace"}
...
```
#### **ContextCopy Parameters**

The ContextCopy section defines the profiles in which DCD call context data may be copied to at call time. This is normally for the purposes of control plan branching.

#### **Example ContextCopy Section**

Here is an example of the ContextCopy section.

```
ContextCopy = [
{
    contextItem = "scpActionSupervise"
   profileBlock = 17
   profileTag = 6356992 # Hex 0x00610000
   profileFormat = "INTEGER"
}
{
    contextItem = "scpActionDoNotSupervise"
   profileBlock = 17
   profileTag = 6356993 # Hex 0x00610001
   profileFormat = "INTEGER"
}
{
```

```
contextItem = "scpActionRelease"
            profileBlock = 17
            profileTag = 6356994 # Hex 0x00610002
            profileFormat = "INTEGER"
        }
        {
            contextItem = "scpActionSendMessage"
            profileBlock = 17
            profileTag = 6356995 # Hex 0x00610003
            profileFormat = "INTEGER"
        }
        {
            contextItem = "scpActionPlayAnnouncement"
            profileBlock = 17
            profileTag = 6356996 # Hex 0x0061004profileFormat = "INTEGER"
        }
        {
            contextItem = "scpActionSuperviseWithoutControlling"
            profileBlock = 17
            profileTag = 6356997 # Hex 0x0061005
            profileFormat = "INTEGER"
        }
        {
            contextItem = "callState"
            profileBlock = 17
            profileTag = 6356998 # Hex 0x0061006
            profileFormat = "INTEGER"
        }
        {
            contextItem = "sendCount"
            profileBlock = 17
            profileTag = 6356999 # Hex 0x0061007
            profileFormat = "INTEGER"
        }
        {
            contextItem = "preCallAnnouncementId"
            profileBlock = 17
            profileTag = 6357000 # Hex 0x0061008
            profileFormat = "INTEGER"
        }
        {
            contextItem = "preCallLowBalance"
            profileBlock = 17
            profileTag = 6357001 # Hex 0x0061009
            profileFormat = "INTEGER"
        }
        ]
contextItem
Syntax: contextItem = "name"
Description: The name of the DCD context item from the allowed list.
Type: String
Optionality: Optional
Allowed: "scpActionSupervise"
                      "scpActionDoNotSupervise"
                   \bullet"scpActionRelease"
                   \bullet
```
- "scpActionSendMessage"
- "scpActionPlayAnnouncement"

#### **Chapter 4**

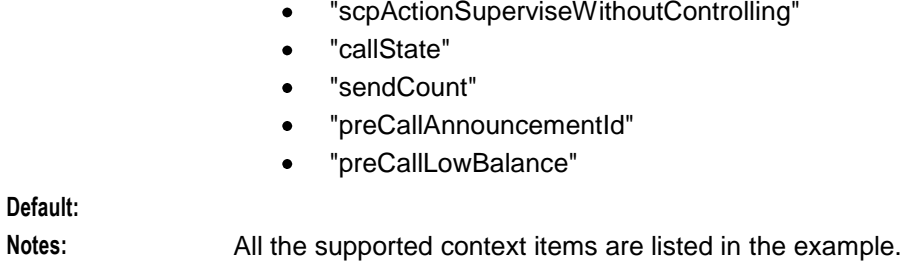

**Example:** contextItem = "scpActionSupervise"

## profileBlock

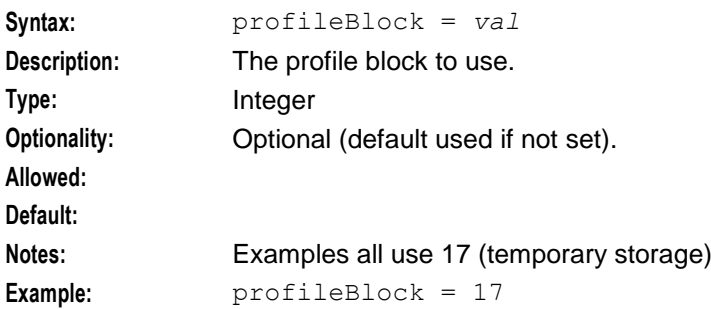

#### profileFormat

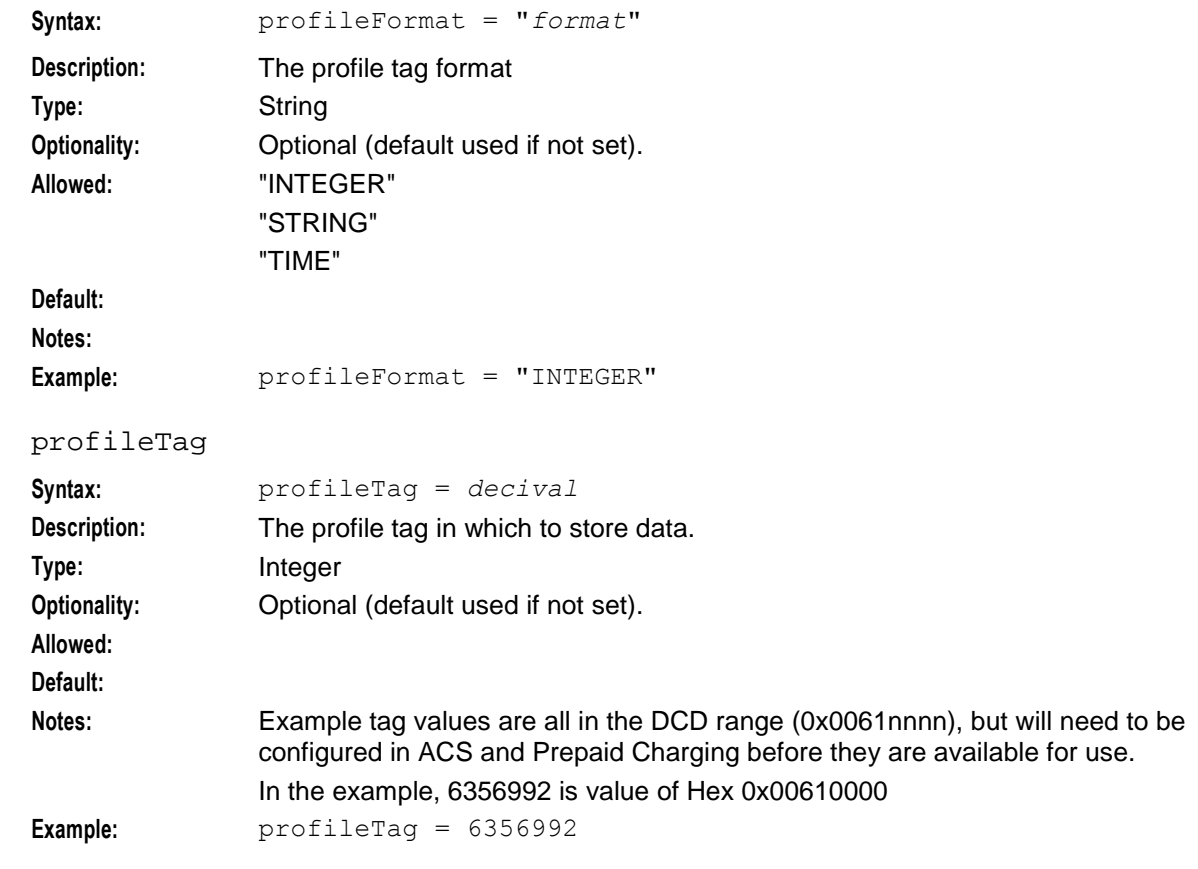

## <span id="page-76-0"></span>**TimeIn and TimeOut**

Use TimeIn and TimeOut to copy a timestamp at the beginning of a call (TimeIn) and to record elapsed time during a call (TimeOut). If present, the timestamps are stored in the configured profile fields.

- $\bullet$ TimeIn – The time the CCA was received by the SLC from the VWS.
- TimeOut The time the CCR was sent from the SLC to the VWS.  $\bullet$

These parameters are optional. If these parameters are omitted, no timestamps are recorded.

Example tag values are all in the DCD range (0x0061nnnn), but will need to be configured in ACS and Prepaid Charging before they are available for use.

The parameters are defined in the *ContextCopy Parameters* (on page [68\)](#page-73-0) section.

#### **Example TimeIn and TimeOut**

Here are the example parameters.

```
TimeIn = {
   profileBlock = 17
   profileTag = 6357002 # Hex 0x006100a, continuing from example ContextCopy 
   values
   profileFormat = "TIME"
}
TimeOut = {
   profileBlock = 17 
   profileTag = 6357003 # Hex 0x006100b
   profileFormat = "TIME"
}
```
# **Routes**

#### **Introduction**

The Routes section is used to specify the routing configuration for the BeClient, that is, how to select a peer of the realm.

#### **Routes Parameters**

Here is an example routes section of the DIAMETER section of the **eserv.config** file.

```
routes = [
        {
            realm = "FirstRealm" 
           host = "host1.realm1.oracle.com" 
           priority = 1
           round robin = 0direct = true
        }
    ]
direct
Syntax: direct = true|false
Description: Whether this is a direct server connection, or if a proxy/agent is used.
Type: Boolean
Optionality: Optional
Allowed: true, false
```
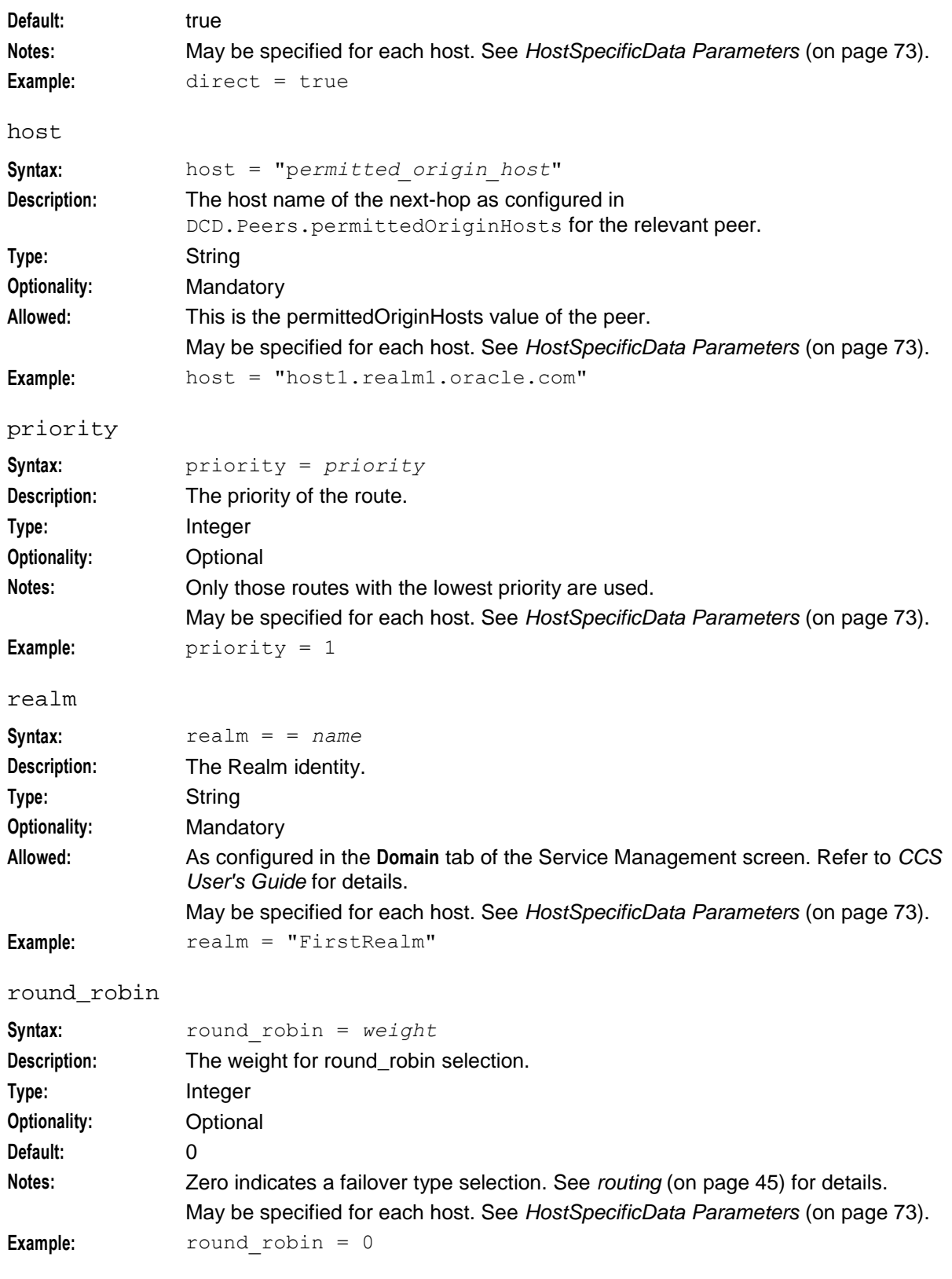

# <span id="page-78-0"></span>**HostSpecificData**

#### **Introduction**

The following is an optional section, with members defined according to hostname. The purpose is to represent data specific to particular hosts. This permits a common configuration file to be deployed to multiple machines.

Settings here should override global settings, for the specified host only. See *DCD Parameters* (on page [33\)](#page-38-0) and *Routes Parameters* (on page [71\)](#page-76-0) for global settings of these parameters.

# **HostSpecificData Parameters**

Here is an example of the HostSpecificData parameters.

```
HostSpecificData = [
        {
           name = "ocpc.oracle.com"
            DCD = \{Origin-Host = "ocpc.oracle.com"
               Origin-Realm = "ocpc.oracle.com"
            }
            routes = [
               {
                   realm = "myDomainA"
                   host = "host1.realm1.oracle.com"
                   priority = 1
                   round robin = 0\text{direct} = \text{true}}
            ]
        }
    ]
direct
Syntax: direct = true|false
Description: Whether this is a direct server connection, or if a proxy/agent is used.
Type: Boolean
Optionality: Optional
Allowed: true, false
Default: true
Notes: See Routes Parameters (on page 71) for the global setting.
Example: direct = true
host
Syntax: host = "name"
Description: This is the host name of the next-hop.
Type: String
Optionality: Mandatory
```
#### **Chapter 4**

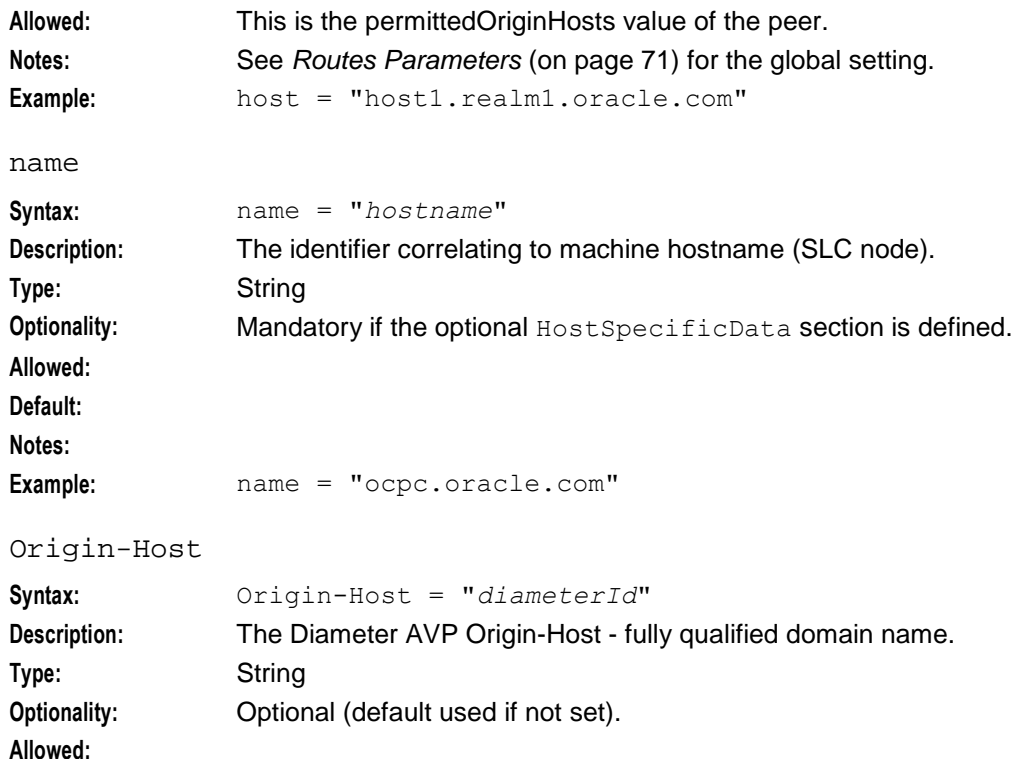

**Default: Notes:** See *DCD Parameters* (on page [33\)](#page-38-0) for the global setting. **Example:** Origin-Host = "ocpc.oracle.com"

#### Origin-Realm

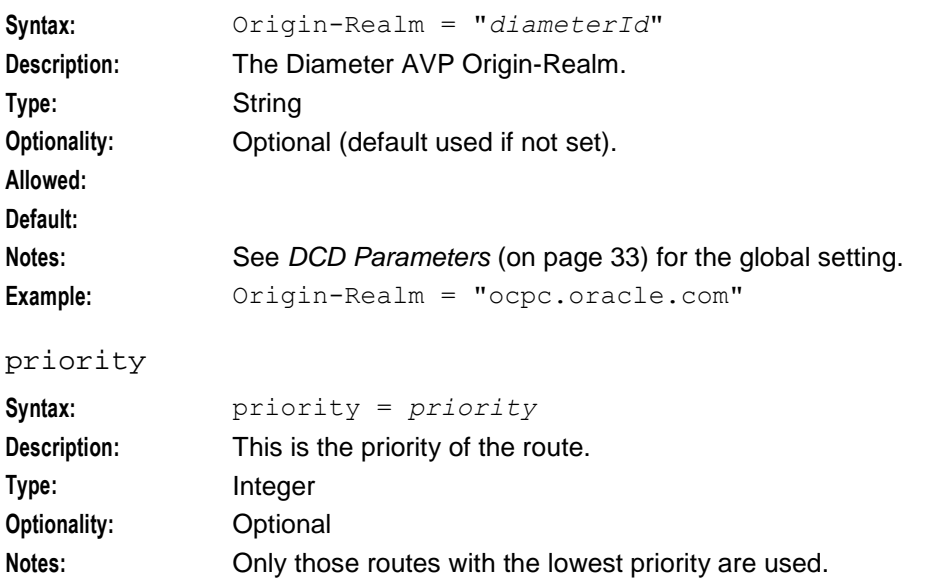

See *Routes Parameters* (on page [71\)](#page-76-0) for the global setting.

**Example: priority** = 1

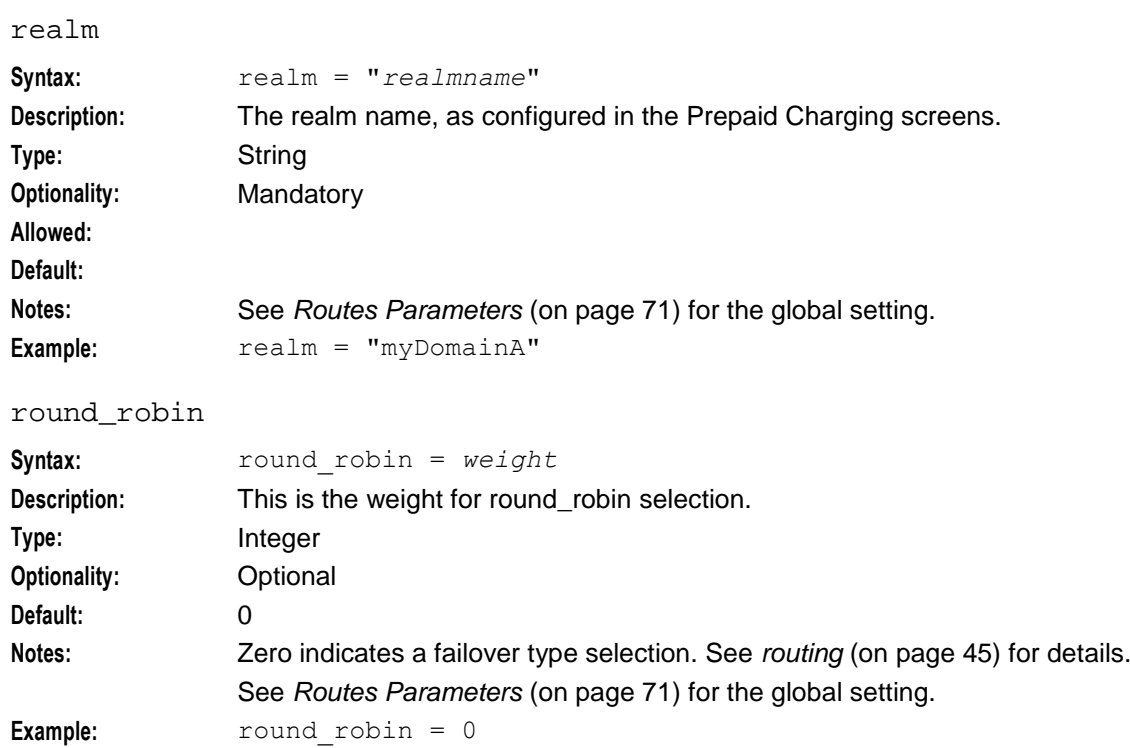

# **NamedEventTypes**

#### **Introduction**

The NamedEventTypes section is used to define a mapping from the Prepaid Charging descriptor of a named event (the eventClass and eventName) to a single integer (eventType) for availability to the Service-Identifier AVP.

# **NamedEventTypes Parameters**

Here is an example of the NamedEventTypes section.

```
NamedEventTypes = [
        {
           eventClass = "abc"
           eventName = "def"
           eventType = 123
           isDebit = true
        }
        {
           eventClass = "ghi"
            eventName = \overrightarrow{n}jkl"
            eventType = 456}
    ]
eventClass
Syntax: eventClass = "class"
Description: The event class.
Type: String
```
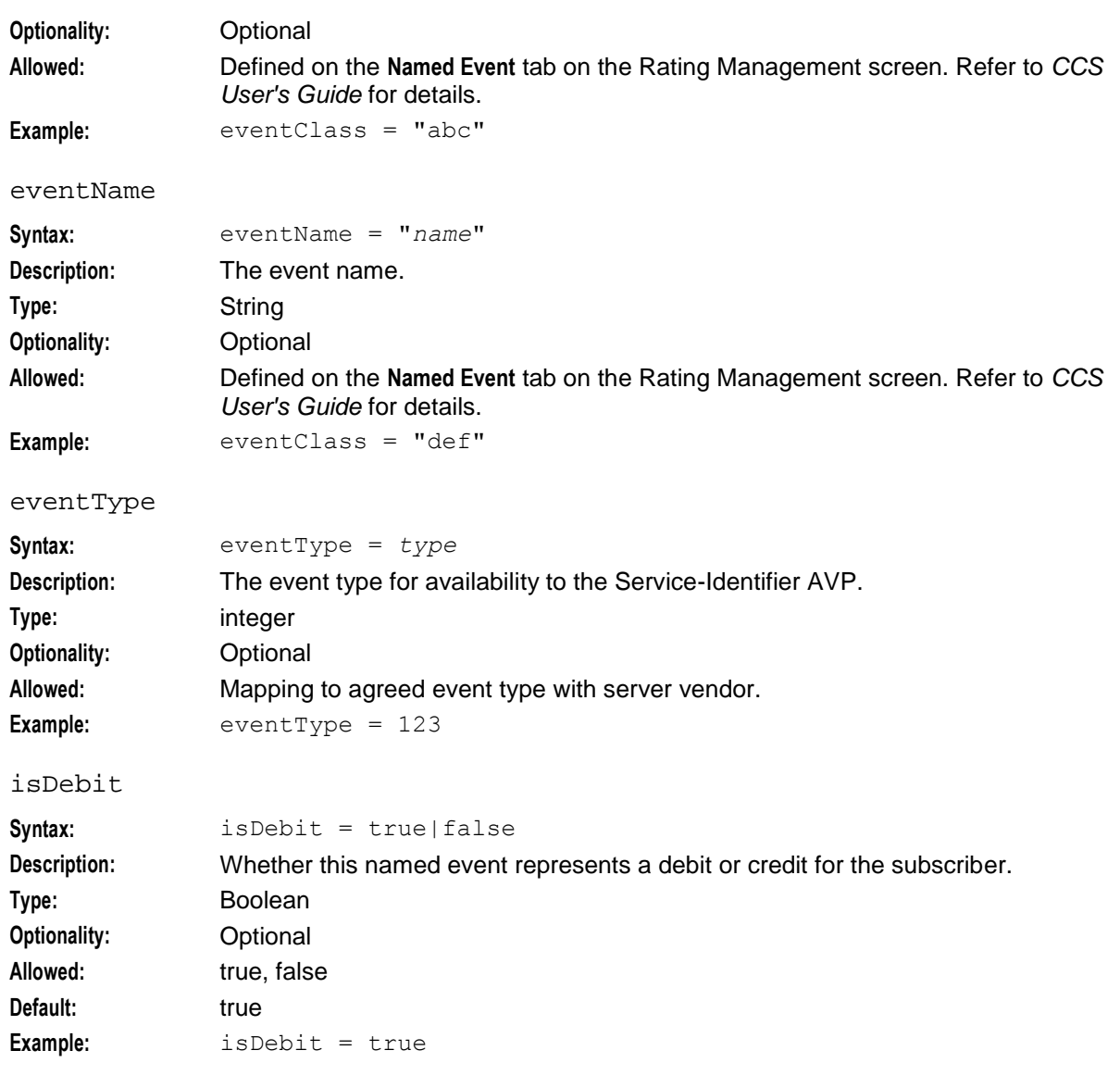

Chapter 5

# **Background Processes**

# <span id="page-82-0"></span>**Overview**

#### **Introduction**

This chapter explains the process which runs automatically as part of the Oracle Communications Network Charging and Control (NCC) application. This process is started automatically by the SLEE.

#### **In this chapter**

This chapter contains the following topics.

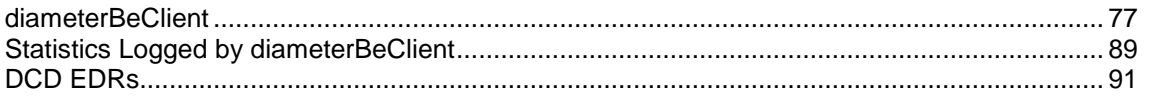

# **diameterBeClient**

#### **Purpose**

The diameterBeClient takes SLEE messages from the diamActions library and converts them to Diameter messages. It also maintains all Diameter connections.

#### **Startup**

The diamActions library and diameterBeClient will load the configuration (from the **eserv.config** file and the SLC database) on startup and on receiving a SIGHUP, at which point it needs to reload the config.

#### **Example DIAMETER Section**

Here is an example DIAMETER section configuration in the **eserv.config** file.

```
DIAMETER = {
```

```
DCD = \{serviceDomainInterfaceName = "dcdBeClient"
    loggedNotificationPeriod = 300
    loggedInvalidPeriod = 300
    databaseCacheValiditySeconds = 18000 
    Origin-Host = "ocpc.oracle.com"
    Origin-Realm = "ocpc.oracle.com"
    serviceContextID = "ocpc@oracle.com"
    Auth-Application-Id = 4
    Vendor-Specific-Application-Id = [
        {
```
}

```
Vendor-Td = 193Auth-Application-Id = 4
       Acct-Application-Id = 19302
        }
    ]
   enableDraft8 = false
    # scheme = "SchemeA"
   honour_disconnect = true
   Vendor-Id = 16247Product-Name = ""
    timeout_x = 30000000
   transmit_limit = 2
   trace debug flags = "all"
   statistics interval = 300
   NotificationFilter = {
       CollectiveNotice = true
       PerPeerNotice = {
           initial_request = true
           update\_request = truetermination request = true
           event_request = true
           unknown request = truetotal_request = true
            request_timeout = true
           non request type result codes = true
        }
    }
DomainTypes = [
{
   name = "DIAMETER"
   schemeName = "SchemeA"
   routing = "Round Robin" 
   voidUnusedReservation = false
   defaultSessionFailover = 0
   defaultEventFailover = 0
   defaultFailureHandling = 0
   balanceEnquiryMethod = "balanceCheck"
   includeDcdCdrFields = false
   defaultFixedCostDuration = 86400
   enableScap = false
   overwriteZeroCallAnswerTime = false
   Domains = [
```

```
{
   name = "myDomainA"
   routing = "Round Robin" 
   realmFailureWaitSeconds = 20
   weighting = 1
}
{
   name = "myDomainB"
    routing = "Failover"
   realmFailureWaitSeconds = 20
   weighting = 1
}
]
AVPs = [{
        name = "ConfirmNamedEventReservationRequest" 
        mandatoryContents = [
            "Subscription-Id"
            "Service-Identifier"
            "NE-Used-Service-Unit"
        ]
        optionalContents = []
    }
    {
        avpCode = 443name = "Subscription-Id"
        type = "Grouped"mandatoryContents = [
            "Subscription-Id-Type"
            "Subscription-Id-Data"
        ]
        optionalContents = []
    }
    {
        avpCode = 450name = "Subscription-Id-Type"
        type = "Enumerated"
        literal = "0" # END USER E164}
    {
        avpCode = 444name = "Subscription-Id-Data"
        type = "UTF8String"
        ccsConcept = "acsProfile"
        profileBlock =18
        profileTag = 327686
        profileFormat = "LNSTRING"
        conditionProfileBlock = 17
        conditionProfileTag = 2009
        conditionValue = 14
    }
    {
        avpCode = 439name = "Service-Identifier"
        type = "Unsigned32"
        ccsConcept = "eventType"
        cdrTag = "DIAMETER_SERVICE_ID"
        cdrOperation = "replace"
```

```
}
{
   \text{avpCode} = 446name = "NE-Used-Service-Unit"
    type = "Grouped"
    mandatoryContents = [
       "CC-Service-Specific-Units-Used"
    ]
}
{
   avpCode = 417name = "CC-Service-Specific-Units-Used"
    type = "Unsigned64"
    ccsConcept = "numUnitsUsed"
    vendorId = 0
    flags = 0repeating = false
    maxOccurrences = 10
    conversion = [
        {
            esg = 1vendor = 2
            serviceProvider = 1
        }
        {
            \text{esg} = 3vendor = 2
            serviceProvider = 2
        }
    ]
    conversionScale = 1
    conversionRounding = "floor"
    interpretBase = 10
   octetLength = 0
}
{
       name = "3GPP-MS-TimeZone"
       vendorId = 10415 #3GPP
       \text{avpCode} = 23ccsConcept = "callerMsTimeZone"
       type = "OcterString"
       octetLength = 2
}
{
    avpCode = 900
    vendorId = 16247
   name = "Custom-Scp-Action"
    type = "Enumerated"
    ccsConcept = "scpAction"
   repeating = true
}
{
    name = "DirectNamedEventRequest-Money Refund"
   mandatoryContents = [
        "Subscription-Id"
        "SOS-TopUp-RequestedAction"
        "Charging-Start-Timestamp"
```

```
]
}
{
   name = "SOS-TopUp-RequestedAction"
   type = "Enumerated"
   value = "5"avpCode = 436}
{
   name = "WalletRechargeRequest"
   mandatoryContents = [
       "Subscription-Id"
        "TopUp-RequestedAction"
        "Charging-Start-Timestamp"
        "Topup-Amount"
        "Topup-Voucher-Number"
        "Topup-Voucher-Type"
        "Topup-Voucher-Id"
        "Topup-Voucher-Serial-Number"
        "Source-System-Id"
    ]
    optionalContents = [
        "Voucher-Recharge_Failed-Flag"
        "Voucher-Recharge_Failed_Date_Time"
        "Topup-Voucher-Balance-Validity-Start"
        "Topup-Voucher-Balance-Validity-Relative"
    ]
}
{
   name = "Voucher-Recharge_Failed-Flag"
    type = "Integer32"
    vendorId = 581
   \text{avpCode} = 50998ccsConcept = "voucherRechargeFailureFlag"
   includeIf = true
} 
{
   name = "Voucher-Recharge_Failed-Date-Time"
    type = "Integer32"
    vendorId = 581
    \text{avpCode} = 50999ccsConcept = "voucherRechargeFailureDateTime"
    excludeWhenIn = "0"
} 
{
   name = "TopUp-RequestedAction"
    type = "Enumerated"
    value = "4"
    avpCode = 436}
{
     name = "Charging-Start-Timestamp"
    type = "Integer32"
    profileBlock = 18
    profileTag = 327999
    \text{avpCode} = 12000}
```

```
{
     name = "Topup-Voucher-Number"
     \text{avpCode} = 12001ccsConcept = "voucherInfoVoucher"
     type = "Integer32"
}
{
     name = "Topup-Amount"
     \text{avpCode} = 12002type = "Grouped"
     mandatoryContents = [
         "Value-Digits"
         ]
     optionalContents = [
         "Exponent"
     ]
}
{
    name = "Value-Digits"
    \text{avpCode} = 12003ccsConcept = "voucherInfoValue"
    type = "Integer32"
}
{
    name = "Topup-Voucher-Type"
    \text{avpCode} = 12005ccsConcept = "voucherTypeName"
    type = "UTF8String"
}
{
    name = "Topup-Voucher-Id"
    vendorId = 581
    \text{avpCode} = 50026ccsConcept = "voucherInfoVoucherId"
    type = "Integer32"
}
{
    name = "Topup-Voucher-Serial-Number"
    \text{avpCode} = 12008ccsConcept = "voucherInfoVoucherSerialStr"
    type = "UTF8String"
}
{
    name = "Topup-Voucher-Balance-Validity-Start"
    \text{avpCode} = 12009ccsConcept = "voucherInfoBalanceValidityStart"
    type = "Time"
}
{
    name = "Topup-Voucher-Balance-Validity-Relative"
    \text{avpCode} = 12010type = "Grouped"
    optionalContents = [
        "Topup-Voucher-Balance-Validity-Offset"
        "Topup-Voucher-Balance-Validity-Type
```

```
]
}
{
    name = "Topup-Voucher-Balance-Validity-Offset"
    \text{avpCode} = 12011ccsConcept = "voucherInfoBalanceValidityOffset"
    type = "Integer32"
}
{
    name = "Topup-Voucher-Balance-Validity-Type"
    \text{avpCode} = 12012ccsConcept = "voucherInfoBalanceValidityType"
    type = "Enumerated"
}
{
    name = "WalletRechargeResponse"
    mandatoryContents = [
        "Topup-Balance-Information"
        "Topup-Receipt-Number"
    ]
}
{
    name = "Topup-Balance-Information"
    vendorId = 581 # Intec
    \text{avpCode} = 50030type = "Grouped"
    mandatoryContents = [
        "Topup-Balance-Type-ID"
    ]
    optionalContents = [
        "Topup-Balance-Expire-Date"
        "Topup-Unit-Value"
    ]
}
{
    name = "Topup-Balance-Type-ID"
    \text{avpCode} = 50020vendorId = 581 # Intec
    ccsConcept = "walletInfoBalanceType"
    type = "Integer32"
}
{
    name = "Topup-Balance-Expire-Date"
    vendorId = 581 # Intec
    \text{avpCode} = 50032ccsConcept = "walletInfoBalanceExpiry"
    type = "Integer32"
}
{
    avpCode = 445vendorId = 581
    name = "Topup-Unit-Value"
    type = "GroupedUnitValue"
    ccsConcept = "walletInfoBalanceSystemValue"
    conversionScale = 
    signInversion - true
```

```
mandatoryContents = [
       "Topup-Value-Digits"
   ]
   optionalContents = [
       "Topup-Exponent"
   ]
}
{
   avpCode = 447name = "Topup-Value-Digits"
   type = "Integer64"
}
{
   \text{avpCode} = 449name = "Topup-Exponent"
   type = "Integer32"
   literal = "1"
}
{
   name = "Topup-Receipt-Number"
   \text{avpCode} = 50024type = "UTF8String"
}
{
   name = "CreateEDRRequest"
}
{
   name = "CreateEDRResponse"
}
{
   name = "BadPINRequest"
}
{
   name = "BadPINResponse"
}
{
   name = "Termination-Cause"
   avpCode = 295type = "Enumerated"ccsConcept = "terminationCause"
   conversion = [
        {
            esg = 8 # releasedNoFunds
            vendor = 6 # DIAMETER_AUTH_EXPIRED
        }
        {
           esg = 9 # disconnectedLegBNoFunds
            vendor = 6 # DIAMETER_AUTH_EXPIRED
        }
        {
            esg = 14 # callingPartyDisconnected
            vendor = 1 # DIAMETER_LOGOUT
        }
        {
```

```
esg = 15 # calledPartyDisconnected
                vendor = 1 # DIAMETER LOGOUT
            }
        ]
    }
]
ContextCopy = [
{
   contextItem = "scpActionSupervise"
   profileBlock = 17
   profileTag = 6356992 # Hex 0x00610000
   profileFormat = "INTEGER"
}
{
   contextItem = "scpActionDoNotSupervise"
   profileBlock = 17
   profileTag = 6356993 # Hex 0x00610001
   profileFormat = "INTEGER"
}
{
   contextItem = "scpActionRelease"
   profileBlock = 17
   profileTag = 6356994 # Hex 0x00610002
   profileFormat = "INTEGER"
}
{
   contextItem = "scpActionSendMessage"
   profileBlock = 17
   profileTag = 6356995 # Hex 0x00610003
   profileFormat = "INTEGER"
}
{
   contextItem = "scpActionPlayAnnouncement"
   profileBlock = 17
   profileTag = 6356996 # Hex 0x0061004
   profileFormat = "INTEGER"
}
{
   contextItem = "scpActionSuperviseWithoutControlling"
   profileBlock = 17
   profileTag = 6356997 # Hex 0x0061005
   profileFormat = "INTEGER"
}
{
   contextItem = "callState"
   profileBlock = 17
   profileTag = 6356998 # Hex 0x0061006
   profileFormat = "INTEGER"
}
{
   contextItem = "sendCount"
   profileBlock = 17
   profileTag = 6356999 # Hex 0x0061007
   profileFormat = "INTEGER"
}
{
   contextItem = "preCallAnnouncementId"
    profileBlock = 17
   profileTag = 6357000 # Hex 0x0061008
   profileFormat = "INTEGER"
}
```

```
{
       contextItem = "preCallLowBalance"
       profileBlock = 17
       profileTag = 6357001 # Hex 0x0061009
       profileFormat = "INTEGER"
    }
    ]
   TimeIn = {
       profileBlock = 17
       profileTag = 6357002 # Hex 0x006100a, continuing from example ContextCopy 
       values
       profileFormat = "TIME"
    }
   TimeOut = {
       profileBlock = 17 
       profileTag = 6357003 # Hex 0x006100bprofileFormat = "TIME"
    }
}
] # End of DomainTypes array
PeerSchemes = [
{
   schemeName = "SchemeA"
   Peers = [
    {
       name = "host1"
       scheme = [ "scheme1", "schmeme2" ]
       permittedOriginHosts = [
           "host1.realm1.oracle.com"
        ]
       peer_group = "host1"
        transport = "tcp"initiation = "connect"
        RemoteAddresses = [ 
            "192.168.1.10"
        ]
        remote port = 3868netmask6Bits = 128
       netmaskBits = 32
       permittedInstances = 0
        reqSctpInboundStreams = 8
        reqSctpOutboundStreams = 8
        sctp hbinterval = 1000
        watchdogPeriod = 30
        connectionTimeout = 30
```

```
inBufferSize = 0
       outBufferSize = 0
   } # end of Peer host1
    {
       name = "host2"
        scheme = [ "scheme1", "schmeme2" ]
       permittedOriginHosts = [
           "host1.realm1.oracle.com"
        ]
       peer_group = "host1"
       transport = "tcp"
       initiation = "connect"
       RemoteAddresses = [ 
           "192.168.1.11"
        ]
        remote port = 3868netmask6Bits = 128
       netmaskBits = 32
       permittedInstances = 0
       reqSctpInboundStreams = 8
       reqSctpOutboundStreams = 8
       sctp_hbinterval = 1000
       watchdogPeriod = 30
       connectionTimeout = 30
       inBufferSize = 0
       outBufferSize = 0
    } # end of Peer host1
} # End of Scheme A
   schemeName = "SchemeB"
   Peers = [
    {
       name = "host1"
       scheme = [ "scheme1", "schmeme2" ]
       permittedOriginHosts = [
           "host1.realm1.oracle.com"
        ]
       peer_group = "host1"
```
{

```
transport = "tcp"
        initiation = "connect"
        RemoteAddresses = [ 
           "192.168.1.10"
        ]
        remote port = 3868netmask6Bits = 128
        netmaskBits = 32permittedInstances = 0
        reqSctpInboundStreams = 8
        reqSctpOutboundStreams = 8
        sctp hbinterval = 1000
        watchdogPeriod = 30
        connectionTimeout = 30
        inBufferSize = 0
        outBufferSize = 0
    } # end of Peer host1
]
} # End of Scheme B
] # End of PeerSchemes section
routes = [
   \{realm = "FirstRealm" 
        host = "host1.realm1.oracle.com" 
       priority = 1
        round_robin = 0
        \text{direct} = \text{true}}
]
NamedEventTypes = [
    {
        eventClass = "abc"
        eventName = "def"
        eventType = 123
        isDebit = true
    }
    {
       eventClass = "ghi"
        eventName = "\ni k1"eventType = 456
    }
]
HostSpecificData = [
   \{name = "ocpc.oracle.com"
```

```
DCD = \{Origin-Host = "ocpc.oracle.com"
                  Origin-Realm = "ocpc.oracle.com"
              }
              routes = [
                  \left\{ \right.realm = "myDomainA"
                      host = "host1.realm1.oracle.com"
                       priority = 1
                       round robin = 0\frac{1}{\text{direct}} = true
                  }
              ]
         }
    ]
}
```
# **Statistics Logged by diameterBeClient**

## **Introduction**

Diameter statistics are generated by each SLC, and then transferred at periodic intervals to the Service Management System (SMS) for permanent storage and analysis.

An existing statistics system (smsStats) provides functions for the collection of basic statistical events. This is provided in the NCC SMS application. Refer to *SMS Technical Guide* for details.

# **Enabling Statistics**

Follow these steps to enable statistics on an SCP after installing the database entries on the SMF.

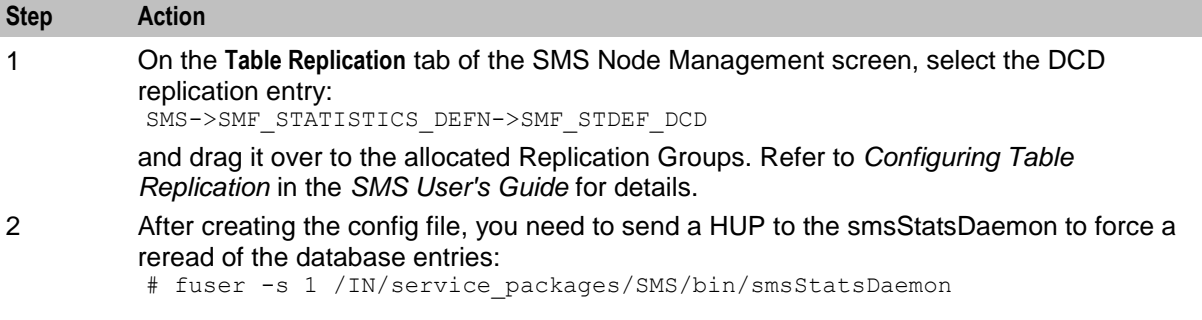

# **DCD Statistics**

SMS statistics are logged with APPLICATION\_ID = 'DCD' (application number 97)

The following statistics are defined:

- DIAMETER\_MIN\_LATENCY Minimum Latency  $\bullet$
- DIAMETER\_MAX\_LATENCY Maximum Latency  $\bullet$
- DIAMETER\_AVERAGE\_LATENCY Average Latency
- DIAMETER\_CC\_TYPE\_INITIAL Initial Requests sent
- DIAMETER\_CC\_TYPE\_UPDATE Update Requests sent  $\bullet$
- DIAMETER\_CC\_TYPE\_TERMINATION Termination Requests sent  $\bullet$
- DIAMETER\_CC\_TYPE\_EVENT Event Requests sent
- DIAMETER\_TIMEOUT CCRs timed out  $\bullet$
- DIAMETER\_SUCCESS CCAs received with success result code  $\bullet$
- DIAMETER\_FAILURE\_3xxx CCAs received, error code in range 3000 to 3999
- DIAMETER\_FAILURE\_4xxx CCAs received, error code in range 4000 to 4999  $\bullet$
- DIAMETER\_FAILURE\_5xxx CCAs received, error code in range 5000 to 5999  $\bullet$
- DIAMETER\_FAILURE\_1xxx CCAs received, error code in range 1000 to 1999  $\bullet$
- DIAMETER\_FAILURE\_UNKNOWN CCAs received, error code in undefined range  $\bullet$
- RAA\_GENERATED\_SENT RAA generated from stored RAR, send to server  $\bullet$
- RAA\_NO\_OUTSTANDING\_RAR Rejecting received RAA, no record of RAR
- RAA\_RECEIVED RAA received from DCA  $\bullet$
- RAA\_SENT RAA send to Diameter server  $\bullet$
- RAA\_SENT\_WITH\_ERROR RAA sent to Diameter server, with error indication  $\bullet$
- RAA\_TIMEOUT\_ALREADY\_CLEARED RAA received, but timeout already cleared  $\bullet$
- RAA\_UNKNOWN\_SESSION\_ID RAA rejecting received RAA, unknown session ID  $\bullet$
- RAR\_RECEIVED RAR received from diameter server  $\bullet$
- RAR\_SEND\_FAIL RAR failed to send RAR to DCA, no dialog etc.  $\bullet$
- RAR\_SENT RAR sent to DCA  $\bullet$
- RAR\_TIMEOUT\_RAA\_SENT RAR send timeout, and RAA reject sent to server  $\bullet$
- $\bullet$ TERM\_REQUEST\_BEFORE\_RAA – Termination request before RAA received
- RAR\_UNKNOWN\_SESSION\_ID RAR received with unknown session ID
- RAR\_NOT\_ENABLED\_RESPONSE RAR received gets configured resultcode
- For all statistics, the Destination-Realm or Host ID involved is put into SMF\_STATISTICS.DETAIL.

#### **Reports**

The following reports are available:

- DCD System Stats  $\bullet$
- DCD System Stats by Realm/Host

Reports are generated using the SMS Report Functions screen. Refer to *SMS User's Guide* for details.

#### **Example Report**

Here is an example DCD System Stats report.

```
DCD Statistics Listing
================================
Start Date: 15 October 2007
Finish Date: 30 October 2007
Report Type: Totals
```
24 October 2007, 21:20:12

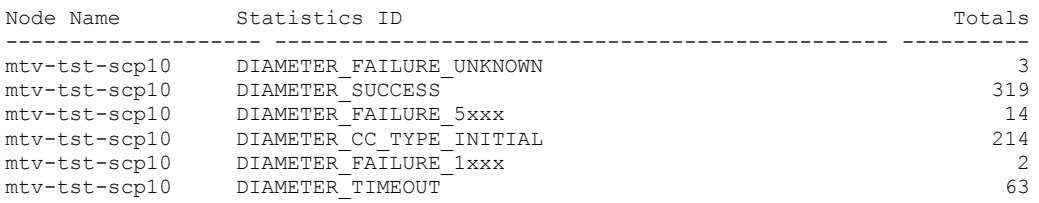

<span id="page-96-0"></span>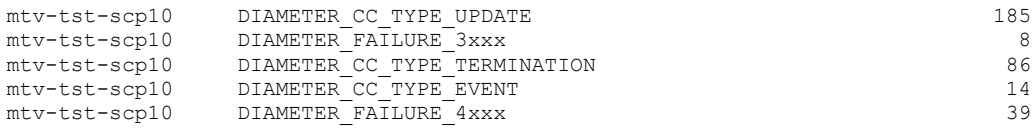

Completed

# **DCD EDRs**

## **EDR Generation**

EDRs are generated and processed by the slee\_acs on the SLC and uploaded at regular intervals to the SMS using the cmnPushFiles process.

Diameter Charging Driver (DCD) tags are appended to the EDRs generated by the Advanced Control Services application. See *Event Detail Record Reference Guide* for the full list and descriptions.

# **DCD EDR Tags**

Here are the EDR tags produced by DCD.

DIA\_RC (result code)

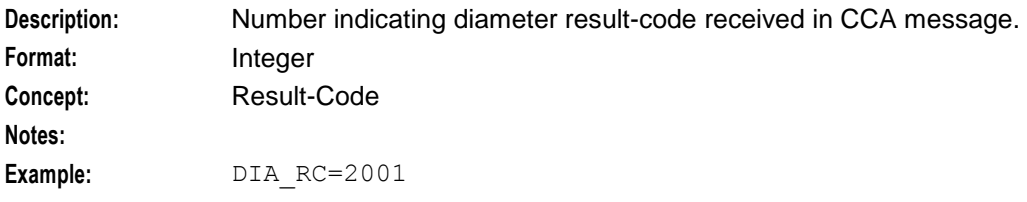

DIA\_REQ (current session message number)

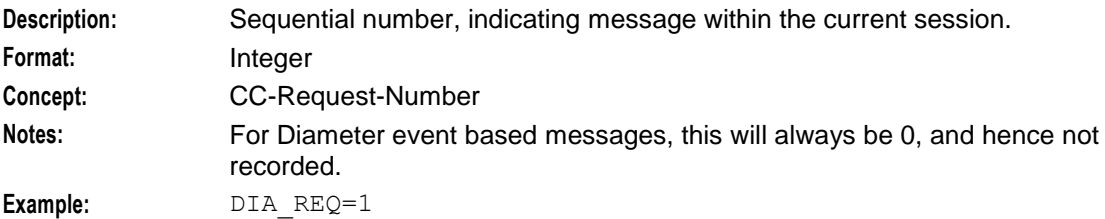

#### DIA\_SID (session id)

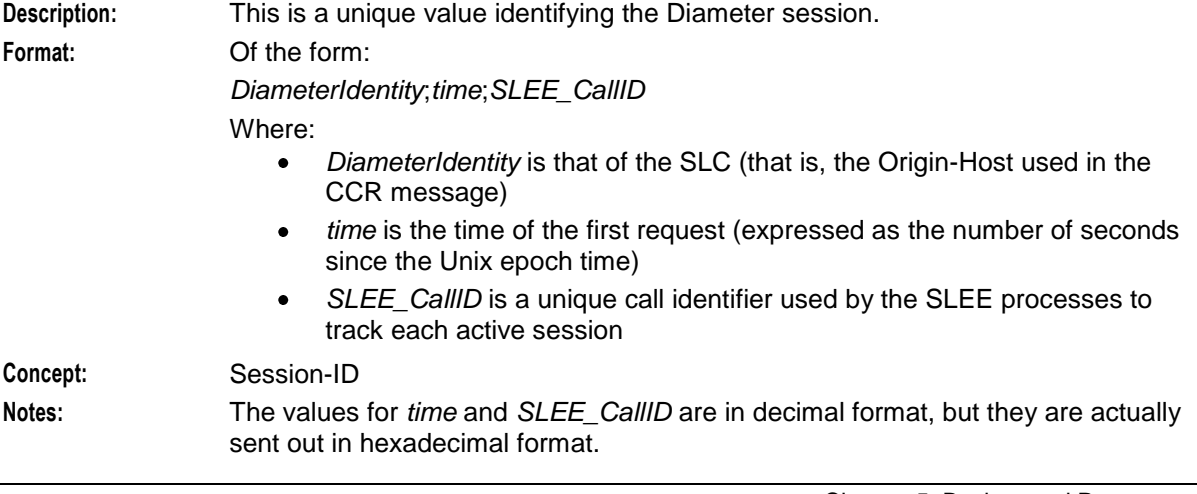

```
Chapter 5
```
**Example:** DIA SID=scp1.oracle.com;47A228C3;15459A

DIA TIME (time ccr sent)

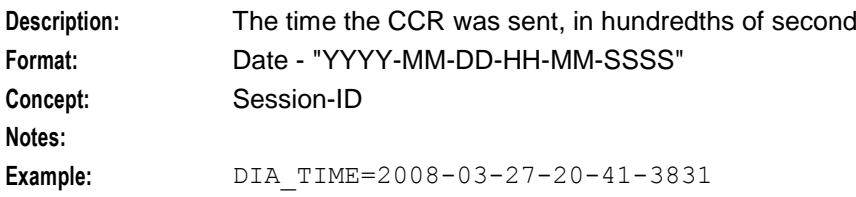

#### **Custom Tag Names**

The cdrTag configuration parameter allows for an EDR to have tag names that are customer defined.

#### **Example EDRs**

Here are some example EDRs generated by DCD.

Refer to *ACS EDR Tags* for the non-DCD tags.

#### **Example 1**

Whole EDR for an InitialTimeReservation and ConfirmTimeReservation:

EDR:

```
'VOICE_MO|CID=285222|OA=0|OTI=0|CUST=1|SN=0777666444|TN=0777666444|CGN=8888887|CLI=8
888887|SK=1|TCS=20080327204138|TCE=20080327204241|LPN=|LAC=|CS=4|CPC=10|CC=|CPNI=0|P
CNA=|TPNI=0|PTNA=|CGNA=|TGNA=|TFN=ST-2,SDTN-21,uatb-3,PB-22,END-
14|LGID=0|CPN=uatbWcseBrch|CAET=3|CCET=60.0|CA=60777666555|RELC=17|OCPI=|CPNN=3|CGNN
=3|CPPI=1|NOAT=1|CBAT=0|FATS=0|CCTS=20080327204138|HTS=20080327204138|AIDL=|DIA_SID=
nzwn-test03-z2;47ec0682;45a26|DIA_REQ=0|DIA_RC=2001|DIA_TIME=2008-03-27-20-41-
3831|DIA_SID=nzwn-test03-z2;47ec0682;45a26|DIA_REQ=1|DIA_RC=2001|DIA_TIME=2008-03-
27-20-41-3847|FCA=60777666555|WALR=86'
```
Note the DCD part of the EDR. All four tags are present twice:

- The Initial Time Reservation DIA\_SID=nzwn-test03 z2;47ec0682;45a26|DIA\_REQ=0|DIA\_RC=2001|DIA\_TIME=2008-03-27-20-41-3831|
- The Termination Time Reservation  $\bullet$ DIA\_SID=nzwn-test03 z2;47ec0682;45a26|DIA\_REQ=1|DIA\_RC=2001|DIA\_TIME=2008-03-27-20-41-3847|

#### **Example 2**

#### Whole EDR for DirectNamedEvent:

```
EDR: 
'VOICE_MO|CID=287224|OA=0|OTI=0|CUST=1|SN=0777666444|TN=|CGN=8888887|CLI=8888887|SK=
1|TCS=20080327231115|TCE=0|LPN=|LAC=|CS=1|CPC=10|CC=|CPNI=0|PCNA=|TPNI=0|PTNA=|CGNA=
|TGNA=|TFN=ST-1,bevt-2,END-
3|LGID=0|CPN=DirectDebit|CAET=0|CCET=0.0|CA=|RELC=31|OCPI=|CPNN=3|CGNN=3|CPPI=1|NOAT
=0|CBAT=0|FATS=0|CCTS=0|HTS=0|AIDL=|DIA_SID=nzwn-test03-
z2;47ec2993;461f8|DIA_RC=2001|DIA_TIME=2008-03-27-23-11-1577'
Note in the DCD part of the EDR that event based EDRs only need to receive DIA_SID, DIA_RC and
DIA_TIME, that is, no DIA_REQ:
```
DIA\_SID=nzwn-test03-z2;47ec2993;461f8|DIA\_RC=2001|DIA\_TIME=2008-03-27-23-11-1577'

#### **Example 3**

For cdrTag for MMM\_TAG and ZZZ\_TAG, the following would be an example of what the resulting EDR would look like.

CCS\_BE|CID=205383|OA=0|OTI=0|CUST=1|SN=1130|TN=|CGN=0212994768|CLI=0212994768|SK=3|T CS=20091117192600|LPN=|LAC=|CS=1|CPC=10|CC=|CPNI=0|PCNA=|TPNI=0|PTNA=|CGNA=|TGNA=|TF N=ST-1,CCDR-8,CCDR-12,CCDR-14,bevt-2,DISC-3,END-7|LGID=0|CPN=ST-BE-END|OCPI=|CPNN=3|CGNN=3|CPPI=1|NOAT=0|CBAT=0|FATS=0|CCTS=0|HTS=0|AIDL=|AAA\_TAG=11111 |CMX\_EC=CR96791|CMX\_EN=BasicTest|DIA\_SID=eng-host06 z6.usp.co.nz;4b02f8c8;32247|DIA\_RC=2001|DIA\_TIME=2009-11-17-19-26- 0062|MMM\_TAG=55555|ZZZ\_TAG=777

Chapter 6

# **About Installation and Removal**

# <span id="page-100-0"></span>**Overview**

#### **Introduction**

This chapter provides information about the installed components for the Oracle Communications Network Charging and Control (NCC) application described in this guide. It also lists the files installed by the application that you can check for, to ensure that the application installed successfully.

#### **In this Chapter**

This chapter contains the following topics.

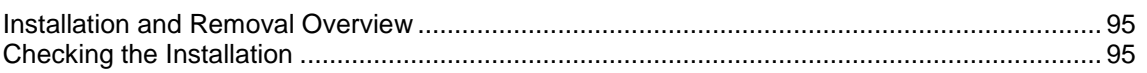

# **Installation and Removal Overview**

#### **Introduction**

For information about the following requirements and tasks, see *Installation Guide*:

- NCC system requirements  $\bullet$
- Pre-installation tasks
- Installing and removing NCC packages  $\bullet$

# **DCD Packages**

An installation of DCD includes the following packages, on the:

- SMS:
	- dcdSms
- SLC:
	- dcdScp

# **Checking the Installation**

#### **Introduction**

Refer to these check lists to ensure the package has been installed correctly.

#### **DCD SLC Directories and Files**

The DCD installation on the SLC creates the following directories:

- **/IN/service\_packages/DCD/bin**
- **/IN/service\_packages/DCD/etc**
- **/IN/service\_packages/DCD/lib**  $\bullet$
- **/IN/service\_packages/DCD/tmp**  $\bullet$

The DCD installation installs the following binaries and interfaces:

**/IN/services\_packages/DCD/bin/diameterBeClient**  $\bullet$ 

The DCD installation installs the following example configuration file:

 $\bullet$ **/IN/services\_packages/DCD/etc/eserv.config.dcd.example**

The DCD installation installs the following shared library:

**/IN/services\_packages/DCD/lib/diamActions.so**  $\bullet$ 

# **DCD SMS Directories**

Check that the statistics and control plans have been installed correctly.

The DCD installation on the SMS creates the following directories:

- **/IN/service\_packages/DCD/db**  $\bullet$
- **/IN/service\_packages/DCD/lib** $\bullet$

# **Glossary of Terms**

# **AAA**

Authentication, Authorization, and Accounting. Specified in Diameter RFC 3588.

# **ACS**

Advanced Control Services configuration platform.

# **AVP**

Attribute Value Pair, used in Diameter to represent properties of a particular request or answer.

# **CC**

Country Code. Prefix identifying the country for a numeric international address.

# **CCA**

Credit-Control-Answer, used in Diameter by the credit-control server to acknowledge a Credit-Control-Request (CCR) from the credit-control client.

# **CCR**

Credit-Control-Request, used in Diameter by the credit-control client to request credit authorization from the credit-control server.

# **CCS**

1) Charging Control Services component.

2) Common Channel Signalling. A signalling system used in telephone networks that separates signalling information from user data.

# **CEA**

Peer message: Capabilities Exchange Answer

#### **CER**

Peer message: Capabilities Exchange Request

#### **cron**

Unix utility for scheduling tasks.

#### **Diameter**

A feature rich AAA protocol. Utilises SCTP and TCP transports.

#### **DP**

Detection Point

# **DPR**

Peer message: Disconnect Peer Request

## **DTMF**

Dual Tone Multi-Frequency - system used by touch tone telephones where one high and one low frequency, or tone, is assigned to each touch tone button on the phone.

# **DWR**

Peer message: Device Watchdog Request

## **GSM**

Global System for Mobile communication.

It is a second generation cellular telecommunication system. Unlike first generation systems, GSM is digital and thus introduced greater enhancements such as security, capacity, quality and the ability to support integrated services.

## **HLR**

The Home Location Register is a database within the HPLMN (Home Public Land Mobile Network). It provides routing information for MT calls and SMS. It is also responsible for the maintenance of user subscription information. This is distributed to the relevant VLR, or SGSN (Serving GPRS Support Node) through the attach process and mobility management procedures such as Location Area and Routing Area updates.

# **HTML**

HyperText Markup Language, a small application of SGML used on the World Wide Web.

It defines a very simple class of report-style documents, with section headings, paragraphs, lists, tables, and illustrations, with a few informational and presentational items, and some hypertext and multimedia.

#### **IDP**

INAP message: Initial DP (Initial Detection Point)

#### **IN**

Intelligent Network

# **INAP**

Intelligent Network Application Part - a protocol offering real time communication between IN elements.

# **Initial DP**

Initial Detection Point - INAP Operation. This is the operation that is sent when the switch reaches a trigger detection point.

# **IP**

1) Internet Protocol

2) Intelligent Peripheral - This is a node in an Intelligent Network containing a Specialized Resource Function (SRF).

## <span id="page-104-0"></span>**IP address**

Internet Protocol Address - network address of a card on a computer.

#### **ISDN**

Integrated Services Digital Network - set of protocols for connecting ISDN stations.

#### **IVR**

Interactive Voice Response - systems that provide information in the form of recorded messages over telephone lines in response to user input in the form of spoken words or, more commonly, DTMF signalling.

## **MAP**

Mobile Application Part - a protocol which enables real time communication between nodes in a mobile cellular network. A typical usage of the protocol would be for the transfer of location information from the VLR to the HLR.

## **Messaging Manager**

The Messaging Manager service and the Short Message Service components of Oracle Communications Network Charging and Control product. Component acronym is MM (formerly MMX).

#### **MIN**

Mobile Identification Number, also known as an MSID.

#### **MM**

Messaging Manager. Formerly MMX, see also *XMS* (on page [101\)](#page-106-0) and *Messaging Manager* (on page [99\)](#page-104-0).

#### **MSID**

Mobile Subscriber Identification, also known as an MIN.

#### **MSISDN**

Mobile Station ISDN number. Uniquely defines the mobile station as an ISDN terminal. It consists of three parts; the country code (CC), the national destination code (NDC) and the subscriber number (SN).

#### **Peer**

Remote machine, which for our purposes is capable of acting as a Diameter agent.

#### **PIN**

Personal Identification Number

# **RAA**

Session message: Re-Auth Answer

# **RAR**

Session message: Re-Auth Request

# **SCP**

Service Control Point. Also known as SLC.

# **SCTP**

Stream Control Transmission Protocol. A transport-layer protocol analogous to the TCP or User Datagram Protocol (UDP). SCTP provides some similar services as TCP (reliable, in-sequence transport of messages with congestion control) but adds high availability.

# **Session**

Diameter exchange relating to a particular user or subscriber access to a provided service (for example, a telephone call).

# **SGML**

Standard Generalized Markup Language. The international standard for defining descriptions of the structure of different types of electronic document.

# **SLC**

Service Logic Controller (formerly UAS).

# **SLEE**

Service Logic Execution Environment

# **SMS**

Depending on context, can be:

- $\bullet$ Service Management System hardware platform
- Short Message Service  $\bullet$
- Service Management System platform  $\bullet$
- NCC Service Management System application  $\bullet$

# **SN**

Service Number

# **SRF**

Specialized Resource Function – This is a node on an IN which can connect to both the SSP and the SLC and delivers additional special resources into the call, mostly related to voice data, for example play voice announcements or collect DTMF tones from the user. Can be present on an SSP or an Intelligent Peripheral (IP).

# **SSP**

Service Switching Point

# <span id="page-106-0"></span>**TCP**

Transmission Control Protocol. This is a reliable octet streaming protocol used by the majority of applications on the Internet. It provides a connection-oriented, full-duplex, point to point service between hosts.

# **USSD**

Unstructured Supplementary Service Data - a feature in the GSM MAP protocol that can be used to provide subscriber functions such as Balance Query.

## **VLR**

Visitor Location Register - contains all subscriber data required for call handling and mobility management for mobile subscribers currently located in the area controlled by the VLR.

## **VWS**

Oracle Voucher and Wallet Server (formerly UBE).

## **XML**

eXtensible Markup Language. It is designed to improve the functionality of the Web by providing more flexible and adaptable information identification.

It is called extensible because it is not a fixed format like HTML. XML is a `metalanguage' — a language for describing other languages—which lets you design your own customized markup languages for limitless different types of documents. XML can do this because it's written in SGML.

#### **XMS**

Three letter code used to designate some components and path locations used by the Oracle Communications Network Charging and Control *Messaging Manager* (on page [99\)](#page-104-0) service and the Short Message Service. The published code is *MM* (on page [99\)](#page-104-0) (formerly MMX).
# **Index**

## **A**

AAA • 97 About Installation and Removal • 95 About This Document • v Acct-Application-Id • 34 ACS • 97 ACS Action Handler • 5, 57 ACS Service Context • 7 acs.conf Configuration • 24, 32 Additional EDR Tags • 3 Application-Identifiers Values • 21 Attribute Value Pairs • 2 Audience • v Auth-Application-Id • 34, 40  $AVP \cdot 97$ AVP Parameters • 48 avpCode • 54 AVPs • 2, 47

## **B**

Background Processes • 77 Bad PIN • 18 balanceEnquiryMethod • 41

## **C**

 $CC \cdot 97$  $CCA \cdot 97$  $CCR \cdot 97$  $CCS \cdot 4, 44, 46, 97$ CCS eserv.config Configuration • 23, 25 CCS Time Reservation • 7 ccsConcept • 54 ccsConcepts • 4, 54 ccsServiceLibrary Configuration • 26 cdrOperation • 55 cdrTag • 54 CEA • 97 CER • 97 Charge Details • 9 checkDefinedAvpFlags • 34 Checking the Installation • 95 Checking Voucher Bad PIN • 19 CollectiveNotice • 37 conditionProfileBlock • 55 conditionProfileTag - 1.0.4 - 94934 • 55 conditionValue • 56 Configuration • 23 Configuration Components • 23 Configuration File Format • 24 Configuration Overview • 23 connectionTimeout • 29 ContextCopy Parameters • 46, 68, 71 contextItem • 69 conversion • 56

conversionRounding • 58 conversionScale • 58 Copyright • ii Credit Control Messages • 2 cron • 97 Custom Tag Names • 92

## **D**

databaseCacheValiditySeconds • 35  $DCD \cdot 29$ , 33 DCD acs.conf Configuration • 33 DCD EDR Tags • 43, 91 DCD EDRs  $\cdot$  91 DCD Packages • 95 DCD Parameters • 2, 33, 73, 74 DCD SLC Directories and Files • 95 DCD SLEE Configuration • 27 DCD SMS Directories • 96 DCD Statistics • 89 Debug flags • 39 defaultEventFailover • 42 defaultFailureHandling • 42 defaultFixedCostDuration • 42 defaultSessionFailover • 42 Description • 18 DIA\_RC (result code) • 91 DIA\_REQ (current session message number) • 91 DIA\_SID (session id) • 91 DIA\_TIME (time ccr sent) • 92 Diagram • 4, 17, 19 Diameter • 97 Diameter Credit Control • 1 Diameter eserv.config Configuration • 25 diameterBeClient • 25, 77 direct • 71, 73 Direct Time Charge • 10 Document Conventions • vi Domain tab • 44, 46 Domains Parameters • 46 DomainTypes • 40 DomainTypes Parameters • 40 DP • 97 DPR • 98 DTMF • 98 DWR • 98 dynamicWalletReload • 46

## **E**

Editing the File • 25 EDR Generation • 91 enableDraft8 • 21, 22, 35 enableScap • 35, 43 Enabling Statistics • 89 eserv.config Configuration • 23, 24 eserv.config Files Delivered • 25  $esq \cdot 56$ 

Event based • 1 eventClass • 75 eventName • 75 eventType • 76 Example 1 • 92 Example 2 • 92 Example 3 • 93 Example cdrTag/Operation Configuration • 67 Example Configuration for an AVP Type of GroupedUnitValue • 66 Example ContextCopy Section • 68 Example DIAMETER Section • 77 Example dynamicWalletReload • 46 Example EDRs • 92 Example PeerSchemes • 27 Example Report • 90 Example TimeIn and TimeOut • 71 excludeIf • 58 excludeIfMatches • 59 excludeWhenIn • 59

#### **F**

Failover • 45, 47 flags  $\cdot$  60 forceWalletReload • 43

#### **G**

GSM • 98

#### **H**

 $HLR \cdot 98$ honour\_disconnect • 35 host • 72, 73 HostSpecificData • 72 HostSpecificData Parameters • 37, 38, 71, 72, 73 HTML • 98

## **I**

IDP • 98 IN • 98 INAP • 98 inBufferSize • 29 includeDcdCdrFields • 43 includeIf • 60 includeIfMatches • 60 includeWhenIn • 61 Initial DP • 98 initiation • 29 Installation and Removal Overview • 95 insufficientFundsDropCallResultCodes • 44 interpretBase • 61 Introduction • 4, 15, 21, 23, 24, 25, 26, 32, 33, 40, 71, 72, 75, 89, 95 IP • 98 IP address • 99

isDebit • 76 ISDN • 99 IVR • 99

## **K**

Key Components • 15

## **L**

List of ccsConcepts • 4 literal • 62 Loading eserv.config Changes • 25 loggedInvalidPeriod • 36 loggedNotificationPeriod • 36

#### **M**

mandatoryContents • 62 MAP • 99 maxOccurrences • 62 Message Header • 22 Messaging Manager • 99, 101 MIN • 99 MM • 99, 101 MSID • 99 MSISDN • 99

## **N**

name • 29, 44, 46, 63, 73 NamedEventTypes • 75 NamedEventTypes Parameters • 75 netmask6Bits • 30 netmaskBits • 30 NotificationFilter • 36

## **O**

octetLength • 63 optionalContents • 63 Origin-Host • 37, 74 Origin-Realm • 37, 74 Others • 10 outBufferSize • 30 Overview • 1, 15, 21, 23, 77, 95 overwriteZeroCallAnswerTime • 44

#### **P**

Peer • 99 Peer Host Parameters • 28, 34 peer\_group • 30 PeerSchemes Configuration Section • 27 permittedInstances • 30 permittedOriginHosts • 31 PerPeerNotice • 37 PIN • 99 Prerequisites • v priority • 72, 74 Process • 2 Product-Name • 38

profileBlock • 63, 70 profileFormat • 63, 70 profileTag • 64, 70 Purpose • 77

#### **R**

RAA • 99 RAR • 100 RAR Configuration • 26 rarResultCode • 38 rarsleeTimeout • 38 realm • 72, 74 realmFailureWaitSeconds • 47 Related Documents • v releaseOnLowCredit • 45 remote\_port • 31 RemoteAddresses • 31 repeating • 64 Reports • 90 reqSctpInboundStreams • 31 reqSctpOutboundStreams • 31 Result-Codes • 22 round robin  $\cdot$  72, 75 Round-robin • 45, 47 Routes • 71 Routes Parameters • 71, 73, 74, 75 routing • 45, 47, 72, 75

## **S**

 $SCAP \cdot 21$ SCAP Compliance • 21 scheme • 32, 38 schemeName • 28, 45 Scope • v SCP • 100 SCTP • 100 sctp\_hbinterval • 32 serviceContextID • 39 serviceDomainInterfaceName • 38 serviceProvider • 57 Session • 100 Session based • 1 SGML • 100 signInversion • 65 SLC • 100 SLEE • 100 SLEE.cfg Configuration • 23, 26 SMS • 100 SN • 100 Split Charging and Voucher Domains • 15 Split Recharging Process • 17 SRF • 100 SSP • 100 Startup • 77 Statistics Logged by diameterBeClient • 89 statistics\_interval • 39 Supported AVPs • 22

System Overview • 1

## **T**

TCP • 101 Text Editor • 25 TimeIn and TimeOut • 70 timeout x • 39 trace\_debug\_flags • 39 transmit\_limit • 39 transport • 32 type • 65, 66 Typographical Conventions • vi

## **U**

 $USSD \cdot 101$ 

## **V**

vendor • 57 vendorId • 66 Vendor-Id • 22, 40 Vendor-Specific-Application-Id • 34, 40 VLR • 101 voidUnusedReservation • 45 Voucher Details • 10 voucherDelegator • 15, 16 VWS • 101

#### **W**

Wallets and Vouchers Split Recharging • 15 watchdogPeriod • 32 weighting • 47 What is the Diameter Charging Driver • 1

## **X**

XML • 101 XMS • 99, 101